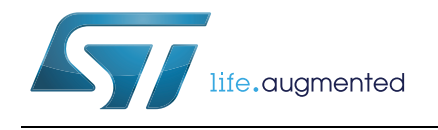

# **UM0586 User manual**

## STM32 Cryptographic Library

## **Introduction**

This manual describes the API of the STM32 cryptographic library (STM32-CRYP-LIB) that supports the following cryptographic algorithms:

- AES-128, AES-192, AES-256 bits. Supported modes are:
	- ECB (Electronic Codebook Mode)
	- CBC (Cipher-Block Chaining) with support for ciphertext stealing
	- CTR (CounTer Mode)
	- CCM (Counter with CBC-MAC)
	- GCM (Galois Counter Mode)
	- CMAC
	- KEY WRAP
- ARC4
- DES, TripleDES. Supported modes are:
	- ECB (Electronic Codebook Mode)
	- CBC (Cipher-Block Chaining)
- HASH functions with HMAC support:
	- MD5
	- SHA-1
	- SHA-224
	- SHA-256
- Random engine based on DRBG-AES-128
- RSA signature functions with PKCS#1v1.5
- ECC (Elliptic Curve Cryptography):
	- Key generation
	- Scalar multiplication (the base for ECDH)
	- ECDSA

These cryptographic algorithms can run in the series STM32F1, STM32 L1, STM32F2, STM32F4, STM32F0 and STM32F3 with hardware enhancement accelerators.

# **Contents**

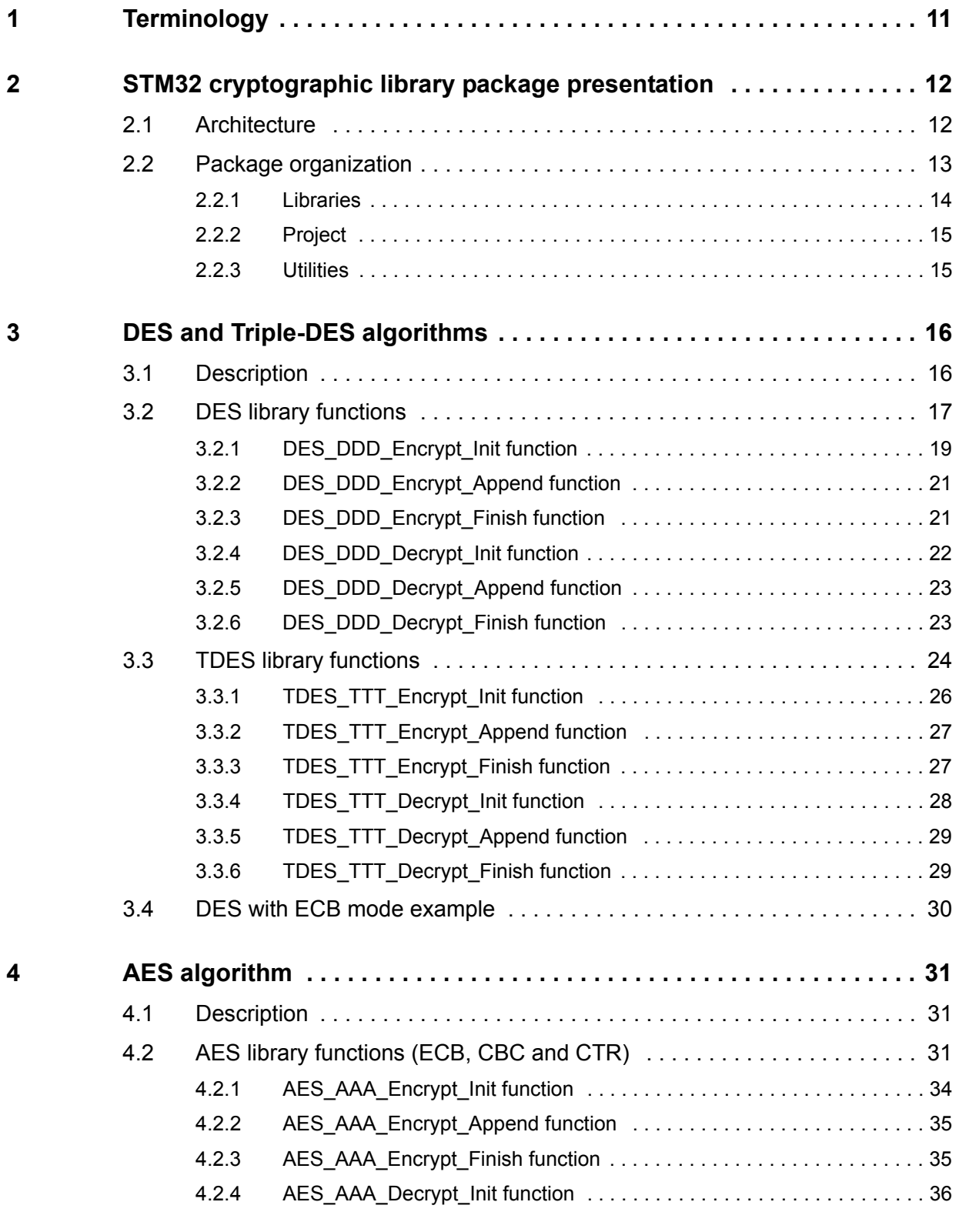

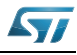

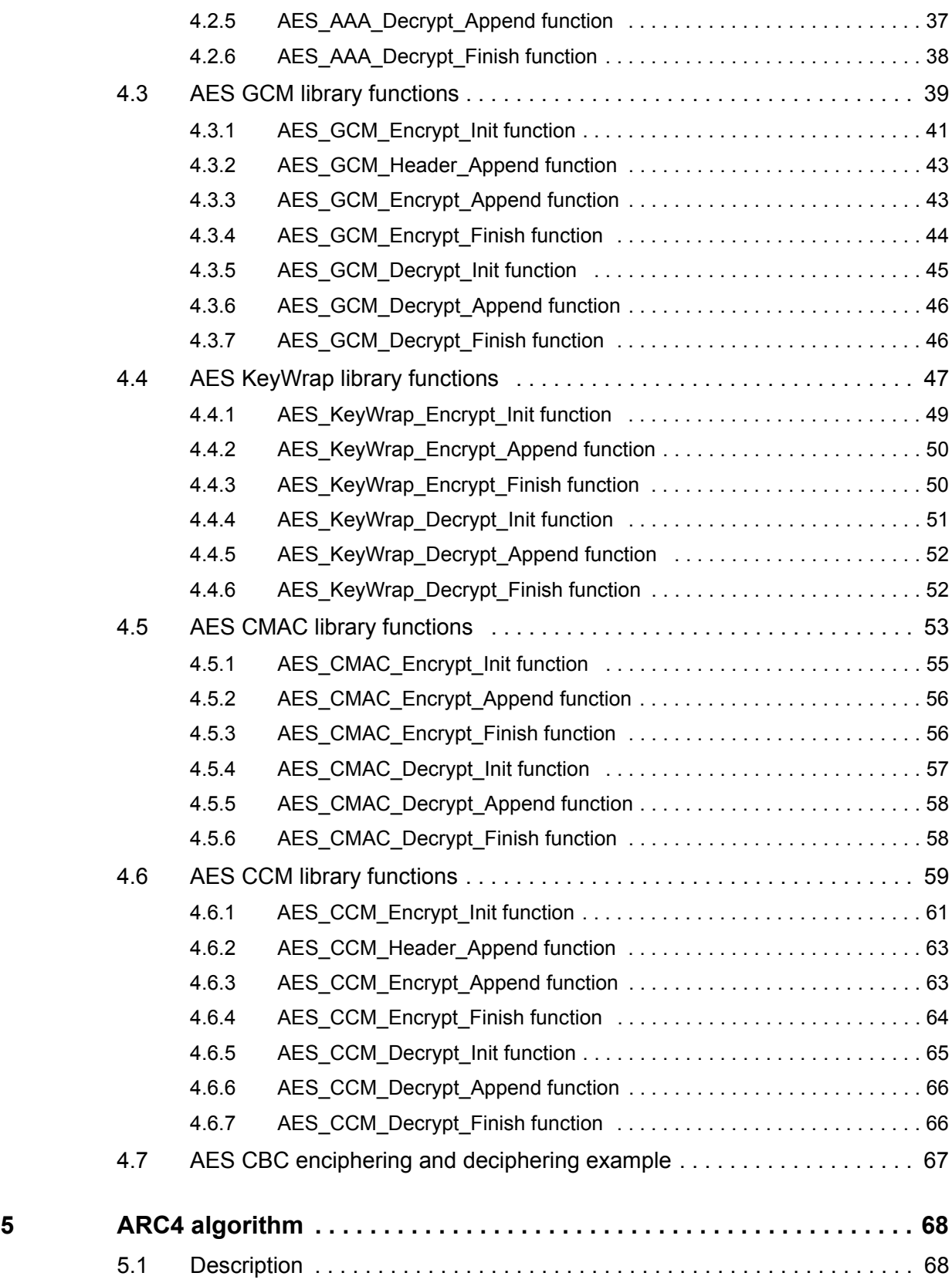

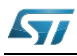

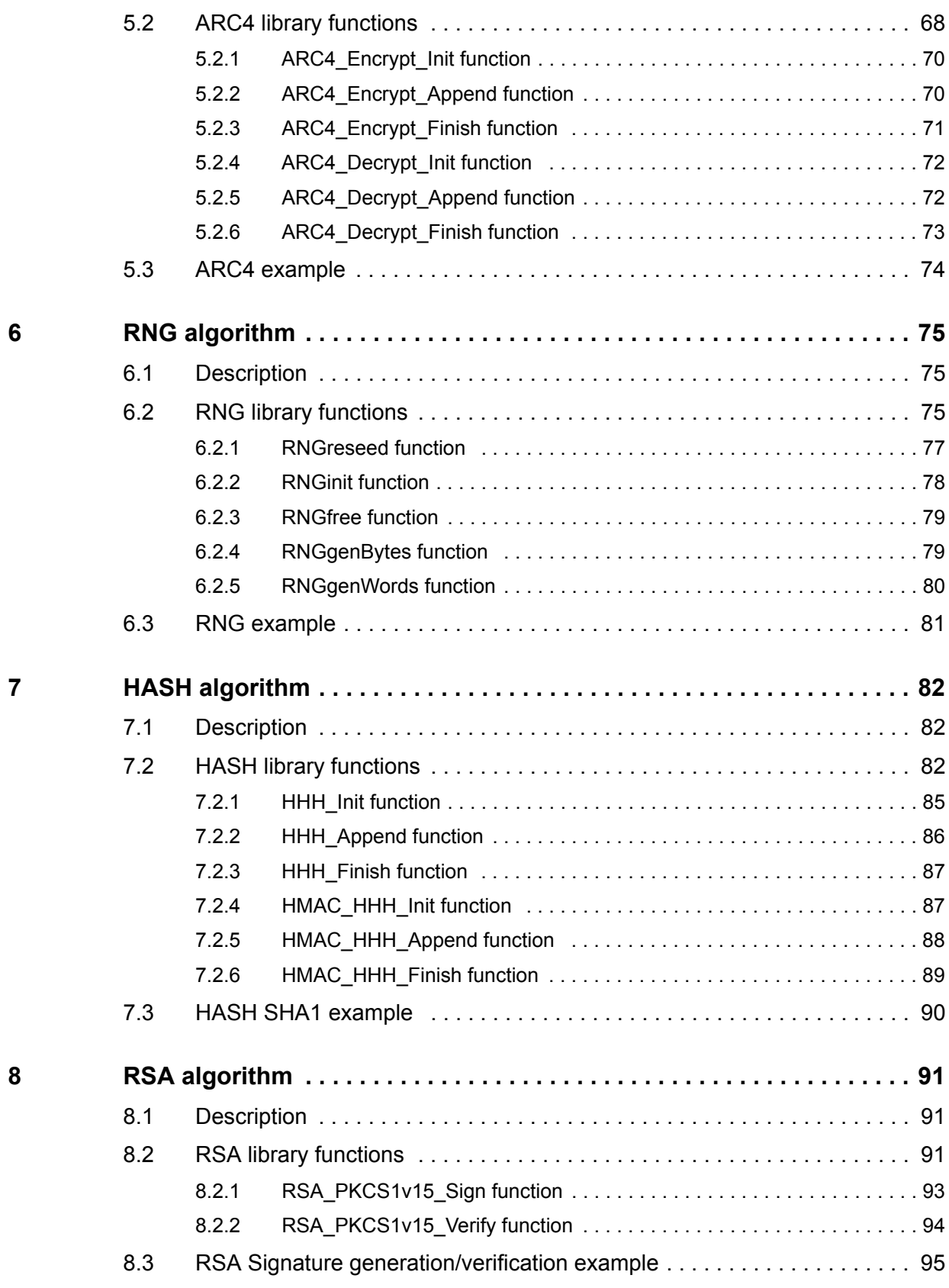

4/131 DocID14989 Rev 4

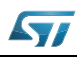

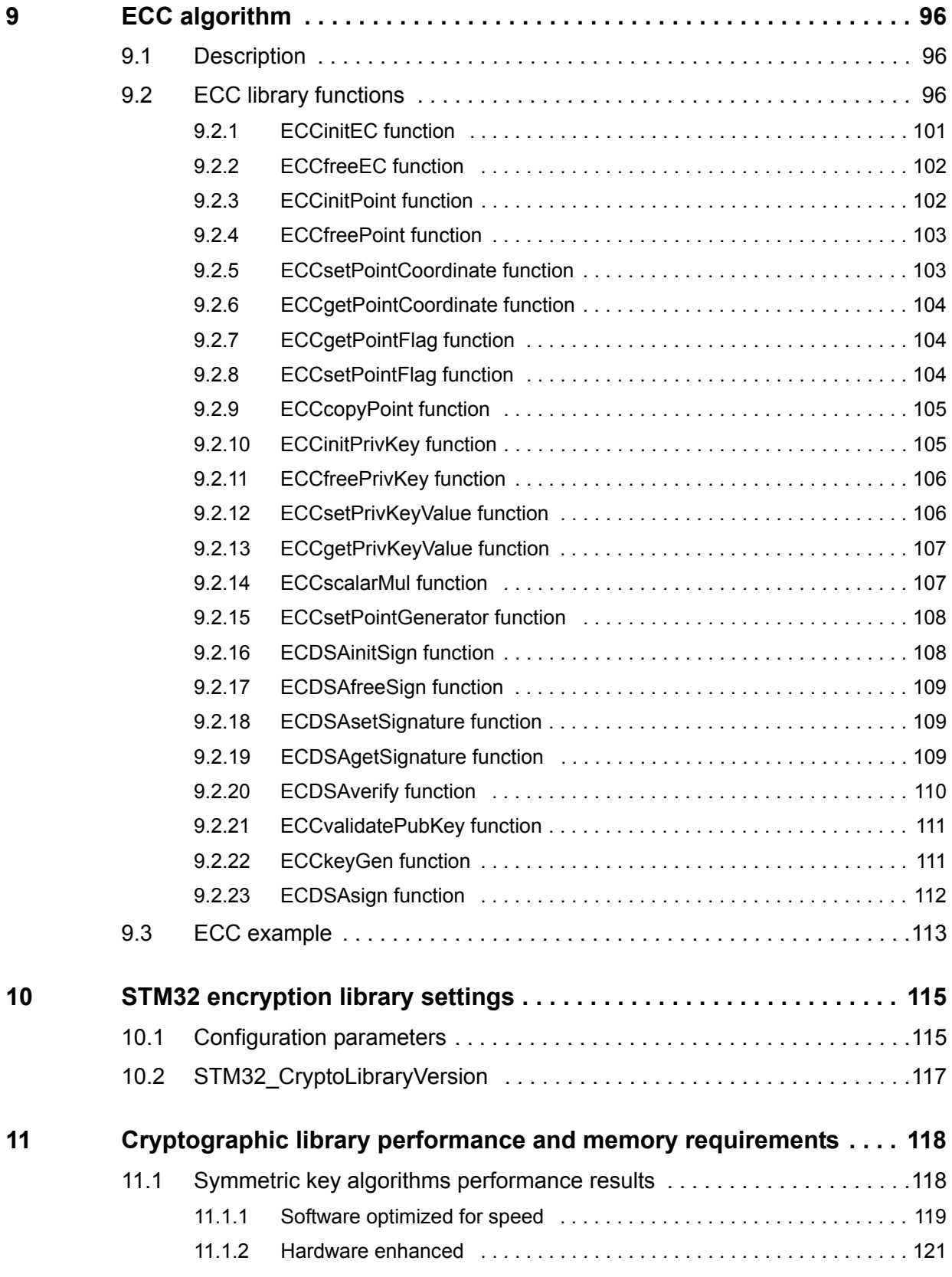

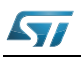

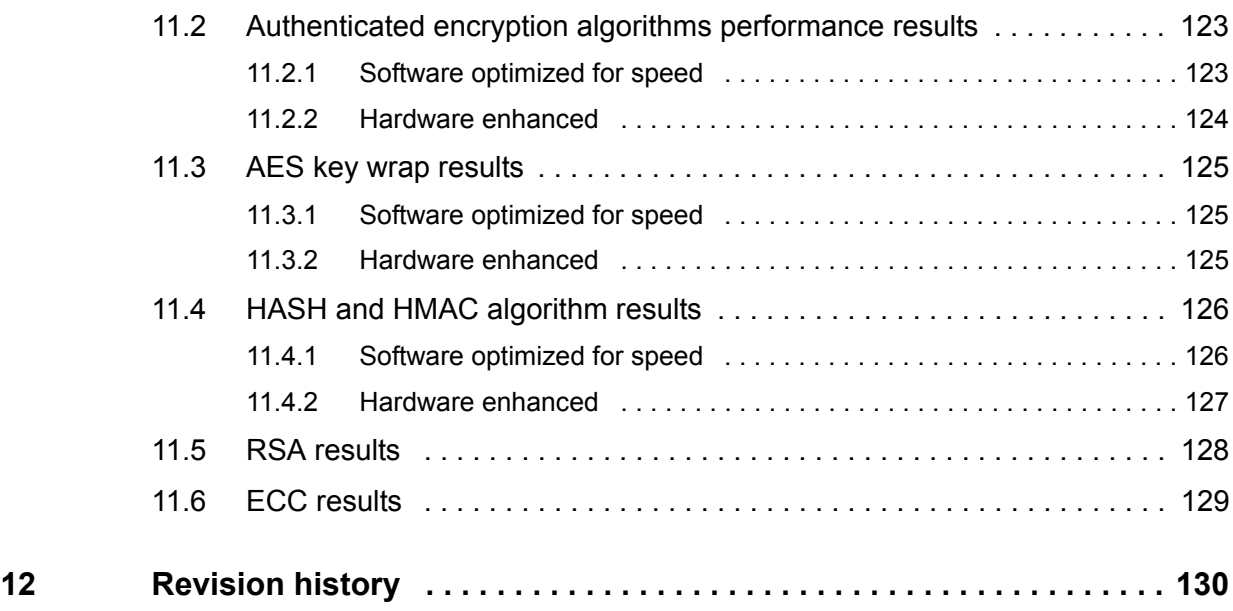

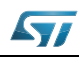

# **List of tables**

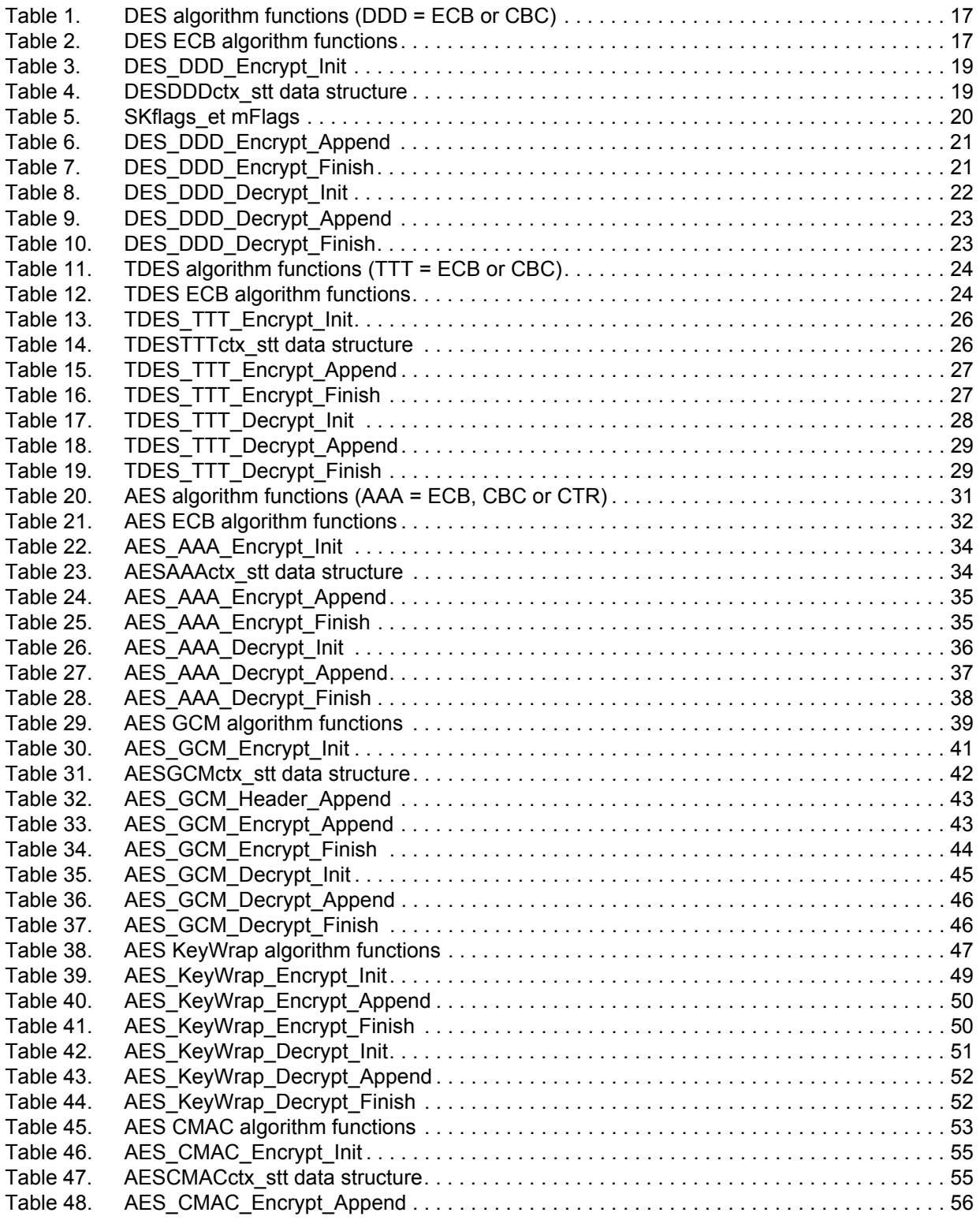

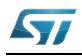

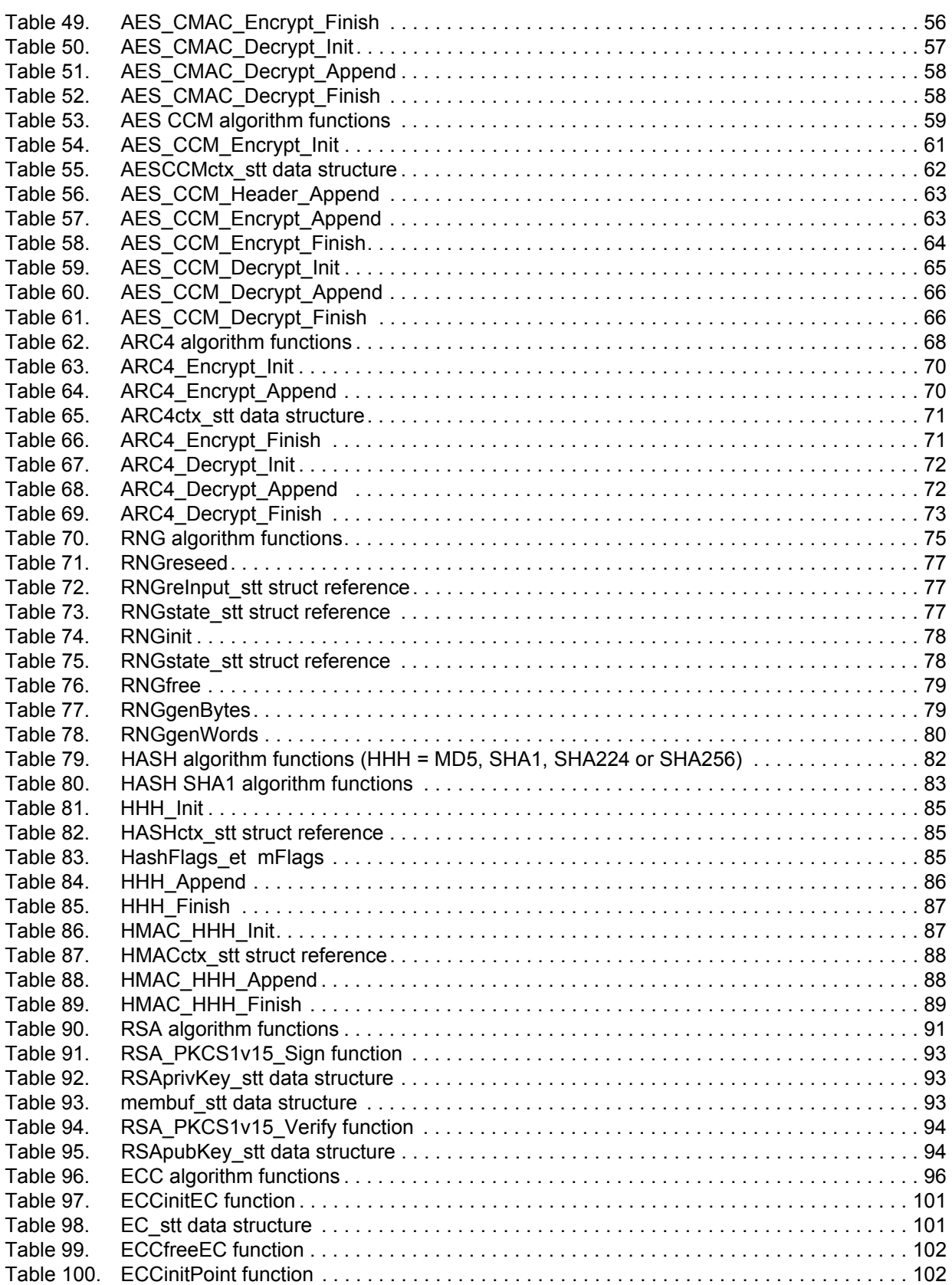

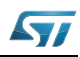

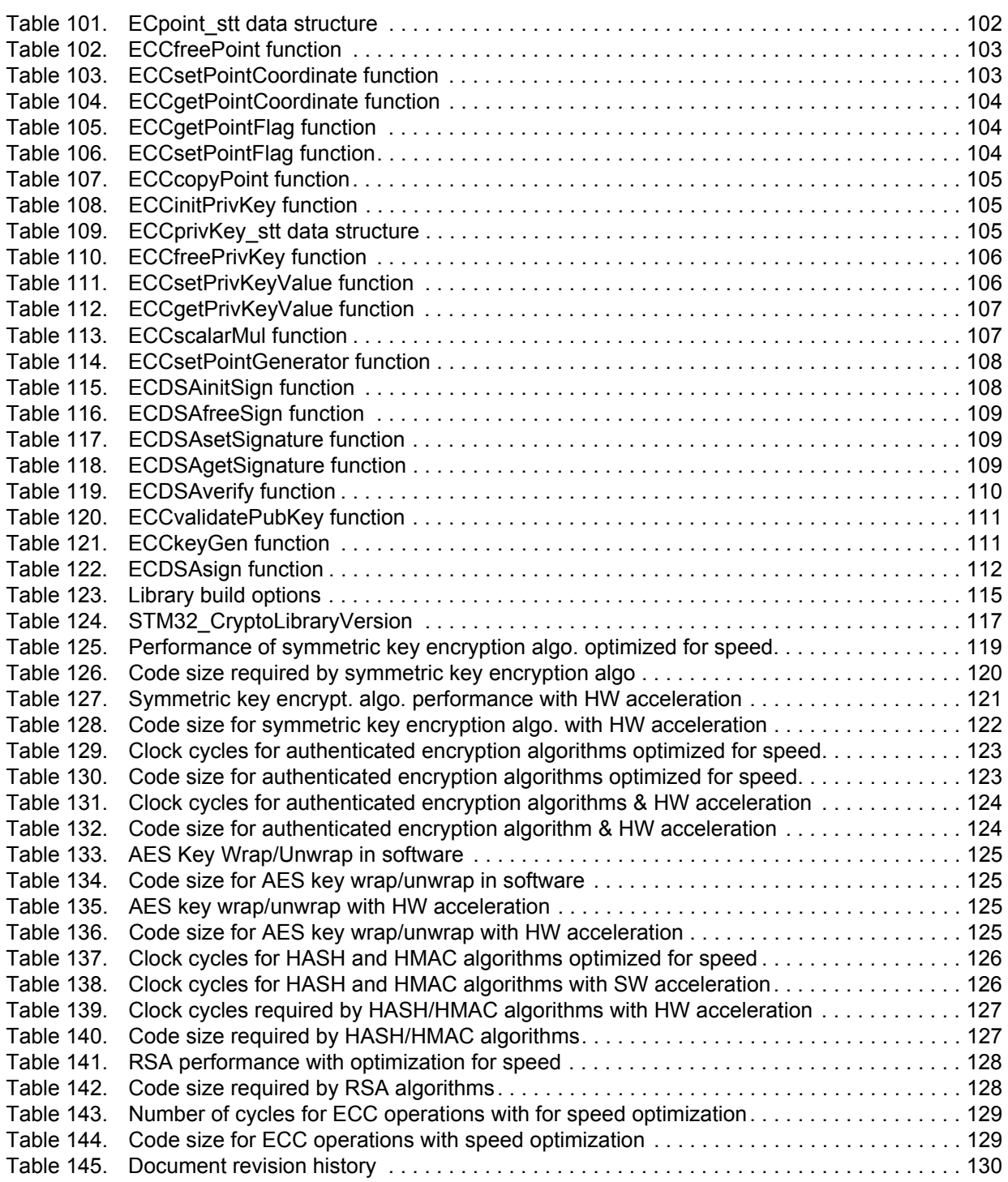

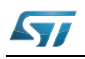

# **List of figures**

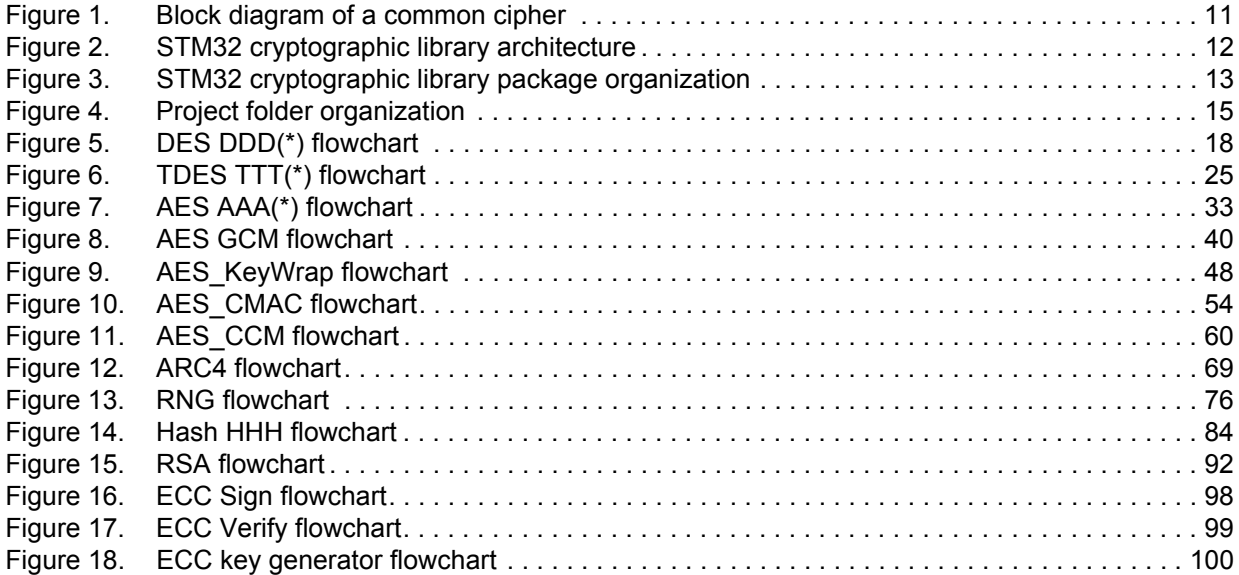

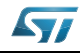

## <span id="page-10-0"></span>**1 Terminology**

Encryption is a branch of cryptographic science. It is the transformation that converts data to illegible data, with the view of making it secure. The following block diagram (see *[Figure 1](#page-10-1)*) shows a commonly used encryption system structure.

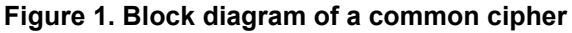

<span id="page-10-1"></span>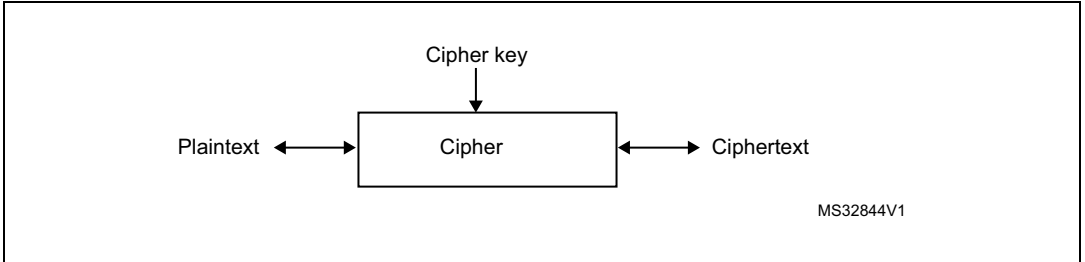

The following terms are used throughout this document:

- Cipher: a suite of transformations that converts plaintext to ciphertext and ciphertext to plaintext, using the cipher key:
	- transformation from plaintext to ciphertext is called enciphering or encryption
	- transformation from ciphertext to plaintext is called deciphering or decryption
- Cipher key: a private key that is used by the cipher to perform cryptographic operations. The cipher key size is the important element that determines the security level of the encryption algorithm.
- Plaintext: raw data to be encrypted.
	- In the case of an encryption, it is the input of the cipher,
	- In the case of a decryption, it is the output of the cipher.
- Ciphertext: converted data. result of plaintext encryption.
- Symmetric cipher: cipher that uses a single key for enciphering and deciphering
- Asymmetric cipher: cipher that uses two keys, one for enciphering and the other for deciphering.

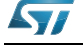

## <span id="page-11-0"></span>**2 STM32 cryptographic library package presentation**

## <span id="page-11-1"></span>**2.1 Architecture**

The library is built around a modular programming model ensuring:

- independencies between the components building the main application
- easy porting on a large product range
- use of integrated firmware components for other applications with minimum changes to common code.

The following figure provides a global view of the STM32 cryptographic library usage and interaction with other firmware components.

<span id="page-11-2"></span>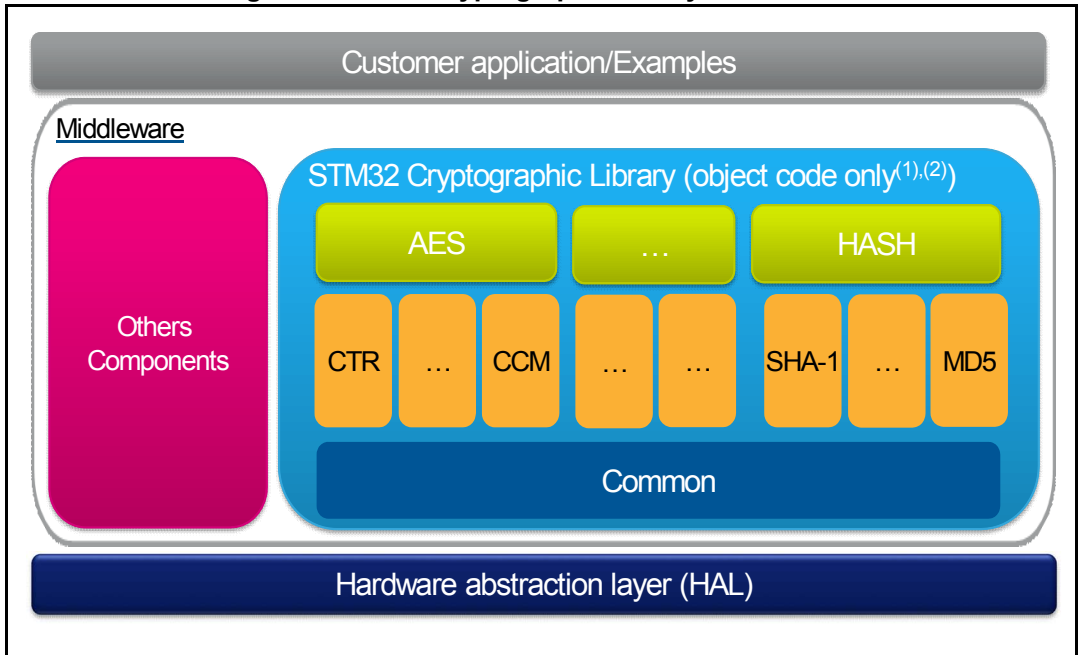

#### **Figure 2. STM32 cryptographic library architecture**

*Note: 1. For algorithms that are not supported by the HW Cryptographic peripheral, only the firmware version will be available when enabling HW acceleration.*

*Note: 2. HW acceleration is only available for STM32F21x and STM32F41x devices. For other devices, all cryptographic algorithms are implemented in firmware.*

*Note: 3. CRC peripheral is used.*

- The HAL controls the STM32 device registers and features based on two main libraries:
	- CMSIS layer:
		- Core Peripheral Access Layer.
		- STM32xx Device Peripheral Access Layer.
		- STM32 standard peripheral driver.
- STM32 cryptographic library: As presensented in *[Figure 2](#page-11-2)*, the STM32 cryptographic library is based on modular archictecture that means new algorithms can be added

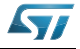

without any impact on the current implementation. To provide flexibility for cryptographic functions, each algorithm can be compiled with different options to manage the memory and execution speed.

*[Chapter 11](#page-117-0)* is dedicated to the performance evaluation of the cryptographic library for the STM32 microcontroller series. This analysis targets the STM32F4xx family in particular as the series STM32F41x includes some cryptographic accelerators.

 Application layer: The application layer consists of a set of examples covering all available algorithms with template projects for the most common development tools. Even without the appropriate hardware evaluation board, this layer allows you to rapidly get started with a brand new STM32 cryptographic library.

## <span id="page-12-0"></span>**2.2 Package organization**

The library is supplied in a zip file. The extraction of the zip file generates one folder, STM32 Cryptographic Lib VX.Y.Z, which contains the following subfolders:

<span id="page-12-1"></span>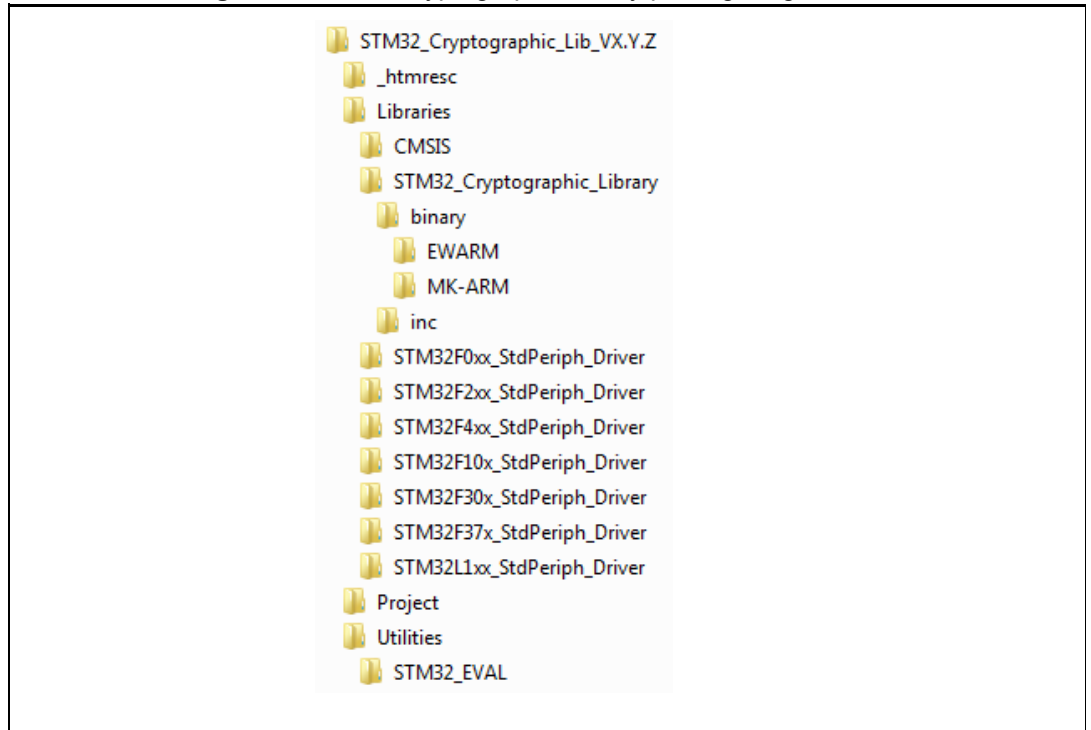

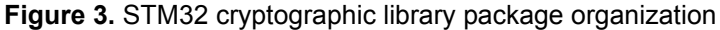

*Note: VX.Y.Z refers to the library version, ex. V1.0.0*

The STM32 cryptographic library package consists of three main folders: Libraries, Projects and Utilities.

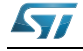

#### <span id="page-13-0"></span>**2.2.1 Libraries**

This folder contains two subfolders, CMSIS files and STM32 cryptographic library, followed by drivers for STM32 Standard Peripheral.

- CMSIS subfolder: contains STM32F0xx, STM32F2xx, STM32F4xx, STM32F10x, STM32F30x, STM32F37x and STM32L1xx CMSIS files
- STM32 Cryptographic library: contains two subfolders: binary and inc **binary**: contains five STM32 cryptographic libraries for each Development Toolchain, in the EWARM and MDK-ARM subfolders:
	- a) EWARM: Contains eight STM32 crytographic libraries compiled with IAR toolchain 6.5.30 with high speed optimization:

**M4\_CryptoHW\_2\_0\_6.a**: STM32 Cryptographic Library for **STM32F41x** families. **M4\_CryptoFW\_RngHW\_2\_0\_6.a**: STM32 Cryptographic Library Firmware with Hardware RNG pheripheral for **STM32F4xx** families.

**M4\_CryptoFW\_2\_0\_6.a**: STM32 Cryptographic Library Firmware for **STM32F40x**  families.

**M3\_CryptoHW\_2\_0\_6.a**: STM32 Cryptographic Library for **STM32F21x** families. **M3\_CryptoFW\_RngHW\_2\_0\_6.a**: STM32 Cryptographic Library Firmware with Hardware RNG pheripheral for **STM32F20x** families.

**M3\_CryptoFW\_2\_0\_6.a**: STM32 Cryptographic Library Firmware for **STM32F10x** and **STM32F3xx**.

**M3\_CryptoFW\_L1xx\_2\_0\_6.a**: STM32 Cryptographic Library Firmware for **STM32L1xx** families.

**M0\_CryptoFW\_2\_0\_6.a**: STM32 Cryptographic Library Firmware for **STM32F0xx** families.

b) MDK-ARM: Contains eight STM32 crytographic libraries compiled with Keil toolchain 4.70 with optimization level 3(-O 3):

**M4\_CryptoHW\_2\_0\_6.lib**: STM32 Cryptographic Library for **STM32F41x** families.

**M4\_CryptoFW\_RngHW\_2\_0\_6. lib**: STM32 Cryptographic Library Firmware with Hardware RNG pheripheral for **STM32F4xx** families.

**M4\_CryptoFW\_2\_0\_6. lib**: STM32 Cryptographic Library Firmware for **STM32F40x** families.

**M3\_CryptoHW\_2\_0\_6. lib**: STM32 Cryptographic Library for **STM32F21x** families.

**M3 CryptoFW RngHW 2 0 6. lib: STM32 Cryptographic Library Firmware with** Hardware RNG pheripheral for **STM32F20x** families.

**M3\_CryptoFW\_2\_0\_6. lib**: STM32 Cryptographic Library Firmware for **STM32F10x** and **STM32F3xx**.

**M3 CryptoFW L1xx 2 0 6. lib**: STM32 Cryptographic Library Firmware for **STM32L1xx** families.

**M0\_CryptoFW\_2\_0\_6. lib**: STM32 Cryptographic Library Firmware for **STM32F0xx** families.

**inc:** contains all header files used by STM32 cryptographic library

The remaining folders contain standard drivers for STM32 standard peripherals.

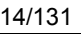

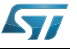

#### <span id="page-14-0"></span>**2.2.2 Project**

This folder contains dedicated subfolders of STM32\_Cryptographic\_Examples that contain sets of examples by algorithms as presented in *[Figure 4](#page-14-2)*.

We provide a project template for EWARM, MDK-ARM tool chain for each STM32 series STM32F0xx, STM32F2xx, STM324xx, STM3210, STM32F30x, STM32F37x and STM32L1xx.

**Figure 4. Project folder organization**

<span id="page-14-2"></span>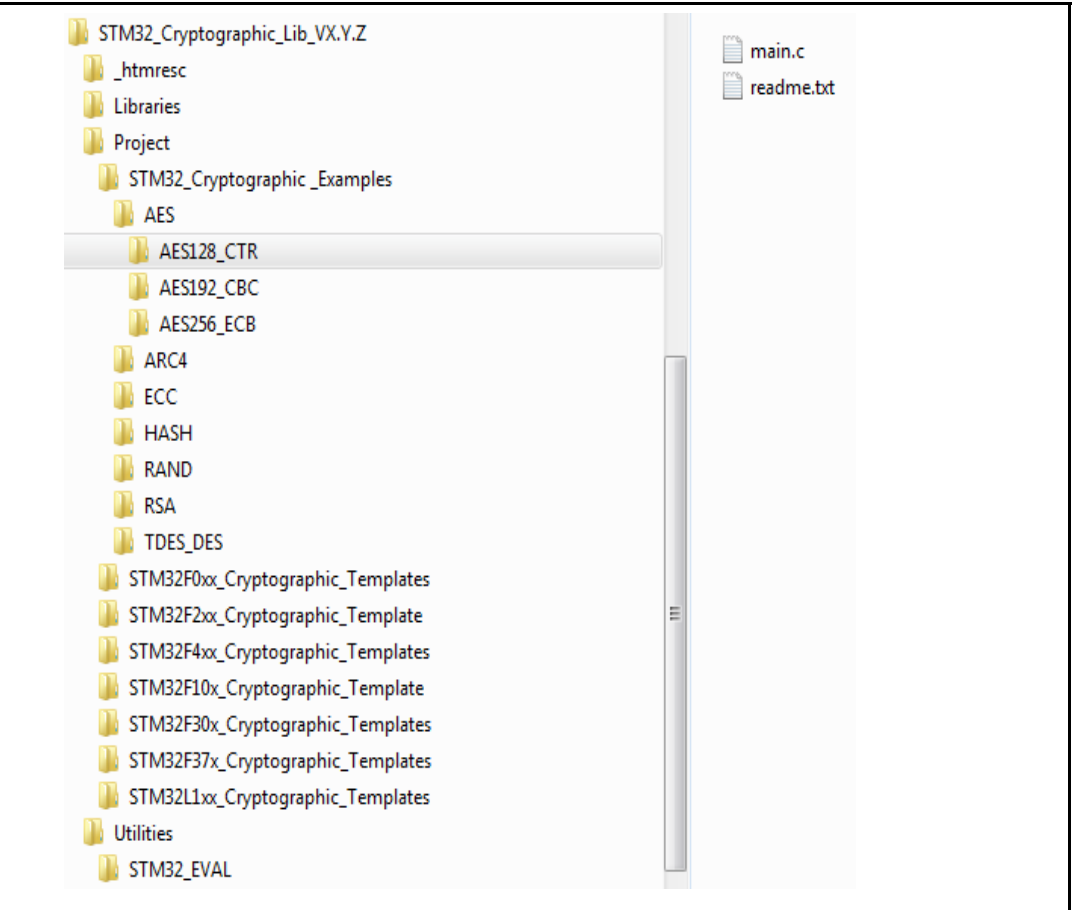

#### <span id="page-14-1"></span>**2.2.3 Utilities**

This folder contains the abstraction layer that allows interaction with the human interface resources (buttons, LEDs, LCD and COM ports (USARTs)) available on STMicroelectronics evaluation boards.

*Note: All examples provided in this package are independant of external hardware.*

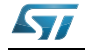

## <span id="page-15-0"></span>**3 DES and Triple-DES algorithms**

### <span id="page-15-1"></span>**3.1 Description**

The data encryption standard (DES) is a symmetric cipher algorithm that can process data blocks of 64 bits under the control of a 64-bit key. The DES core algorithm uses 56 bits for enciphering and deciphering, and 8 bits for parity, so the DES cipher key size is 56 bits.

The DES cipher key size has become insufficient to guarantee algorithm security, thus the Triple-DES (TDES) has been devised to expand the key from 56 bits to 168 bits (56  $\times$  3) while keeping the same algorithm core.

The Triple-DES is a suite of three DES in series, making three DES encryptions with three different keys.

The STM32 cryptographic library includes the functions required to support DES and Triple-DES modules to perform encryption and decryption using the following modes:

- ECB (Electronic Codebook Mode)
- CBC (Cipher-Block Chaining)

These modes can run with the STM32F1, STM32L1, STM32F20x, STM32F05x, STM32F40x, STM32F37x and the STM32F30x series using a software algorithm implementation.

You can optimize the performance by using pure hardware accelerators in the STM32F21x and STM32F41x devices.

For DES and Triple-DES library settings, refer to *[Section 10: STM32 encryption library](#page-114-0)  [settings](#page-114-0)*.

For DES and Triple-DES library performance and memory requirements, refer to *[Section 11:](#page-117-0)  [Cryptographic library performance and memory requirements](#page-117-0)*.

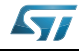

## <span id="page-16-0"></span>**3.2 DES library functions**

*[Table 1](#page-16-1)* describes the encryption library's DES functions.

<span id="page-16-1"></span>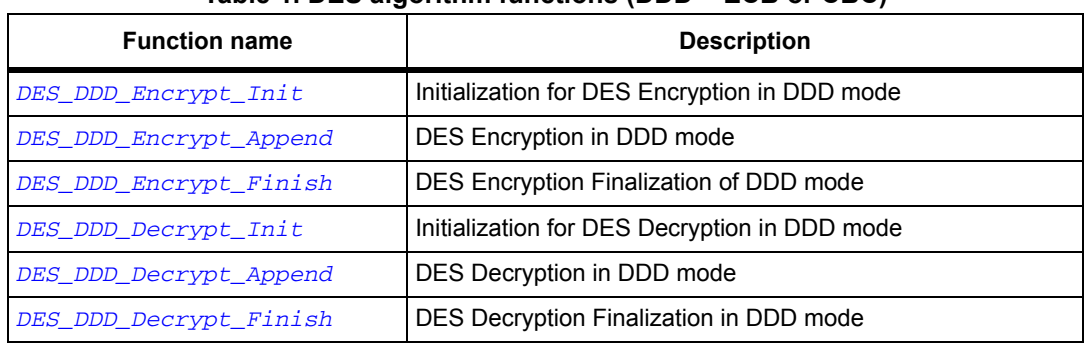

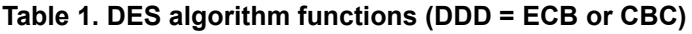

DDD represents the mode of operation of the DES algorithm, it is either ECB or CBC.

For example, if you want to use ECB mode as a DES algorithm, you can use the following functions:

**Table 2. DES ECB algorithm functions**

<span id="page-16-2"></span>

| <b>Function name</b>   | <b>Description</b>                            |
|------------------------|-----------------------------------------------|
| DES_ECB_Encrypt_Init   | Initialization for DES Encryption in ECB mode |
| DES ECB Encrypt Append | DES Encryption in ECB mode                    |
| DES ECB Encrypt Finish | DES Encryption Finalization of ECB mode       |
| DES ECB Decrypt Init   | Initialization for DES Decryption in ECB mode |
| DES ECB Decrypt Append | DES Decryption in ECB mode                    |
| DES ECB Decrypt Finish | DES Decryption Finalization in ECB mode       |

*[Figure 5](#page-17-0)* describes the DES algorithm.

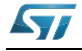

<span id="page-17-0"></span>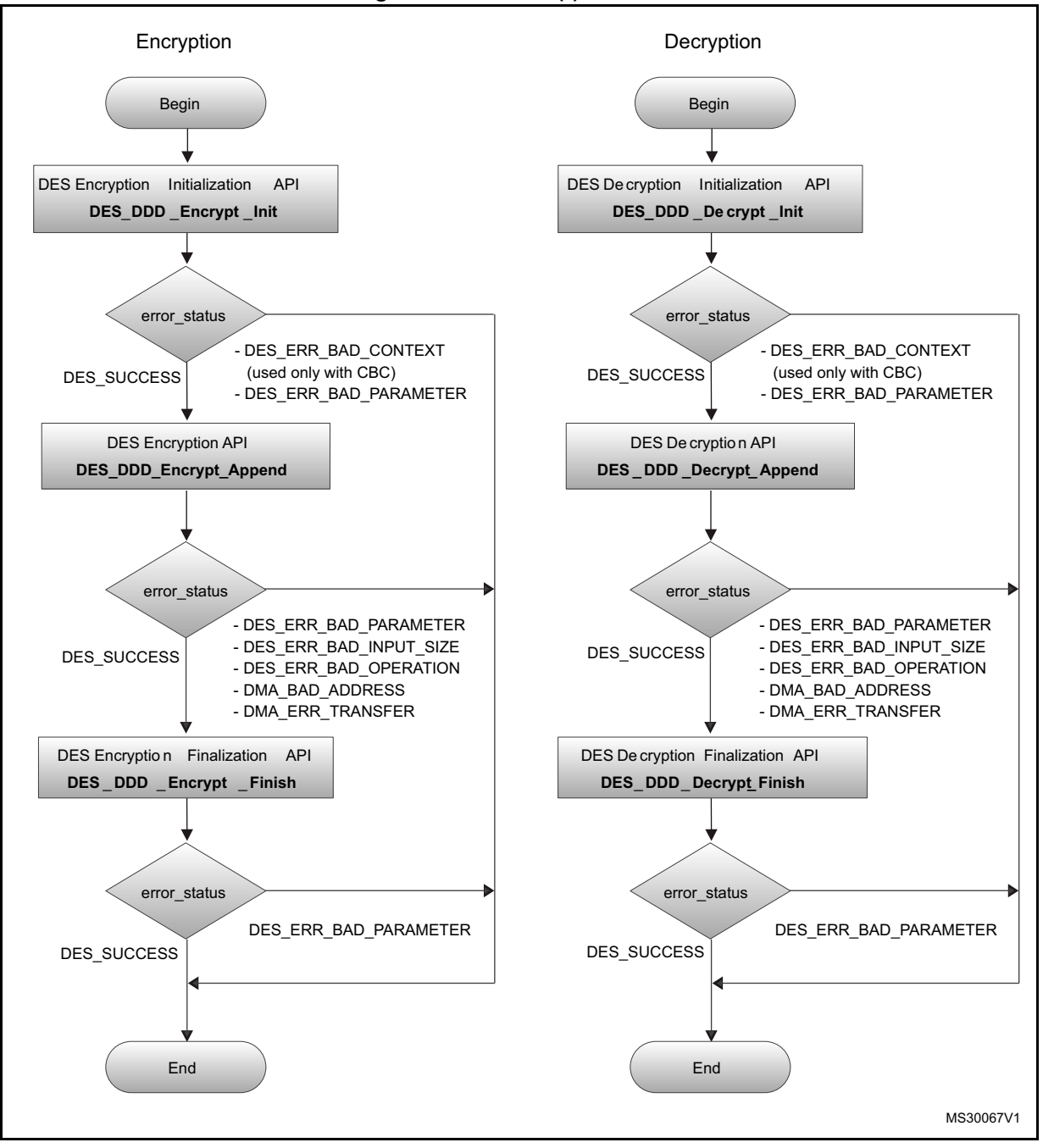

**Figure 5. DES DDD(\*) flowchart**

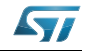

### <span id="page-18-0"></span>**3.2.1 DES\_DDD\_Encrypt\_Init function**

**Table 3. DES\_DDD\_Encrypt\_Init**

<span id="page-18-1"></span>

|              | Function name DES_DDD_Encrypt_Init <sup>(1)</sup>                                                                                                    |
|--------------|----------------------------------------------------------------------------------------------------|
| Prototype    | int32 t DES_DDD_Encrypt_Init (<br>DESDDDctx_stt * P_pDESDDDctx,                                                                                                    |
|              | const uint8_t * P_pKey,<br>const uint8_t * $P_pIv$ )                                                                                                    |
| Behavior     | Initialization for DES Encryption in DDD mode                                                                                                    |
| Parameter    | - [in, out] *P pDESDDDctx: DES DDD context<br>- [in] *P_pKey: Buffer with the Key<br>- [in] *P plv: Buffer with the $IV^{(2)}$                                                                                                    |
| Return value | - DES SUCCESS : Operation Successful<br>- DES ERR BAD PARAMETER: At least one parameter is a NULL pointer<br>- DES ERR BAD CONTEXT: Context not initialized with valid values, see note 2<br>below (This return value is only used with CBC algorithm) |

1. DDD is ECB or CBC

2. In ECB: IV is not used, so the value of P\_pIv is not checked or used. In CBC: IV size must be already written inside the fields of P\_pDESCBCctx. The IV size must be at least 1 and at most 16 to avoid the DES\_ERR\_BAD\_CONTEXT return.

*Note: 1. P\_pDESDDDctx.mFlags must be set prior to calling this function. Default value is E\_SK\_DEFAULT. See SKflags\_et for details.*

> *2. P\_pDESCBCctx.mIvSize must be set with the size of the IV (default CRL\_DES\_BLOCK) prior to calling this function.*

#### **DESDDDctx\_stt data structure**

Structure type for public key.

<span id="page-18-2"></span>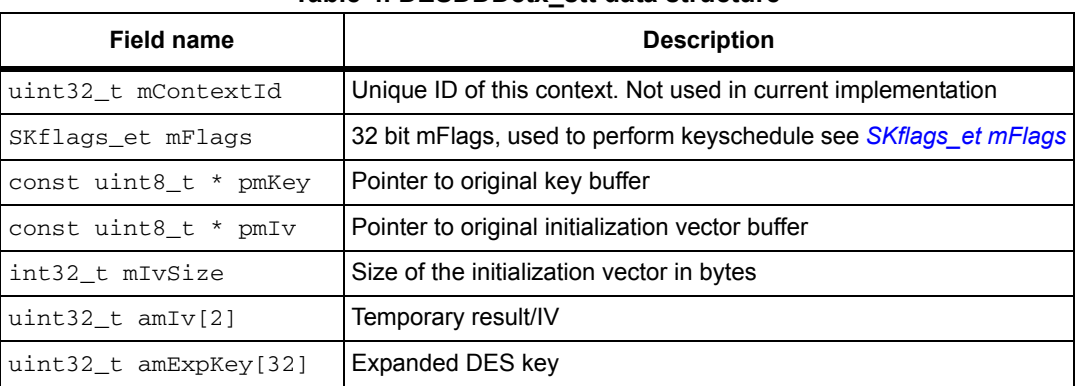

#### **Table 4. DESDDDctx\_stt data structure**

#### **SKflags\_et mFlags**

Enumeration of allowed flags in a context for symmetric key operations.

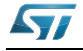

<span id="page-19-0"></span>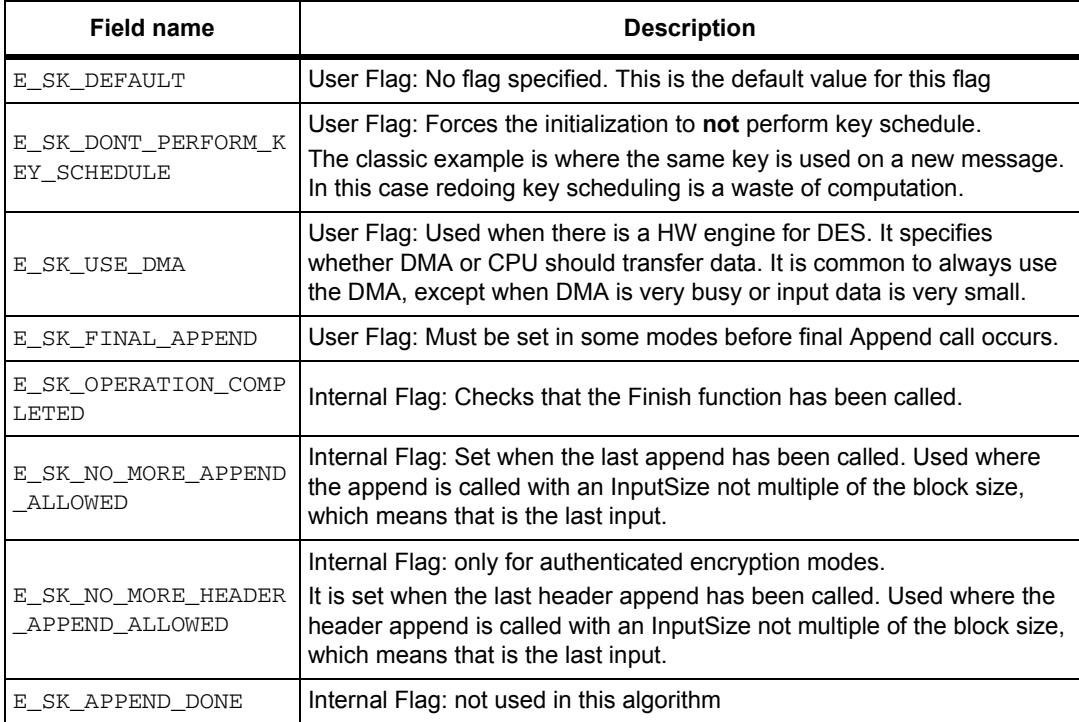

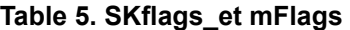

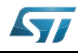

## <span id="page-20-0"></span>**3.2.2 DES\_DDD\_Encrypt\_Append function**

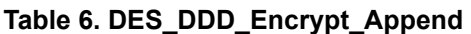

<span id="page-20-2"></span>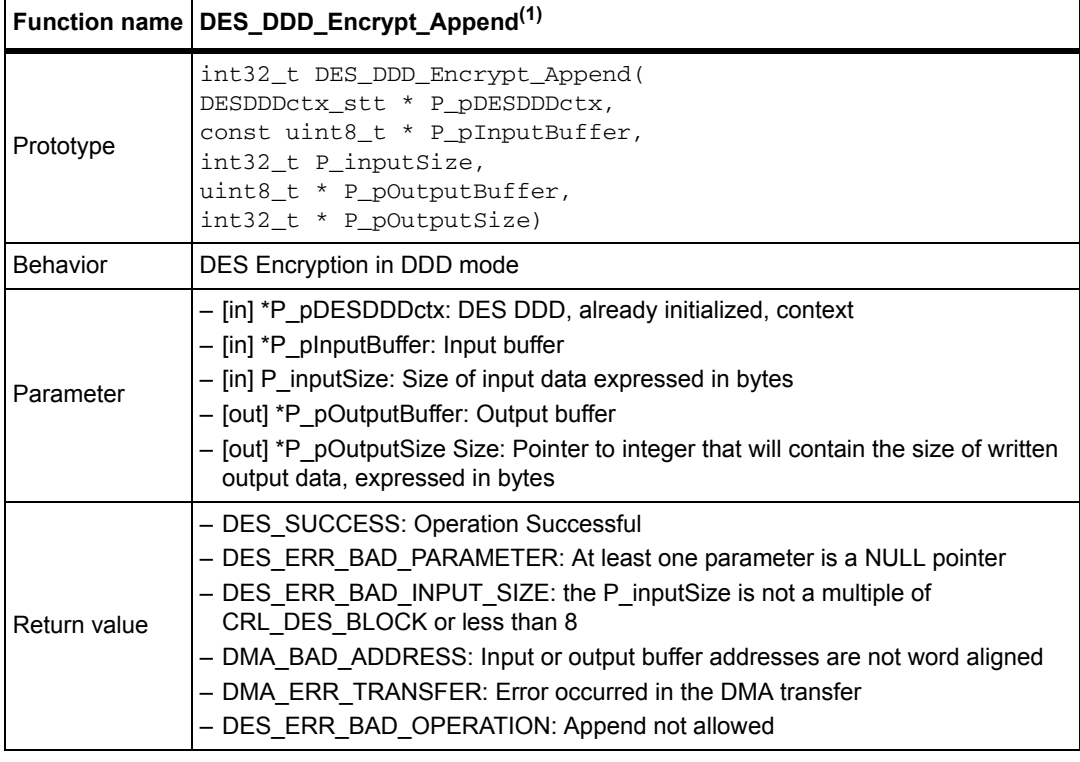

1. DDD is ECB or CBC.

*Note: This function can be called multiple times, provided that P\_inputSize is a multiple of 8.*

## <span id="page-20-1"></span>**3.2.3 DES\_DDD\_Encrypt\_Finish function**

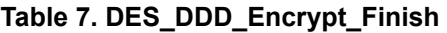

<span id="page-20-3"></span>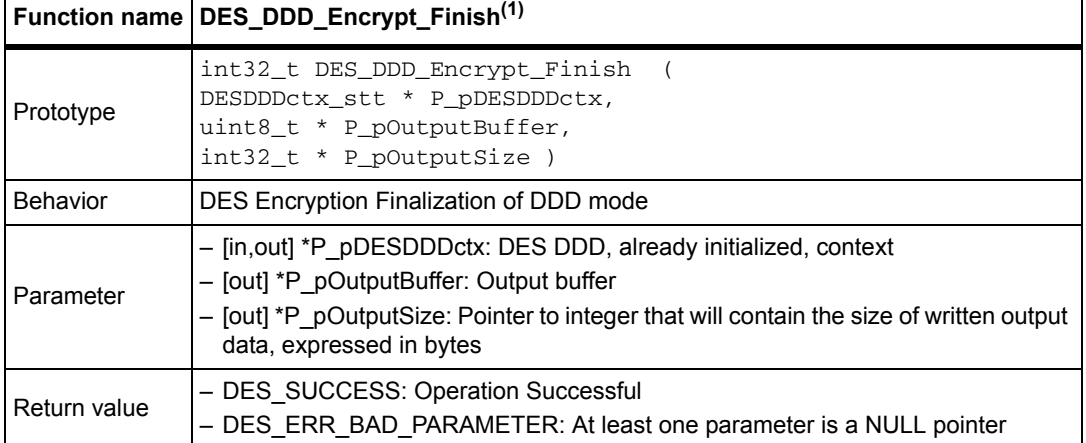

1. DDD is ECB or CBC.

*Note: This function won't write output data, thus it can be skipped.It is kept for API compatibility.*

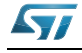

### <span id="page-21-0"></span>**3.2.4 DES\_DDD\_Decrypt\_Init function**

#### **Table 8. DES\_DDD\_Decrypt\_Init**

<span id="page-21-1"></span>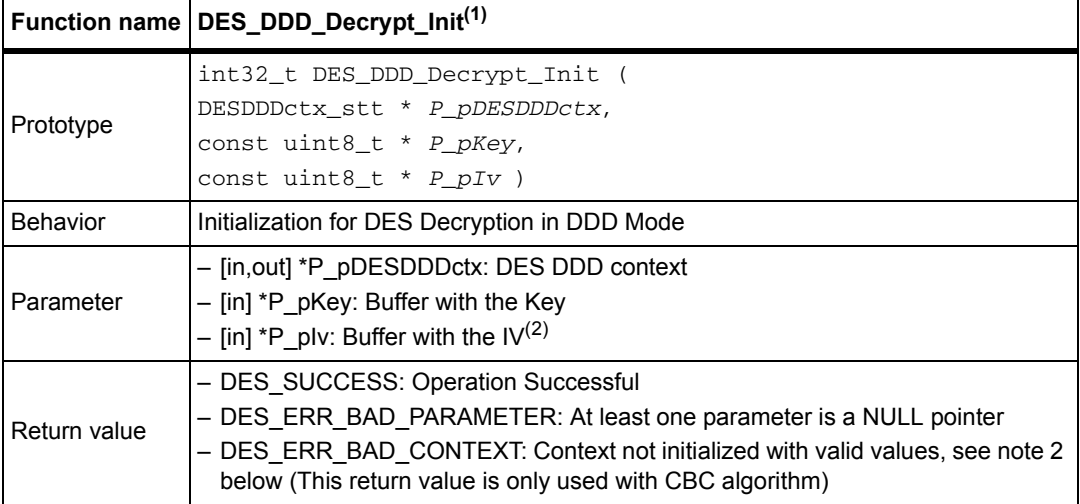

1. DDD is ECB or CBC

2. In ECB: IV is not used, so the value of P\_pIv is not checked or used. In CBC: IV size must be already written inside the fields of P\_pDESCBCctx. The IV size must be at least 1 and at most 16 to avoid the DES\_ERR\_BAD\_CONTEXT return.

*Note: 1. P\_pDESDDDctx.mFlags must be set before calling this function. Default value is E\_SK\_DEFAULT. See SKflags\_et for details.*

> *2. P\_pDESCBCctx.mIvSize must be set with the size of the IV (default CRL\_DES\_BLOCK) prior to calling this function.*

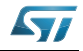

## <span id="page-22-0"></span>**3.2.5 DES\_DDD\_Decrypt\_Append function**

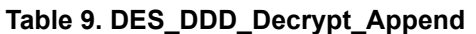

<span id="page-22-2"></span>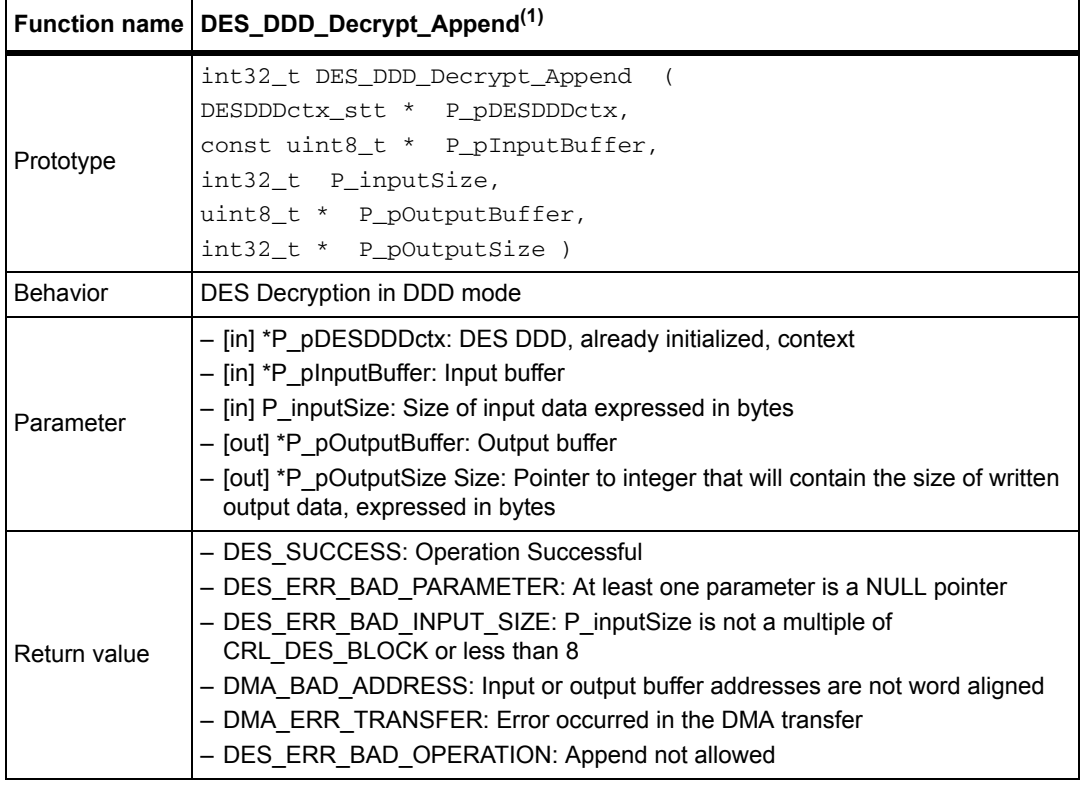

1. DDD is ECB or CBC

*Note: This function can be called multiple times, provided that P\_inputSize is a multiple of 8.*

## <span id="page-22-1"></span>**3.2.6 DES\_DDD\_Decrypt\_Finish function**

#### **Table 10. DES\_DDD\_Decrypt\_Finish**

<span id="page-22-3"></span>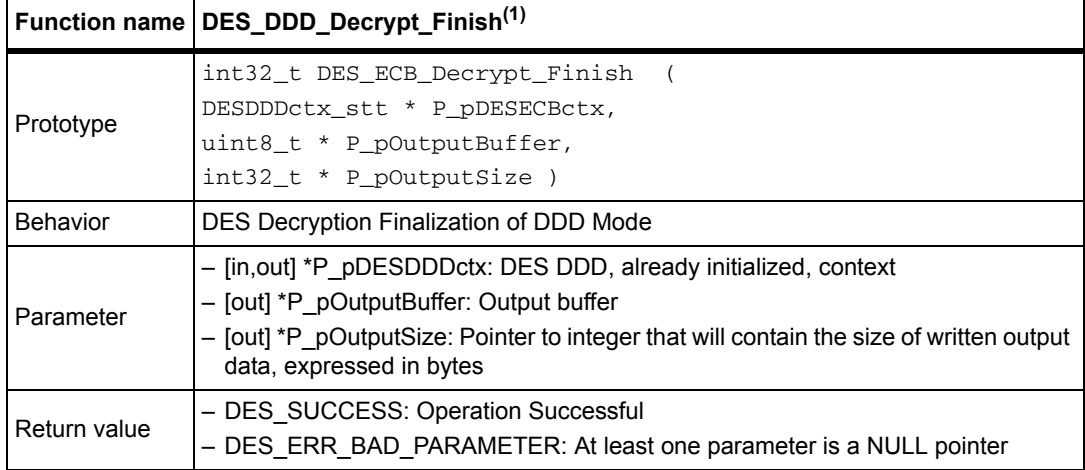

1. DDD is ECB or CBC

*Note: This function won't write output data, thus it can be skipped.It is kept for API compatibility.*

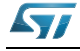

## <span id="page-23-0"></span>**3.3 TDES library functions**

*[Table 11](#page-23-1)* describes the encryption library's TDES functions.below

<span id="page-23-1"></span>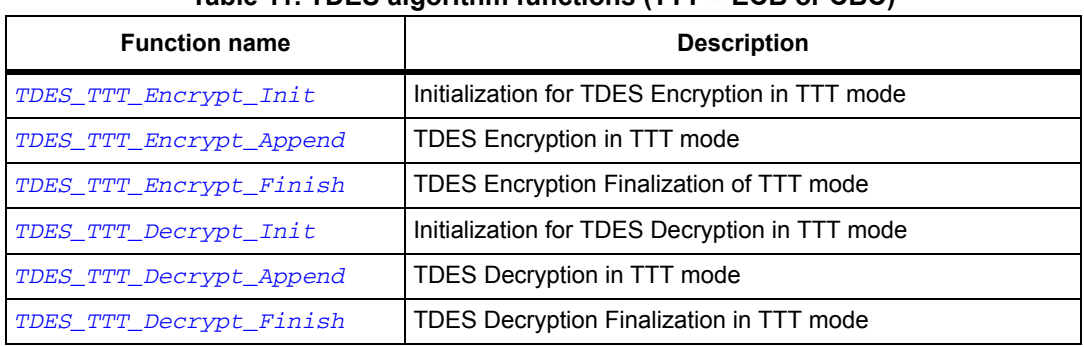

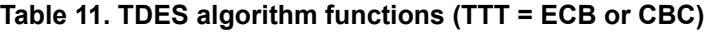

TTT represents the mode of operations of the TDES algorithm.

The following modes of operation can be used for TDES algorithm:

- ECB
- $\bullet$  CBC

*[Figure 6](#page-24-0)* describes the TDES algorithm:

For example, if you want to use ECB mode as a TDES algorithm, you can use the following functions:

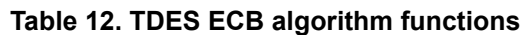

<span id="page-23-2"></span>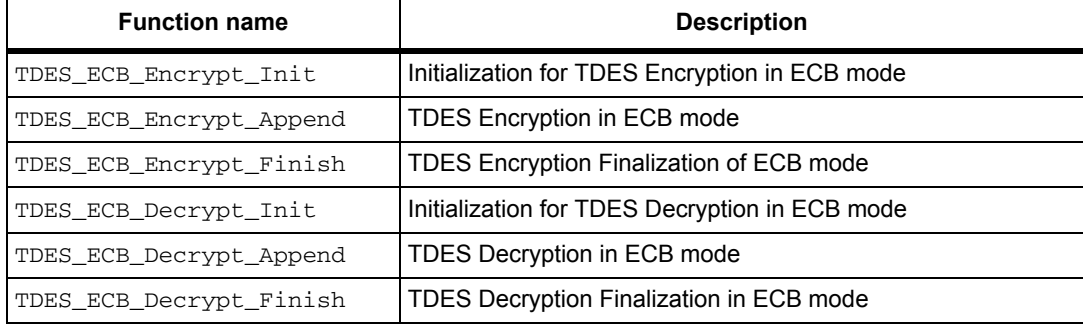

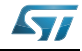

<span id="page-24-0"></span>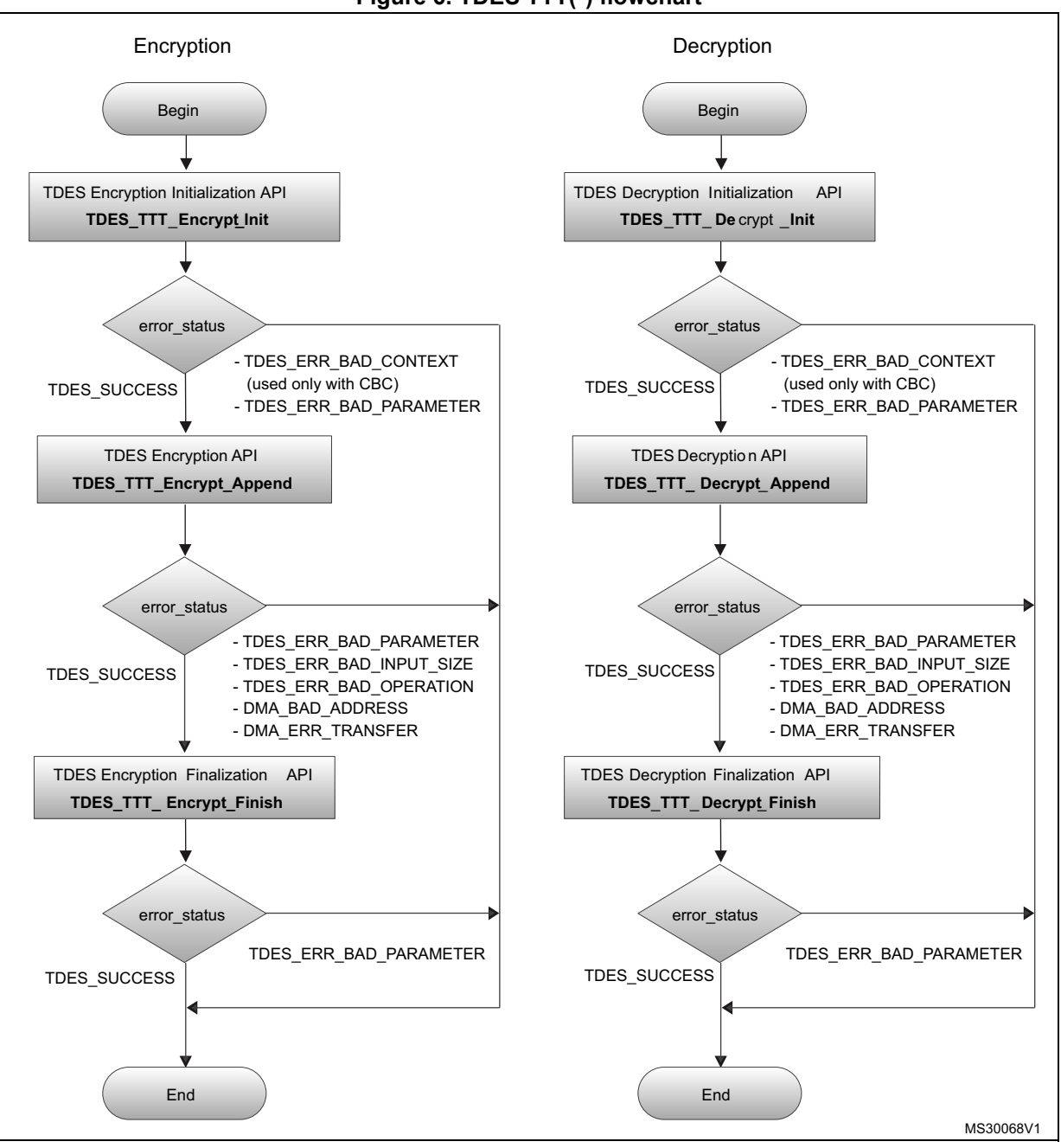

**Figure 6. TDES TTT(\*) flowchart**

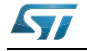

## <span id="page-25-0"></span>**3.3.1 TDES\_TTT\_Encrypt\_Init function**

#### **Table 13. TDES\_TTT\_Encrypt\_Init**

<span id="page-25-1"></span>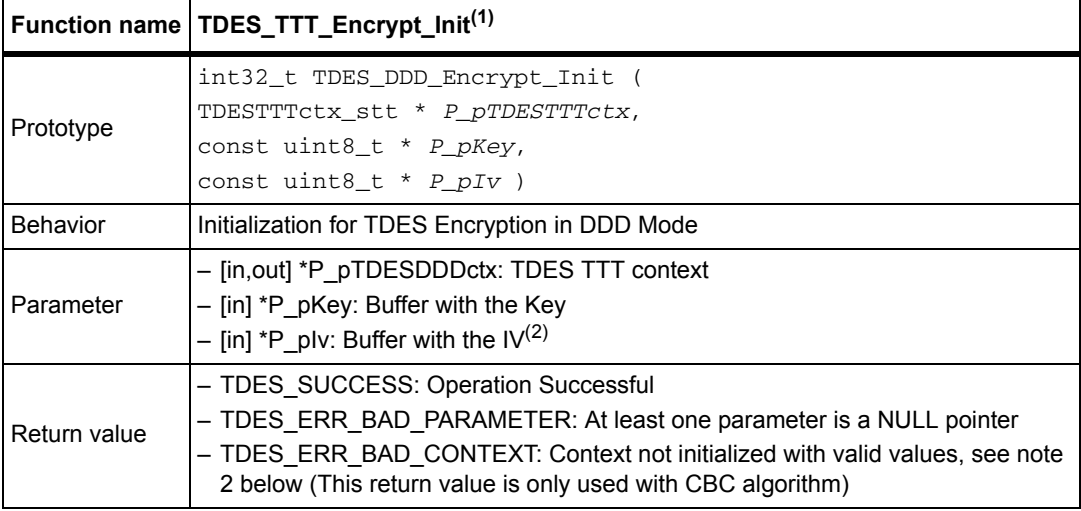

1. TTT is ECB or CBC

2. In ECB: IV is not used, so the value of P plv is not checked or used.

In CBC: IV size must be already written inside the fields of P\_pTDESCBCctx. The IV size must be at least 1 and at most 16 to avoid the TDES\_ERR\_BAD\_CONTEXT return.

*Note: 1. P\_pTDESTTTctx.mFlags must be set prior to calling this function. Default value is E\_SK\_DEFAULT. See SKflags\_et for details.*

> *2. P\_pTDESCBCctx.mIvSize must be set with the size of the IV (default CRL\_TDES\_BLOCK) prior to calling this function.*

#### **TDESTTTctx\_stt data structure**

Structure type for public key.

#### **Table 14. TDESTTTctx\_stt data structure**

<span id="page-25-2"></span>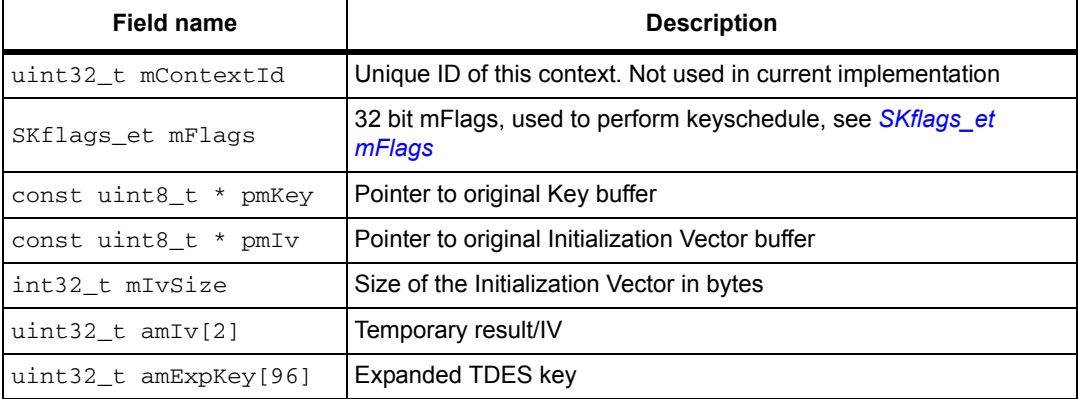

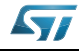

## <span id="page-26-0"></span>**3.3.2 TDES\_TTT\_Encrypt\_Append function**

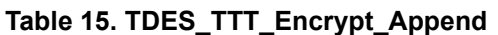

<span id="page-26-2"></span>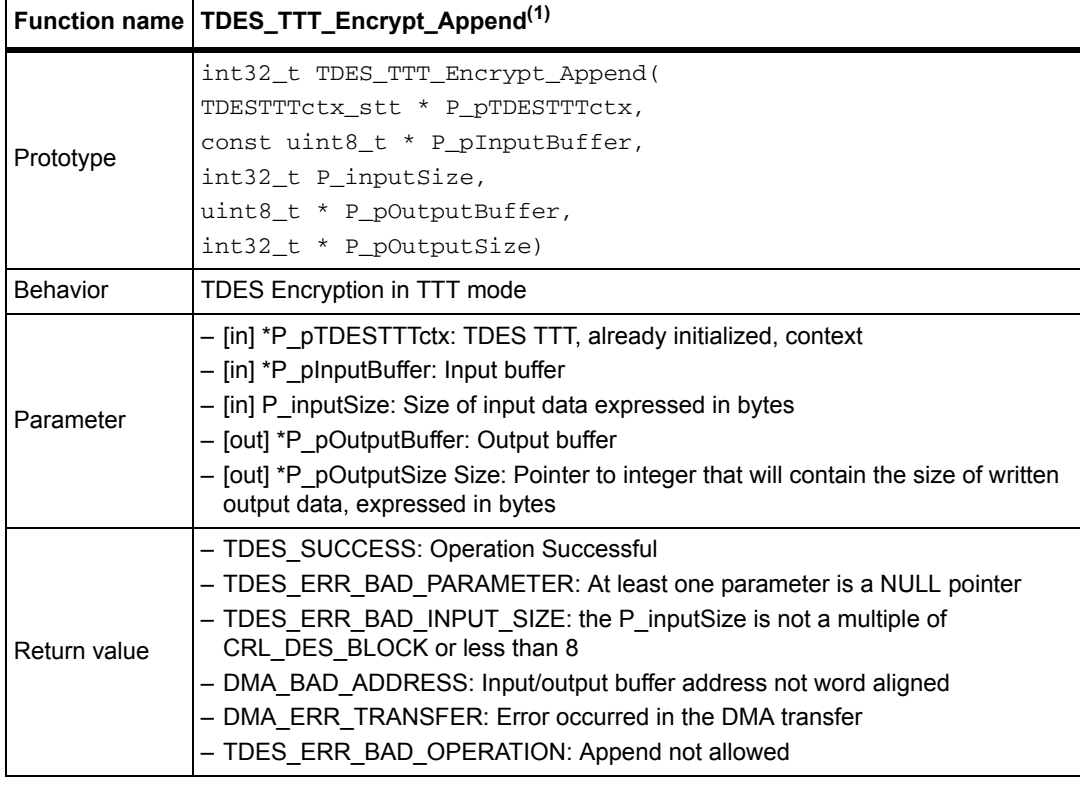

1. TTT is ECB or CBC

*Note: This function can be called multiple times, provided that P\_inputSize is a multiple of 8.*

## <span id="page-26-1"></span>**3.3.3 TDES\_TTT\_Encrypt\_Finish function**

#### **Table 16. TDES\_TTT\_Encrypt\_Finish**

<span id="page-26-3"></span>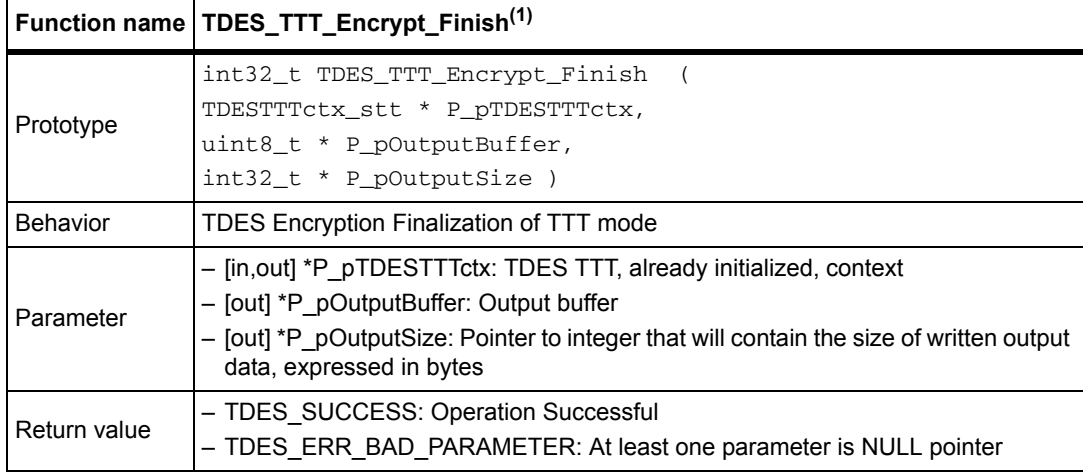

1. TTT is ECB or CBC

*Note: This function won't write output data, thus it can be skipped.It is kept for API compatibility.*

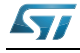

## <span id="page-27-0"></span>**3.3.4 TDES\_TTT\_Decrypt\_Init function**

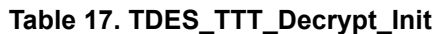

<span id="page-27-1"></span>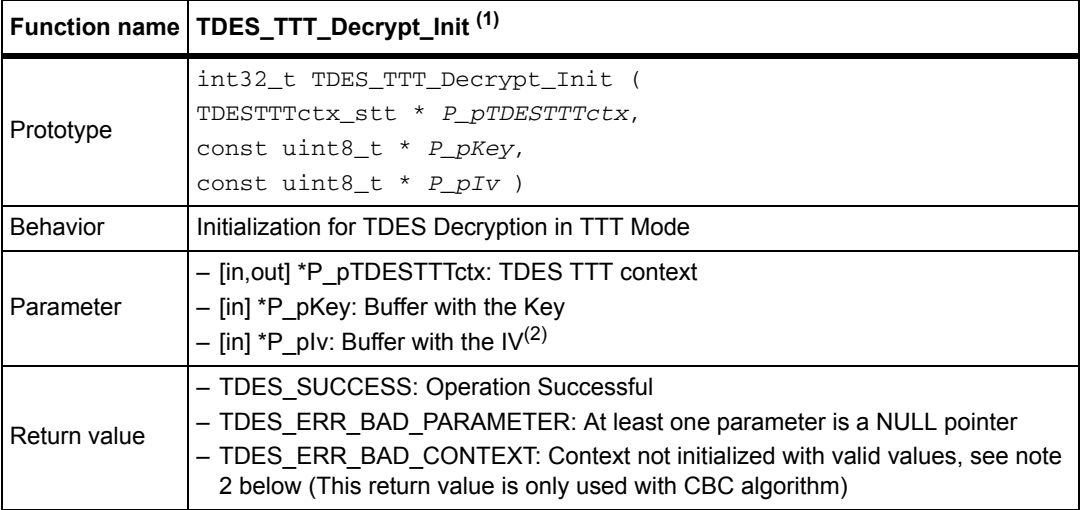

1. TTT is ECB or CBC

2. In ECB: IV is not used, so the value of P\_pIv is not checked or used. In CBC: IV size must be already written inside the fields of P\_pTDESCBCctx. The IV size must be at least 1 and at most 16 to avoid the TDES\_ERR\_BAD\_CONTEXT return.

*Note: 1. P\_pTDESTTTctx.mFlags must be set prior to calling this function. Default value is E\_SK\_DEFAULT. See SKflags\_et for details.*

> *2. P\_pTDESCBCctx.mIvSize must be set with the size of the IV (default CRL\_TDES\_BLOCK) prior to calling this function.*

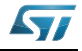

## <span id="page-28-0"></span>**3.3.5 TDES\_TTT\_Decrypt\_Append function**

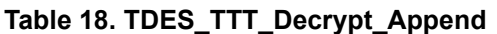

<span id="page-28-2"></span>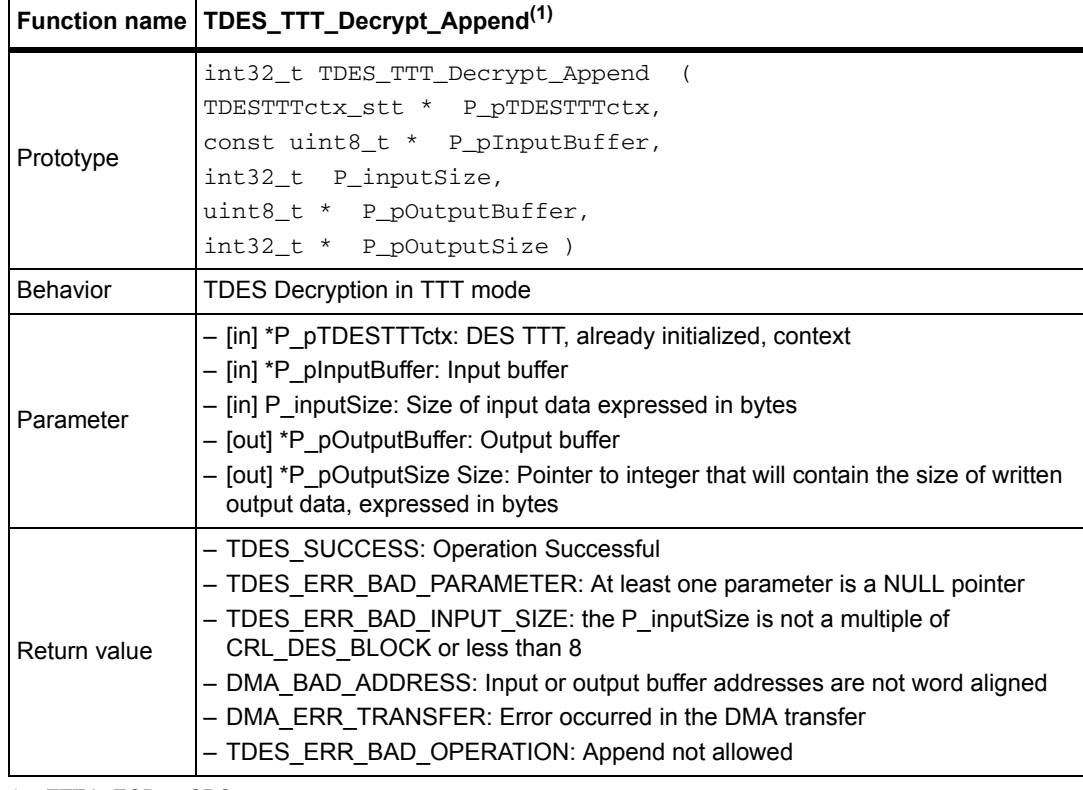

1. TTT is ECB or CBC

*Note: This function can be called multiple times, provided that P\_inputSize is a multiple of 8.*

## <span id="page-28-1"></span>**3.3.6 TDES\_TTT\_Decrypt\_Finish function**

#### **Table 19. TDES\_TTT\_Decrypt\_Finish**

<span id="page-28-3"></span>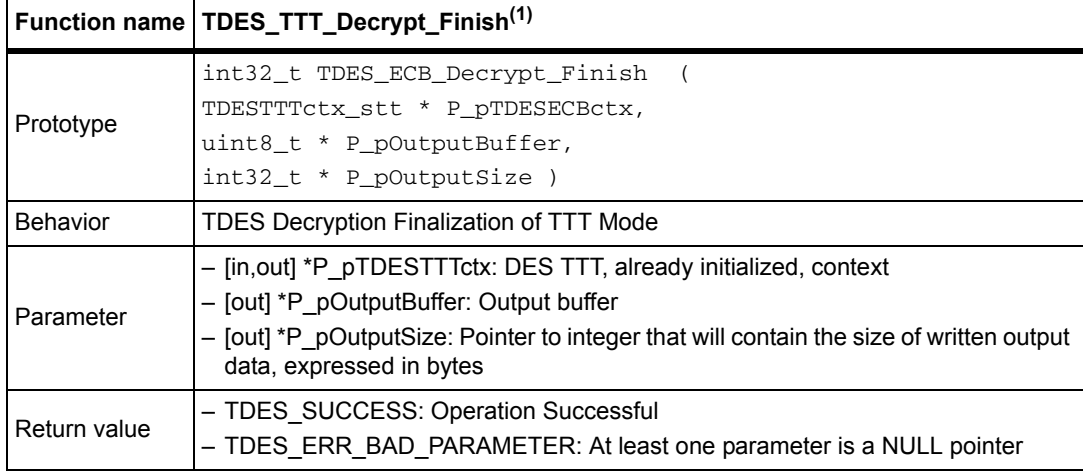

1. TTT is ECB or CBC

*Note: This function won't write output data, thus it can be skipped.It is kept for API compatibility*

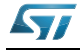

#### <span id="page-29-0"></span>**3.4 DES with ECB mode example**

```
Main DES enciphering and deciphering example:
#include "crypto.h"
const uint8_t Plaintext[PLAINTEXT_LENGTH] = { 0x54, 0x68, 0x65, 0x20, 0x71, 
0x75, 0x66, 0x63, 0x6B, 0x20, 0x62, 0x72, 0x6F, 0x77, 0x6E, 0x20, 0x66, 
0x6F, 0x78, 0x20, 0x6A, 0x75, 0x6D, 0x70};
/* Key to be used for AES encryption/decryption */
uint8_t Key[CRL_TDES_KEY] = { 0x01, 0x23, 0x45, 0x67, 0x89, 0xAB, 0xCD, 
0xEF, 0x23, 0x45, 0x67, 0x89, 0xAB, 0xCD, 0xEF, 0x01, 0x45, 0x67, 0x89, 
0xAB, 0xCD, 0xEF, 0x01, 0x23 };
int32_t main()
  {
/* Buffer to store the output data */
uint8_t OutputMessage[PLAINTEXT_LENGTH];
TDESECBctx_stt TDESctx;
uint32_t error_status = TDES_SUCCESS;
int32_t outputLength = 0;
/* Set flag field to default value */
  TDESctx.mFlags = E_SK_DEFAULT;
/* Initialize the operation, by passing the key.
    * Third parameter is NULL because ECB doesn't use any IV */
   error_status = TDES_ECB_Encrypt_Init(&TDESctx, TDES_Key, NULL );
/* check for initialization errors */
   if (error_status == TDES_SUCCESS)
   {
     /* Encrypt Data */
     error_status = TDES_ECB_Encrypt_Append(&TDESctx, Plaintext,
PLAINTEXT_LENGTH 
                                             OutputMessage, &outputLength);
if (error_status == TDES_SUCCESS)
     {
       /* Write the number of data written*/
       *OutputMessageLength = outputLength;
       /* Do the Finalization */
       error_status = TDES_ECB_Encrypt_Finish(&TDESctx, OutputMessage + 
*OutputMessageLength, &outputLength);
       /* Add data written to the information to be returned */
       *OutputMessageLength += outputLength;
     }
   }
}
```
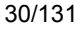

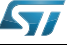

## <span id="page-30-0"></span>**4 AES algorithm**

### <span id="page-30-1"></span>**4.1 Description**

The advanced encryption standard (AES), known as the Rijndael algorithm, is a symmetric cipher algorithm that can process data blocks of 128 bits, using a key with a length of 128, 192 or 256 bits.

The STM32 cryptographic library includes AES 128-bit, 192-bit and 256-bit modules to perform encryption and decryption in the following modes:

- ECB (Electronic Codebook mode)
- CBC (Cipher-Block Chaining) with support for Ciphertext Stealing
- CTR (CounTer mode)
- CCM (Counter with CBC-MAC)
- GCM (Galois Counter mode)
- CMAC
- KEY WRAP

These modes can run with the STM32F1, STM32L1, STM32F20x, STM32F05x, STM32F40x, STM32F37x and the STM32F30x series using a software algorithm implementation. The STM32F21x and STM32F41x series include cryptographic accelerators, in particular a cryptographic Accelerator capable of encrypting/decrypting with:

- AES in ECB, CBC, CTR with all three key sizes (128, 192, 256 bits)
- For other modes, CCM, GCM,CMAC, KEY WRAP run using software algorithm implementation

For AES library settings, refer to *[Section 10: STM32 encryption library settings](#page-114-0)*.

For AES library performances and memory requirements, refer to *[Section 11: Cryptographic](#page-117-0)  [library performance and memory requirements](#page-117-0)*.

## <span id="page-30-2"></span>**4.2 AES library functions (ECB, CBC and CTR)**

*[Table 20](#page-30-3)* describes the AES functions of the encryption library.

<span id="page-30-3"></span>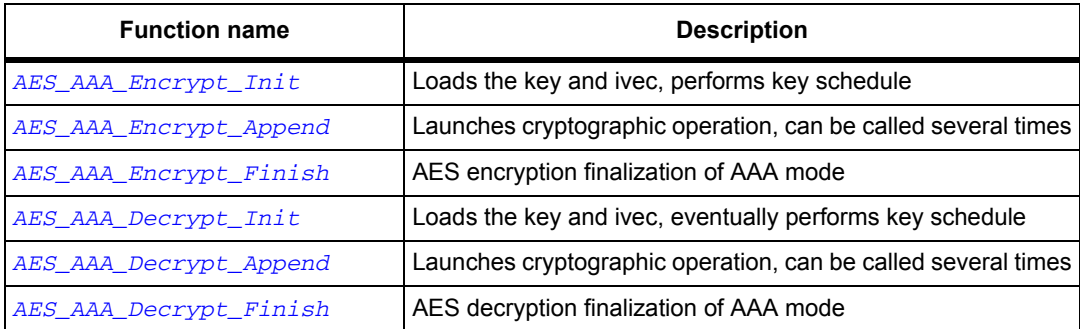

#### **Table 20. AES algorithm functions (AAA = ECB, CBC or CTR)**

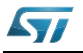

AAA represents the mode of operations of the AES algorithm. The following modes of operation can be used for AES algorithm:

- ECB
- CBC
- CTR

*[Figure 7](#page-32-0)* describes the AES AAA algorithm.

For example, if you want to use ECB mode for an AES algorithm, you can use the following functions:

<span id="page-31-0"></span>

| <b>Function name</b>   | <b>Description</b>                                                 |
|------------------------|--------------------------------------------------------------------|
| AES ECB Encrypt Init   | Loads the key and ivec, performs key schedule                      |
| AES ECB Encrypt Append | Launches cryptographic operation, can be called several times      |
| AES ECB Encrypt Finish | Possible final output                                              |
| AES_ECB_Decrypt_Init   | Loads the key and ivec, performs key schedule, init hw, and so on. |
| AES_ECB_Decrypt_Append | Launches cryptographic operation, can be called several times      |
| AES ECB Decrypt Finish | Possible final output                                              |

**Table 21. AES ECB algorithm functions**

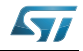

<span id="page-32-0"></span>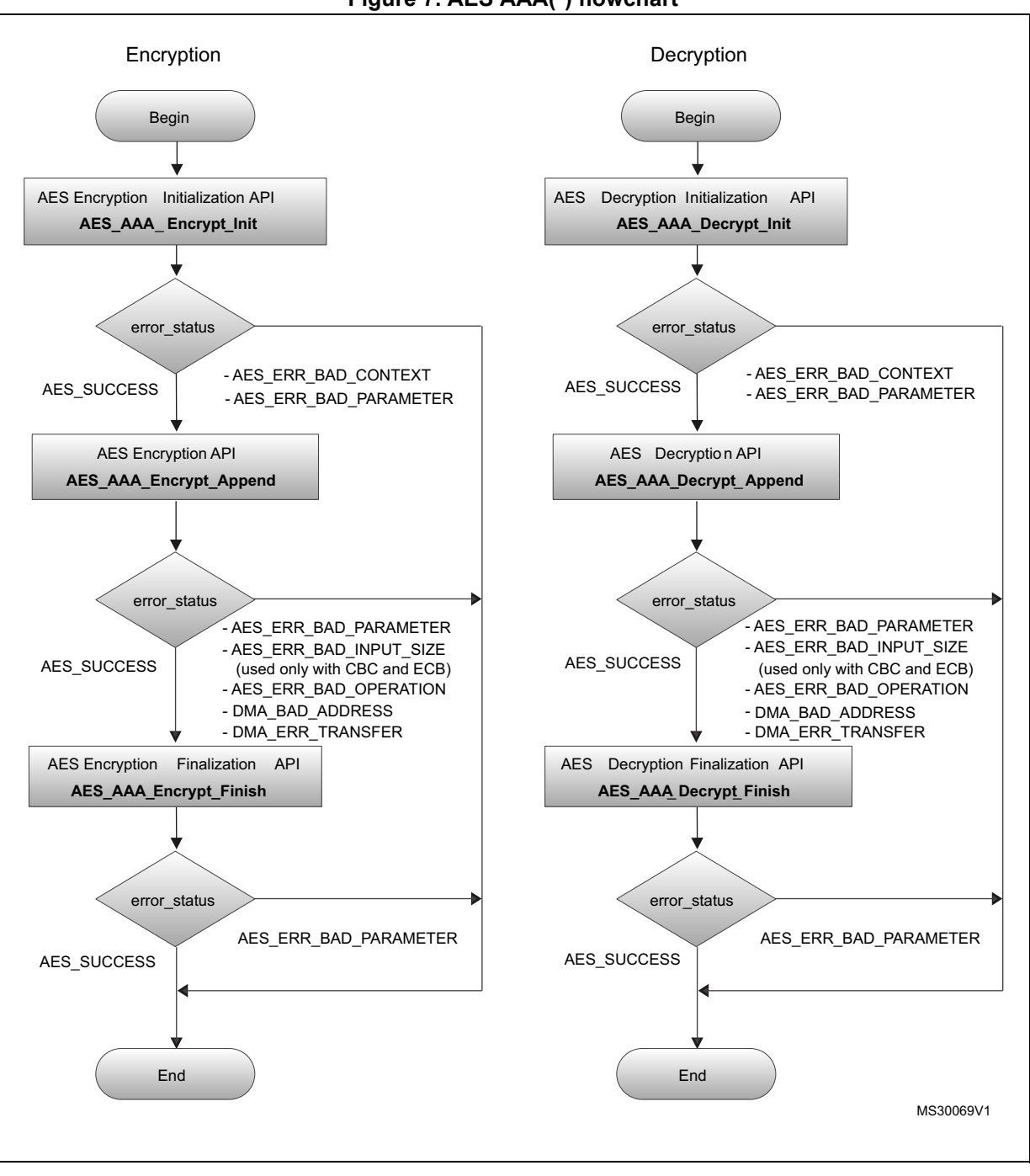

**Figure 7. AES AAA(\*) flowchart**

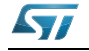

### <span id="page-33-0"></span>**4.2.1 AES\_AAA\_Encrypt\_Init function**

**Table 22. AES\_AAA\_Encrypt\_Init**

<span id="page-33-1"></span>

|                 | Function name   AES_AAA_Encrypt_Init <sup>(1)</sup>                               |
|-----------------|-----------------------------------------------------------------------------------|
| Prototype       | int32 t AES AAA Encrypt Init(                                                     |
|                 | AESAAACtx_stt *P_pAESAAACtx,                                                      |
|                 | const uint8_t *P_pKey,                                                            |
|                 | const uint8_t *P_pIv)                                                             |
| <b>Behavior</b> | Initialization for AES Encryption in AAA Mode                                     |
| Parameter       | - [in, out] *P pAESAAActx: AES AAA context                                        |
|                 | $-$ [in] *P pKey: Buffer with the Key.                                            |
|                 | $-$ [int] *P plv: Buffer with the IV(Can be NULL since no IV is required in ECB). |
| Return value    | - AES SUCCESS: Operation Successful                                               |
|                 | - AES ERR BAD PARAMETER: At least one parameter is a NULL pointer                 |
|                 | - AES ERR BAD CONTEXT: Context not initialized with valid values. See note.       |

1. AAA is ECB, CBC or CTR.

#### *Note: 1. P\_pAESCTRctx.mKeySize (see AESCTRctx\_stt) must be set with the size of the key prior to calling this function. Instead of the size of the key, you can also use the following predefined values:*

- *CRL\_AES128\_KEY*
- *CRL\_AES192\_KEY*
- *CRL\_AES256\_KEY*

*2. P\_pAESCTRctx.mFlags must be set prior to calling this function. Default value is E\_SK\_DEFAULT. See SKflags\_et for detail.*

*3. P\_pAESCTRctx.mIvSize must be set with the size of the IV (default CRL\_AES\_BLOCK) prior to calling this function.*

#### **AESAAActx\_stt data structure**

Structure type for public key.

<span id="page-33-2"></span>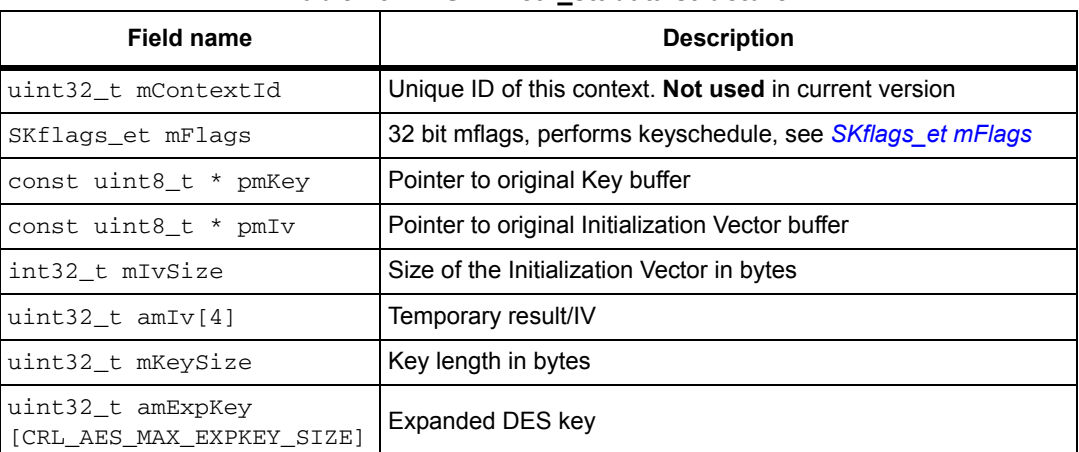

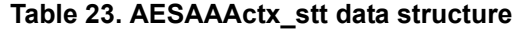

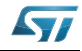

### <span id="page-34-0"></span>**4.2.2 AES\_AAA\_Encrypt\_Append function**

**Table 24. AES\_AAA\_Encrypt\_Append**

<span id="page-34-2"></span>

|                 | Function name AES_AAA_Encrypt_Append <sup>(1)</sup>                                                                                                    |
|-----------------|----------------------------------------------------------------------------------------------------|
| Prototype       | int32_t AES_AAA_Encrypt_Append (<br>AESAAACtx_stt * P_pAESAAACtx,<br>const uint8_t * P_pInputBuffer,<br>int32_t P_inputSize,<br>uint8 $t * P$ pOutputBuffer,<br>int32_t * P_pOutputSize)                                                                                                    |
| <b>Behavior</b> | AES Encryption in AAA Mode                                                                                                    |
| Parameter       | - [in] * P pAESAAActx: AES AAA, already initialized, context<br>- [in] * P_pInputBuffer: Input buffer<br>- [in] P_inputSize: Size of input data, expressed in bytes<br>- [out] * P pOutputBuffer: Output buffer<br>- [out] * P pOutputSize: Pointer to integer containing size of written output data,<br>expressed in bytes                                                                                                    |
| Return value    | - AES SUCCESS: Operation Successful<br>- AES ERR BAD PARAMETER: At least one parameter is a NULL pointer.<br>- AES ERR BAD INPUT SIZE: (Only with CBC and ECB.) Size of input is less<br>than CRL AES BLOCK(CBC) or is not a multiple of CRL AES BLOCK(ECB).<br>- AES ERR BAD OPERATION: Append not allowed.<br>- DMA BAD ADDRESS: Input or output buffer addresses are not word aligned.<br>- DMA ERR TRANSFER: Error occurred in the DMA transfer. |

1. AAA is ECB, CBC or CTR.

*Note: This function can be called multiple times, provided that P\_inputSize is a multiple of 16. - In CBC mode for a call where P\_inputSize is greater than 16 and not multiple of 16, Ciphertext Stealing will be activated. See CBC-CS2 of <"SP 800-38 A - Addendum"> NIST SP 800-38A Addendum.*

*- In CTR mode, a single, final, call with P\_inputSize not multiple of 16 is allowed.*

#### <span id="page-34-1"></span>**4.2.3 AES\_AAA\_Encrypt\_Finish function**

#### **Table 25. AES\_AAA\_Encrypt\_Finish**

<span id="page-34-3"></span>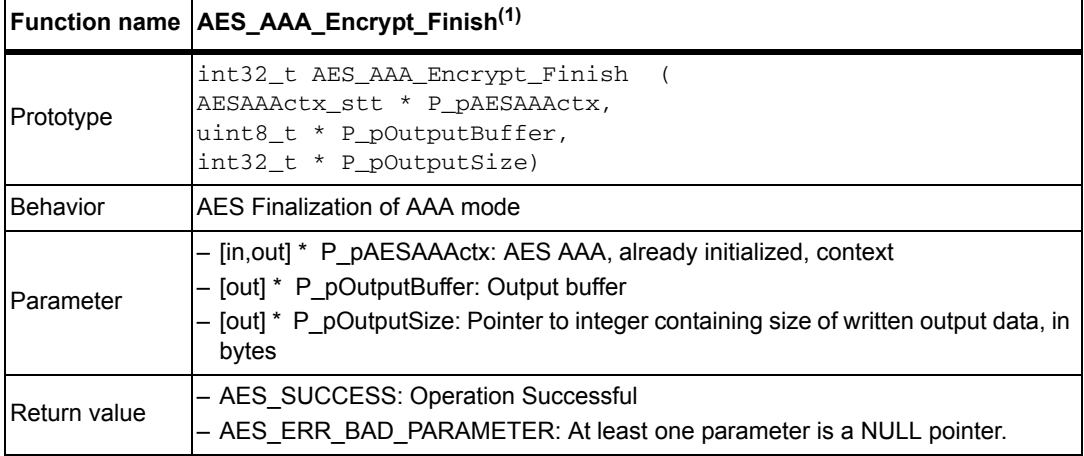

1. AAA is ECB, CBC or CTR.

*Note: This function won't write output data, thus it can be skipped. It is kept for API compatibility.*

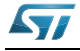

## <span id="page-35-0"></span>**4.2.4 AES\_AAA\_Decrypt\_Init function**

**Table 26. AES\_AAA\_Decrypt\_Init**

<span id="page-35-1"></span>

|                 | Function name   AES_AAA_Decrypt_Init <sup>(1)</sup>                         |
|-----------------|-----------------------------------------------------------------------------|
| Prototype       | int32_t AES_AAA_Decrypt_Init (                                              |
|                 | AESAAACtx_stt * P_pAESAAACtx,                                               |
|                 | const uint8_t $*$ P_pKey,                                                   |
|                 | const uint8_t $*$ P_pIv )                                                   |
| <b>Behavior</b> | Initialization for AES Decryption in AAA Mode                               |
| Parameter       | - [in, out] *P pAESAAActx: AES AAA context.                                 |
|                 | $-$ [in] *P pKey: Buffer with the Key.                                      |
|                 | $-$ [in] *P plv: Buffer with the IV.                                        |
| Return value    | - AES SUCCESS: Operation Successful                                         |
|                 | - AES ERR BAD PARAMETER: At least one parameter is a NULL pointer           |
|                 | - AES ERR BAD CONTEXT: Context not initialized with valid values, see note. |

1. AAA is ECB, CBC or CTR.

#### *Note: 1. P\_pAESAAActx.mKeySize (see AESAAActx\_stt) must be set before calling this function with the size of the key, or with the following predefined values:*

*- CRL\_AES128\_KEY*

*- CRL\_AES192\_KEY*

*- CRL\_AES256\_KEY*

*2. P\_pAESAAActx.mFlags must be set prior to calling this function. Default value is E\_SK\_DEFAULT. See SKflags\_et for details.*

*3. P\_pAESAAActx.mIvSize(used with CBC and CTR modes) must be set with the size of the IV (default CRL\_AES\_BLOCK) prior to calling this function*

*4. In ECB the IV is not used, so the value of P\_pIv is not checked or used*

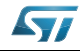
## **4.2.5 AES\_AAA\_Decrypt\_Append function**

**Table 27. AES\_AAA\_Decrypt\_Append**

|                 | Function name   AES_AAA_Decrypt_Append <sup>(1)</sup>                                                                                                    |
|-----------------|----------------------------------------------------------------------------------------------------|
| Prototype       | int32_t AES_AAA_Decrypt_Append (<br>AESAAACtx_stt * P_pAESAAACtx,<br>const uint8_t * P_pInputBuffer,<br>int32_t P_inputSize,<br>uint8_t * P_pOutputBuffer,<br>$int32_t * P_0$ outputSize)                                                                                                    |
| <b>Behavior</b> | AES Decryption in AAA Mode                                                                                                    |
| Parameter       | - [in] *P_pAESAAActx: AES AAA context<br>- [in] *P_pInputBuffer: Input buffer<br>$-$ [in] P inputSize: Size of input data in bytes<br>- [out] *P pOutputBuffer: Output buffer<br>- [out] *P pOutputSize: Size of written output data in bytes                                                                                                    |
| Return value    | - AES SUCCESS: Operation Successful<br>- AES ERR BAD PARAMETER: At least one parameter is a NULL pointer<br>- AES ERR_BAD_OPERATION: Append not allowed<br>- AES ERR BAD INPUT SIZE: P inputSize < 16(in CBC mode) or is not a<br>multiple of CRL AES BLOCK(in ECB mode)<br>- DMA_BAD_ADDRESS: Input or output buffer addresses are not word aligned<br>- DMA ERR TRANSFER: Error occurred in the DMA transfer |

1. AAA is ECB, CBC or CTR.

*Note: 1. This function can be called multiple times, provided that P\_inputSize is a multiple of 16*

*2. In CBC mode and in case of a call where P\_inputSize is greater than 16 and not multiple of 16, Ciphertext Stealing will be activated. See CBC-CS2 of <"SP 800-38 A - Addendum"> NIST SP 800-38A Addendum.*

*3. IN CTR mode, a single, final, call with P\_inputSize not multiple of 16 is allowed.*

*4. In CTR mode: This is a wrapper for AES\_CTR\_Encrypt\_Append as the Counter Mode is equal in encryption and decryption.*

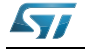

# **4.2.6 AES\_AAA\_Decrypt\_Finish function**

**Table 28. AES\_AAA\_Decrypt\_Finish**

|              | Function name   AES_AAA_Decrypt_Finish <sup>(1)</sup>                                                                                                    |
|--------------|----------------------------------------------------------------------------------------------------|
| Prototype    | int32 t AES AAA Decrypt Finish (<br>AESAAACtx_stt * P_pAESAAACtx,<br>uint8_t * P_pOutputBuffer,<br>$int32_t * P_0$ OutputSize)                                                                               |
| Behavior     | AES Decryption Finalization of AAA Mode                                                                                                    |
| Parameter    | - [in, out] *P pAESAAActx: AES AAA context<br>- [out] *P pOutputBuffer: Output buffer<br>- [out] *P pOutputSize: Pointer to integer that will contain the size of written output<br>data, expressed in bytes |
| Return value | - AES SUCCESS: Operation Successful<br>- AES ERR BAD PARAMETER: At least one parameter is a NULL pointer                                                                                                    |

1. AAA is ECB, CBC or CTR.

*Note: 1. In CTR mode: This is a wrapper for AES\_CTR\_Encrypt\_Final as the Counter Mode is equal in encryption and decryption*

*2. This function won't write output data, thus it can be skipped. It is kept for API compatibility*

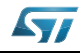

# **4.3 AES GCM library functions**

*[Table 29](#page-38-0)* describes the AES GCM library.

<span id="page-38-0"></span>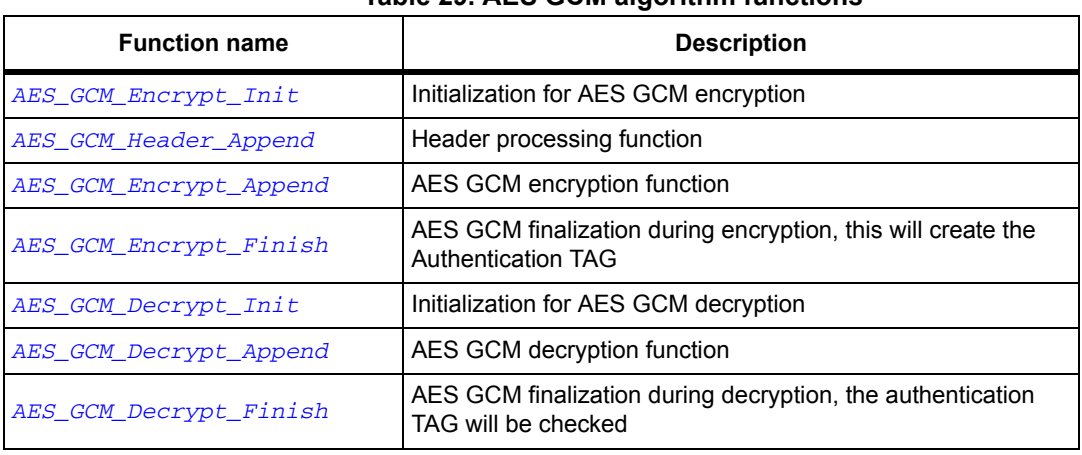

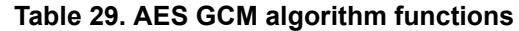

The following flowchart describes the AES\_GCM algorithm.

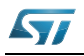

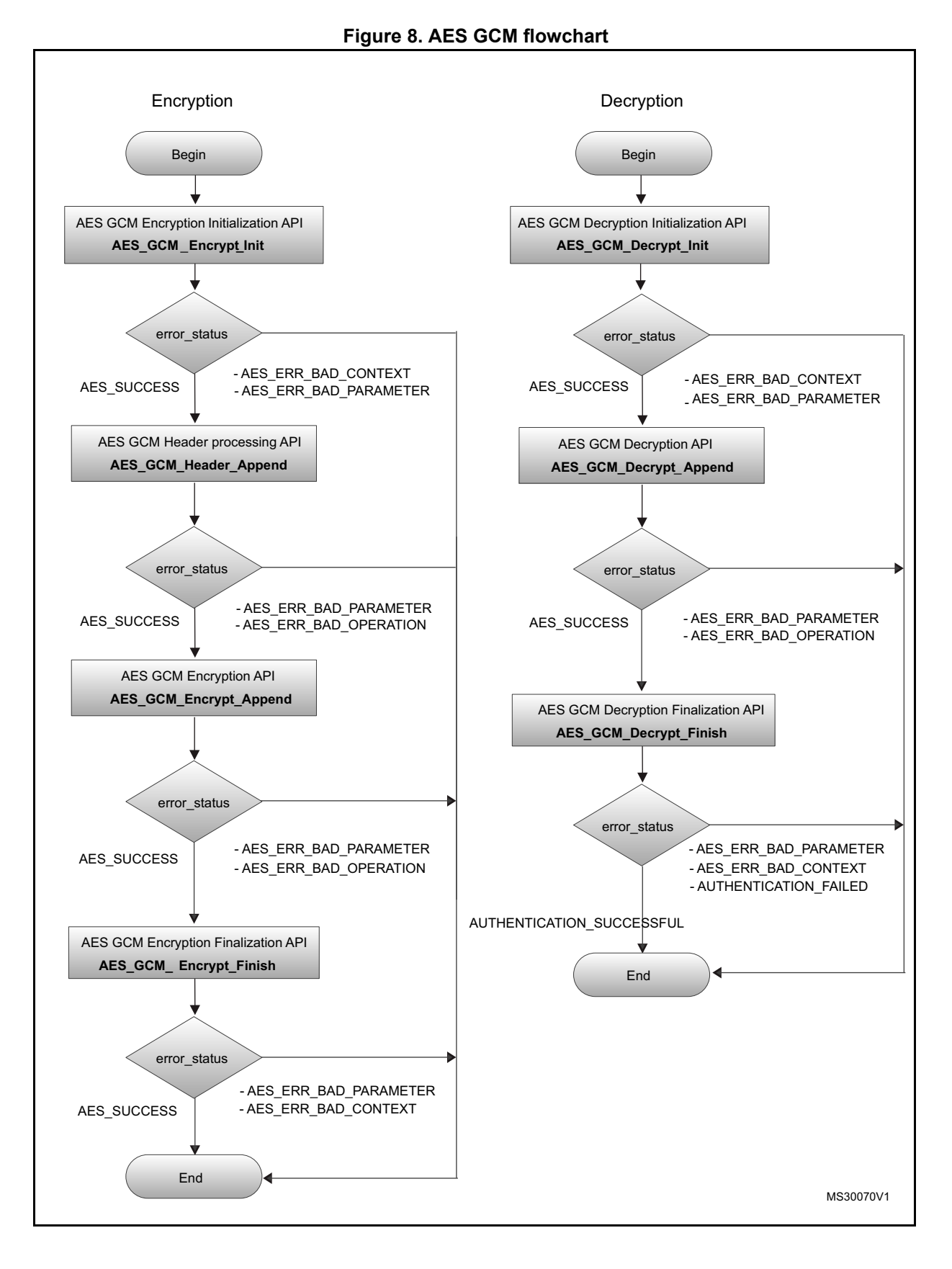

40/131 DocID14989 Rev 4

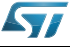

### **4.3.1 AES\_GCM\_Encrypt\_Init function**

**Table 30. AES\_GCM\_Encrypt\_Init**

<span id="page-40-0"></span>

|                 | Function name   AES_GCM_Encrypt_Init                                                                                                    |
|-----------------|----------------------------------------------------------------------------------------------------|
| Prototype       | int32 t AES GCM Encrypt Init (<br>AESGCMctx_stt * P_pAESGCMctx,<br>const uint8_t * P_pKey,<br>const uint8_t * $P_pIv$ )                                                                |
| <b>Behavior</b> | Initialization for AES GCM encryption                                                                                                    |
| Parameter       | - [in, out] *P pAESGCMctx: AES GCM context<br>- [in] *P_pKey: Buffer with the Key<br>$-$ [in] *P plv: Buffer with the IV                                                               |
| Return value    | - AES SUCCESS: Operation Successful<br>- AES ERR BAD PARAMETER: At least one parameter is a NULL pointer<br>- AES ERR BAD CONTEXT: Context not initialized with valid values, see note |

*Note: 1. P\_pAESGCMctx.mKeySize (see AESGCMctx\_stt) must be set with the size of the key prior to calling this function.Otherwise the following predefined values can be used:*

*- CRL\_AES128\_KEY*

*- CRL\_AES192\_KEY* 

*- CRL\_AES256\_KEY*

*2. P\_pAESGCMctx.mFlags must be set prior to calling this function. Default value is E\_SK\_DEFAULT. See SKflags\_et for details.*

*3. P\_pAESGCMctx.mIvSize must be set with the size of the IV (12 is the only supported value) prior to calling this function.*

*4. P\_pAESGCMctx.mTagSize must be set with the size of authentication TAG that will be generated by the AES\_GCM\_Encrypt\_Finish.* 

*5. If hardware support is enabled, DMA will not be used even if E\_SK\_USE\_DMA is set inside P\_pAESGCMctx->mFlags, as GCM is implemented with an interleaved operation and the AES engine is used one block at a time.*

*6. Following recommendation by NIST expressed in section 5.2.1.1 of NIST SP 800-38D, this implementation supports only IV whose size is of 96 bits.*

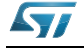

#### **AESGCMctx\_stt data structure**

Structure used to store the expanded key and, eventually, precomputed tables, according to the defined value of CRL\_GFMUL in the config.h file.

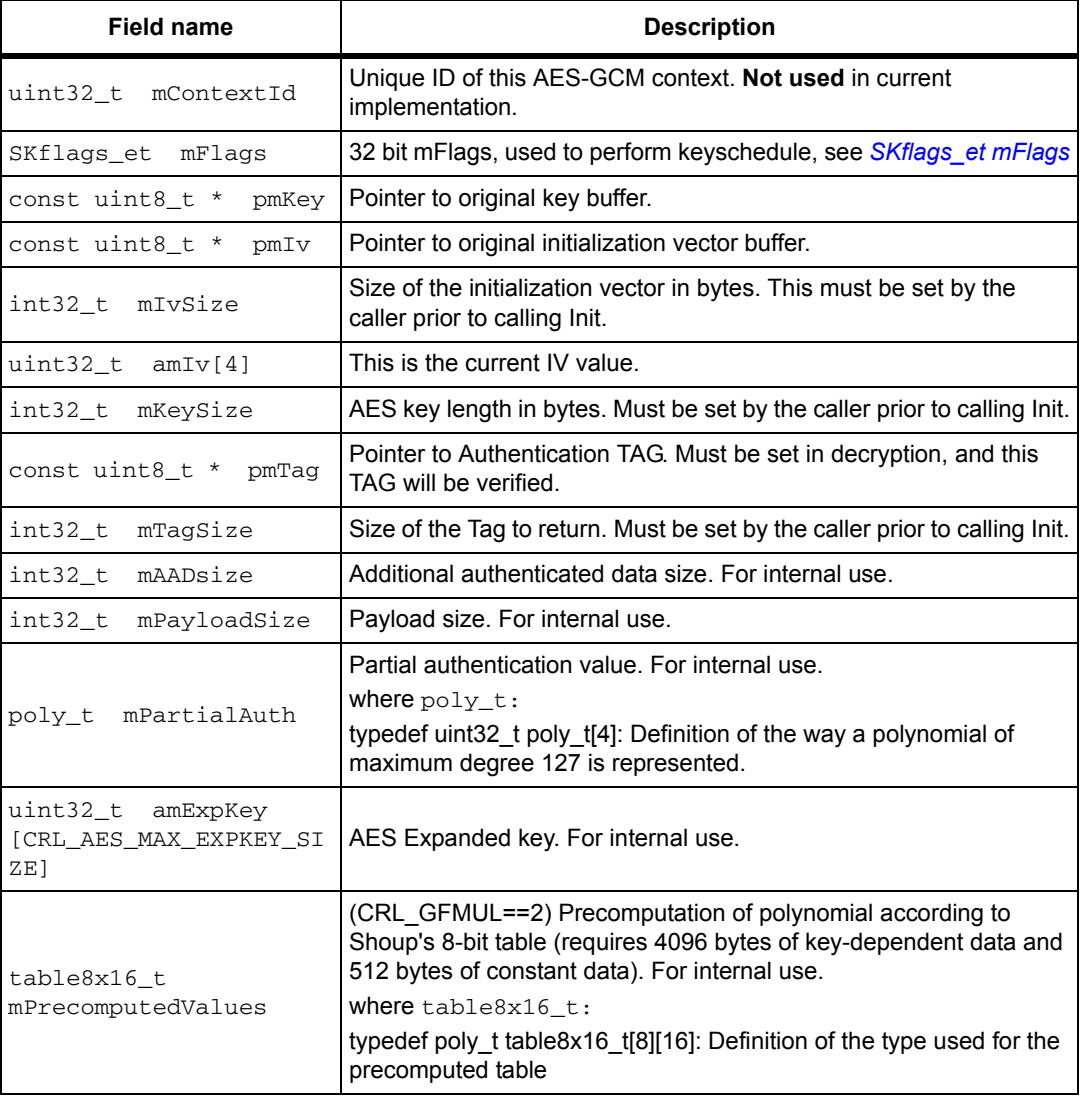

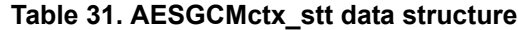

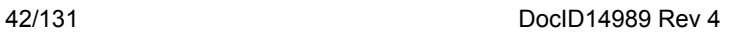

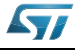

## **4.3.2 AES\_GCM\_Header\_Append function**

**Table 32. AES\_GCM\_Header\_Append**

<span id="page-42-0"></span>

|                 | Function name   AES_GCM_Header_Append                                                                                                    |
|-----------------|----------------------------------------------------------------------------------------------------|
| Prototype       | int32 t AES GCM Header Append (<br>AESGCMctx_stt * P_pAESGCMctx,<br>const uint8_t * P_pInputBuffer,<br>$int32_t$ P_inputSize $)$                                       |
| <b>Behavior</b> | AES GCM Header processing function                                                                                                    |
| Parameter       | - [in, out] *P pAESGCMctx: AES GCM, already initialized, context<br>- [in] *P_pInputBuffer: Input buffer<br>- [in] P inputSize: Size of input data, expressed in bytes |
| Return value    | - AES SUCCESS: Operation Successful<br>- AES ERR BAD PARAMETER: At least one parameter is a NULL pointer<br>- AES ERR BAD OPERATION Append not allowed                 |

## **4.3.3 AES\_GCM\_Encrypt\_Append function**

<span id="page-42-1"></span>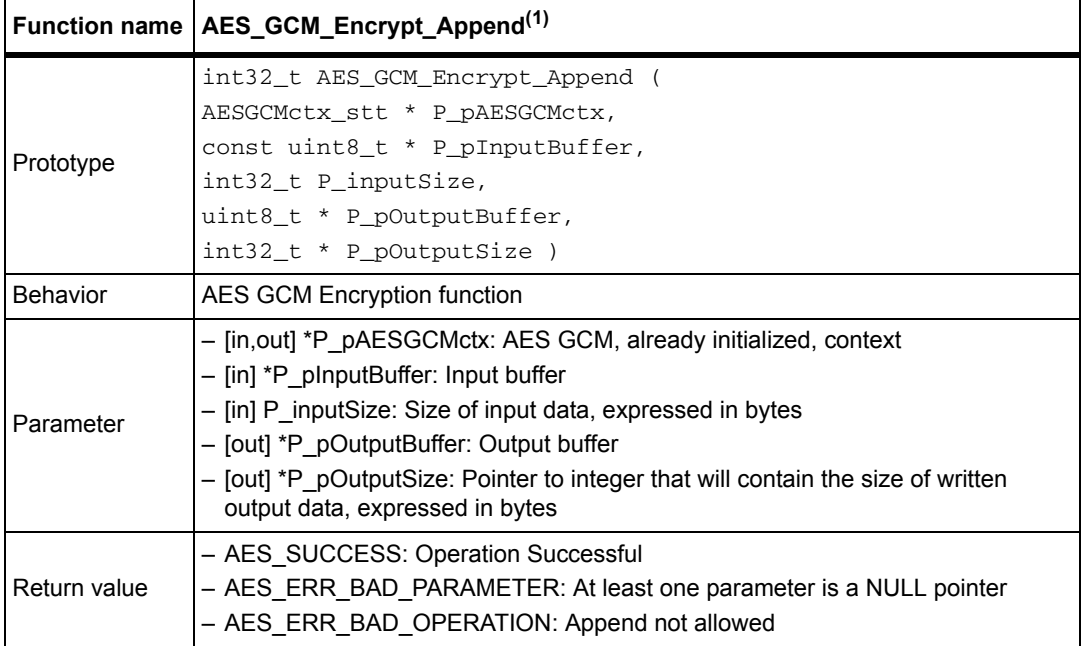

**Table 33. AES\_GCM\_Encrypt\_Append**

1. This function can be called multiple times, provided that P\_inputSize is a multiple of 16. A single, final, call with P\_inputSize not multiple of 16 is allowed.

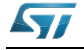

# **4.3.4 AES\_GCM\_Encrypt\_Finish function**

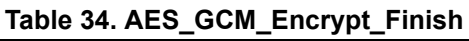

<span id="page-43-0"></span>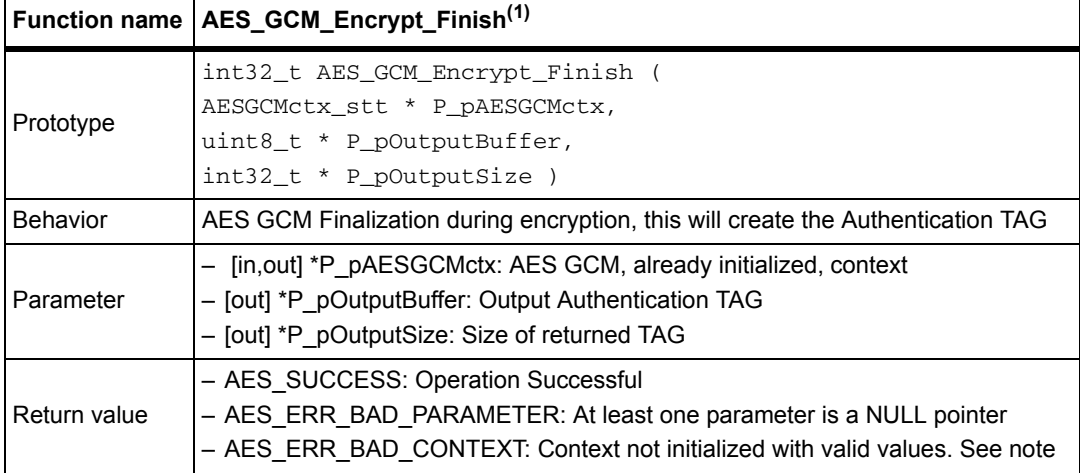

1. This function requires P\_pAESGCMctx mTagSize to contain a valid value between 1 and 16.

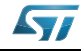

### **4.3.5 AES\_GCM\_Decrypt\_Init function**

**Table 35. AES\_GCM\_Decrypt\_Init**

<span id="page-44-0"></span>

|                       | Function name   AES_GCM_Decrypt_Init                                                                                                    |
|-----------------------|----------------------------------------------------------------------------------------------------|
| Prototype<br>Behavior | int32_t AES_GCM_Decrypt_Init (<br>AESGCMctx_stt * P_pAESGCMctx,                                                                                                    |
|                       | const uint8_t * $P$ pKey,                                                                                                    |
|                       | const uint8_t * $P_pIv$ )<br>Initialization for AES GCM Decryption                                                                                                    |
| Parameter             | - [in, out] *P pAESGCMctx: AES GCM context                                                                                                    |
|                       | - [in] *P_pKey: Buffer with the Key<br>$-$ [in] *P plv: Buffer with the IV                                                                                                    |
| Return value          | - AES SUCCESS: Operation Successful<br>- AES ERR BAD PARAMETER: At least one parameter is a NULL pointer<br>- AES ERR BAD CONTEXT: Context not initialized with valid values. |

*Note: 1. P\_pAESGCMctx.mKeySize (see AESGCMctx\_stt) must be set with the size of the key prior to calling this function.Otherwise the following predefined values can be used: - CRL\_AES128\_KEY*

*- CRL\_AES192\_KEY* 

*- CRL\_AES256\_KEY*

*2. P\_pAESGCMctx.mFlags must be set prior to calling this function. Default value is E\_SK\_DEFAULT. See SKflags\_et for details.*

*3. P\_pAESGCMctx.mIvSize must be set with the size of the IV (12 is the only supported value) prior to calling this function.*

*4. P\_pAESGCMctx.mTagSize must be set with the size of authentication TAG that will be generated by the AES\_GCM\_Encrypt\_Finish.*

*5. If hardware support is enabled, DMA will not be used even if E\_SK\_USE\_DMA is set inside P\_pAESGCMctx->mFlags, as GCM is implemented with an interleaved operation and the AES engine is used one block at a time.*

*6. Following recommendation by NIST expressed in section 5.2.1.1 of NIST SP 800-38D, this implementation supports only IV whose size is of 96 bits.*

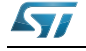

# **4.3.6 AES\_GCM\_Decrypt\_Append function**

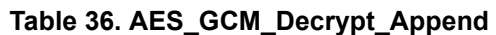

<span id="page-45-0"></span>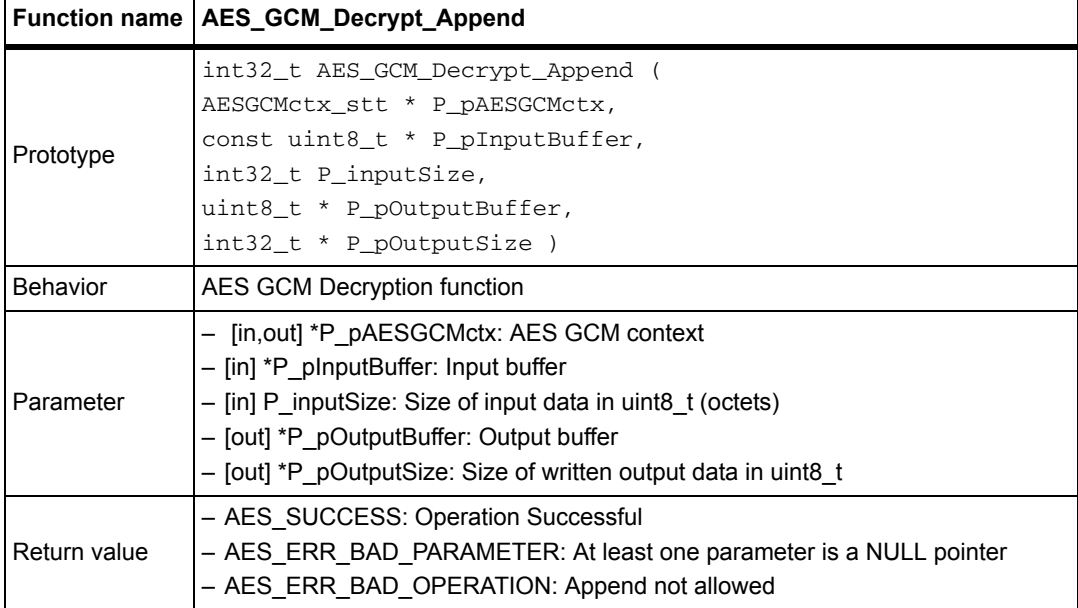

# **4.3.7 AES\_GCM\_Decrypt\_Finish function**

#### **Table 37. AES\_GCM\_Decrypt\_Finish**

<span id="page-45-1"></span>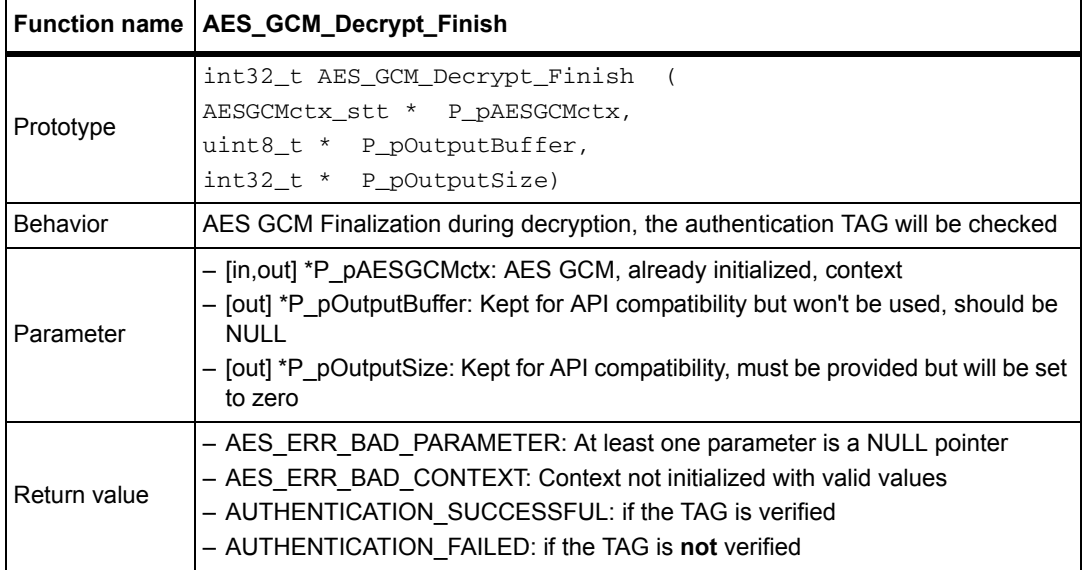

#### *Note: This function requires:*

*- P\_pAESGCMctx->pmTag to be set to a valid pointer to the tag to be checked.*

*- P\_pAESGCMctx->mTagSize to contain a valid value between 1 and 16.*

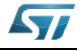

# **4.4 AES KeyWrap library functions**

*[Table 38](#page-46-0)* describes the AES KeyWrap library.

<span id="page-46-0"></span>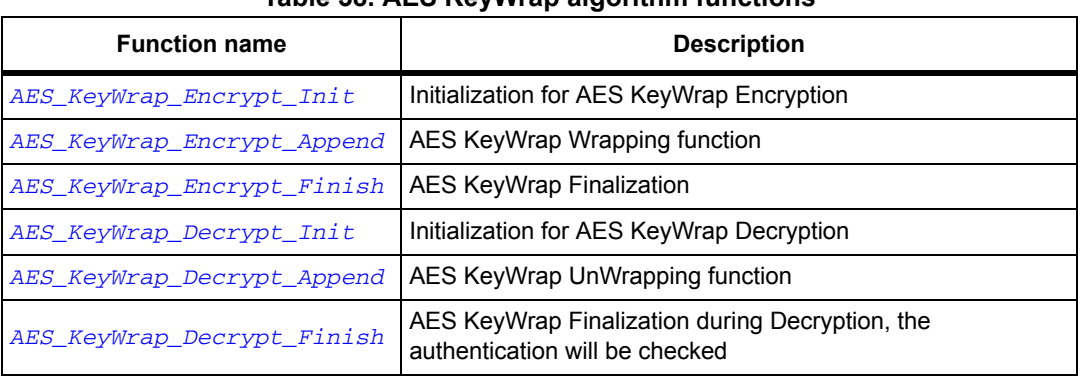

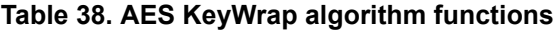

The next flowchart describes the AES\_KeyWrap algorithm

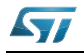

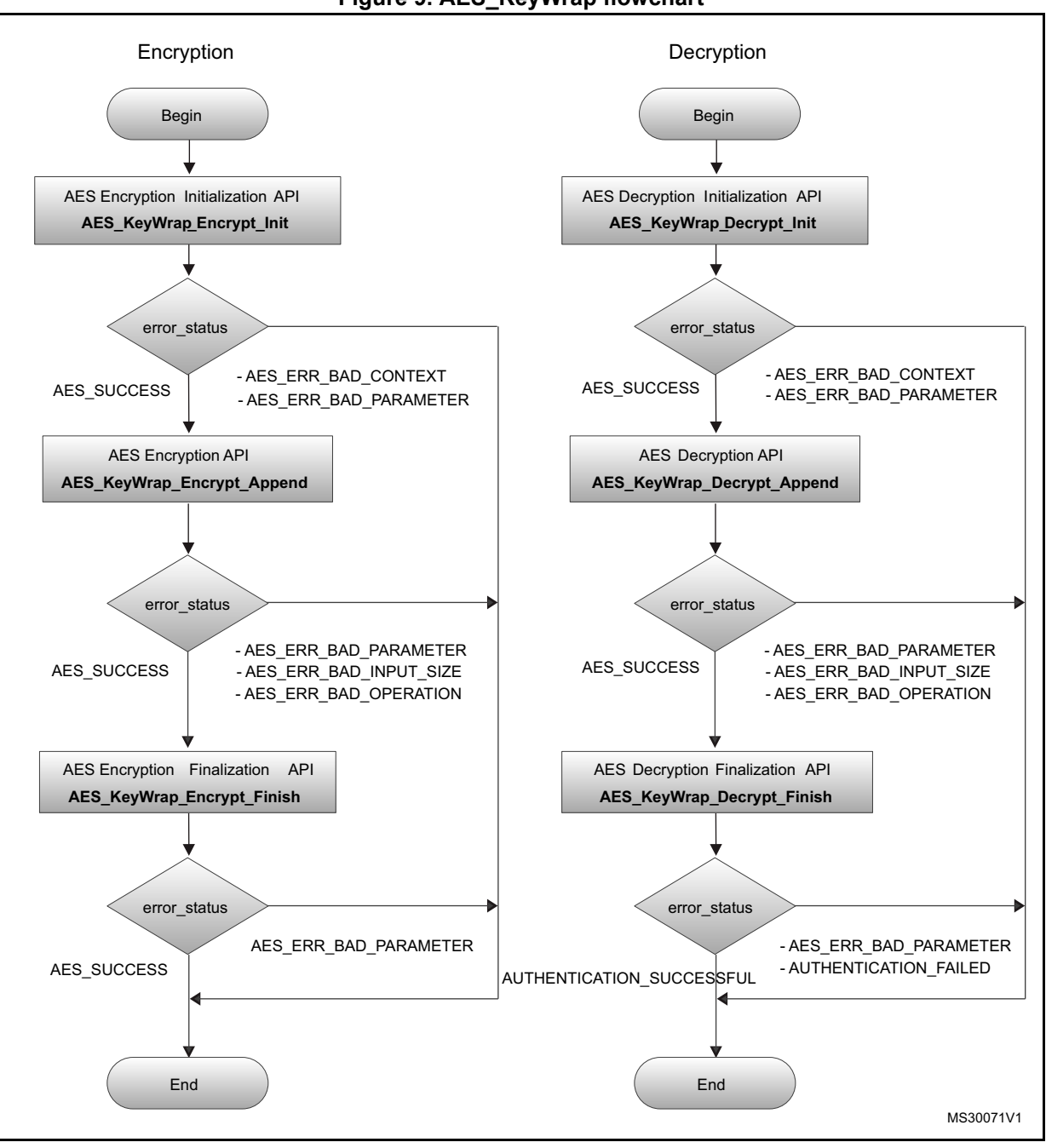

#### **Figure 9. AES\_KeyWrap flowchart**

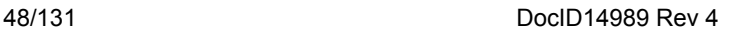

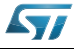

## **4.4.1 AES\_KeyWrap\_Encrypt\_Init function**

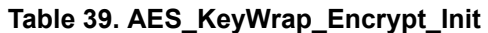

<span id="page-48-0"></span>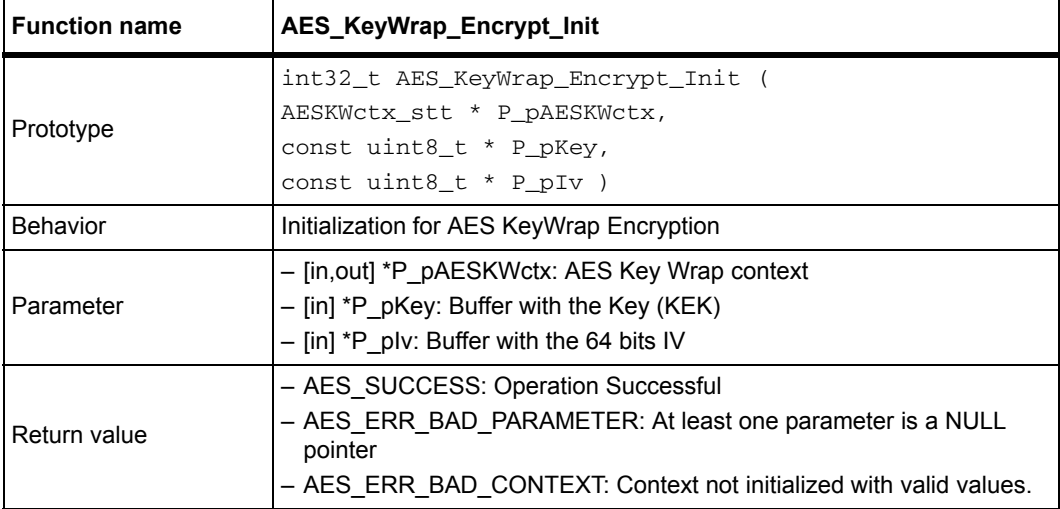

*Note: 1. P\_pAESKWctx.mKeySize (see AESKWctx\_stt) must be set with the size of the key prior to calling this function. Otherwise the following predefined values can be used:*

*- CRL\_AES128KEY*

*- CRL\_AES192\_KEY*

*- CRL\_AES256\_KEY*

*2. P\_pAESKWctx.mFlags must be set prior to calling this function. Default value is E\_SK\_DEFAULT. See SKflags\_et for details.*

*3. If hardware support is enabled, DMA will not be used even if E\_SK\_USE\_DMA is set inside P\_pAESKWctx->mFlags, as CCM is implemented with an interleaved operation and the AES engine is used one block at a time.*

*4. NIST defines the IV equal to 0xA6A6A6A6A6A6A6A6. In this implementation is a required input and can assume any value but its size is limited to 8 byte.*

#### **AESKWctx\_stt data structure**

The AESKWctx\_stt data structure is aliased to the *[AESAAActx\\_stt data structure](#page-33-0)*.

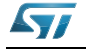

# **4.4.2 AES\_KeyWrap\_Encrypt\_Append function**

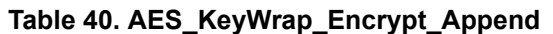

<span id="page-49-0"></span>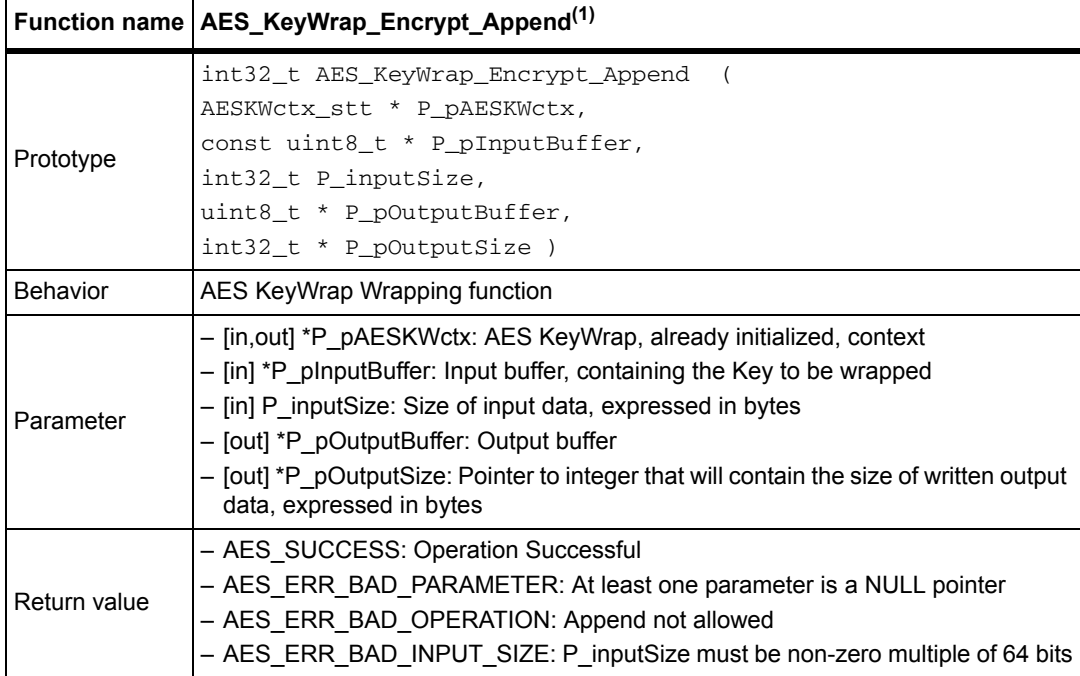

1. This function can be called only once, passing in it the whole Key to be Wrapped

*Note: 1. P\_inputSize must be a non-zero multiple of 64 bits, up to a maximum of 256 or AES\_ERR\_BAD\_INPUT\_SIZE is returned.*

*2. P\_pOutputBuffer must be at least 8 bytes longer than P\_pInputBuffer.* 

## **4.4.3 AES\_KeyWrap\_Encrypt\_Finish function**

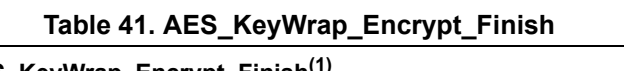

<span id="page-49-1"></span>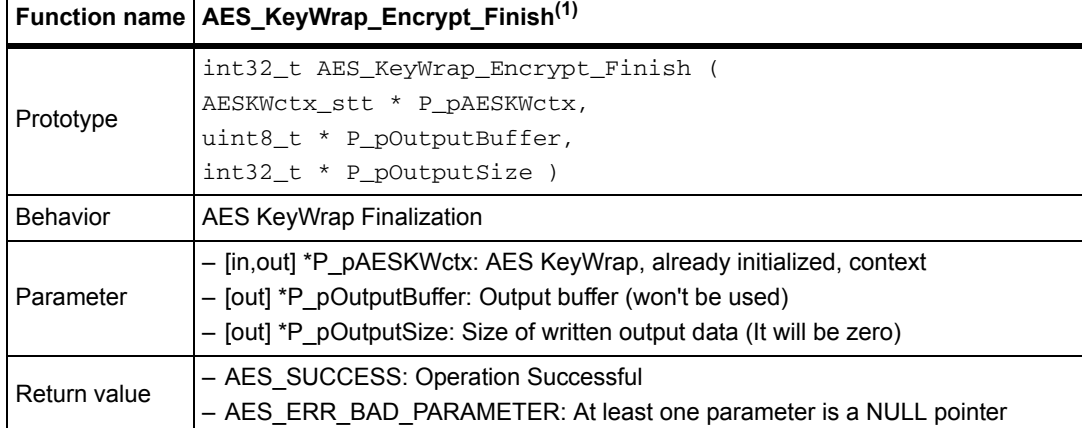

1. This function won't write output data, thus it can be skipped. It is kept for API compatibility.

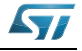

## **4.4.4 AES\_KeyWrap\_Decrypt\_Init function**

**Table 42. AES\_KeyWrap\_Decrypt\_Init**

<span id="page-50-0"></span>

|              | Function name   AES_KeyWrap_Decrypt_Init                                                                                                    |
|--------------|----------------------------------------------------------------------------------------------------|
| Prototype    | int32 t AES KeyWrap Decrypt Init (<br>AESKWCtx_stt * P_pAESKWctx,<br>const uint8_t * $P$ pKey,<br>const uint8_t $*$ P_pIv )                                                   |
| Behavior     | Initialization for AES KeyWrap Decryption                                                                                                    |
| Parameter    | - [in.out] *P pAESKWctx: AES Key Wrap context<br>$-$ [in] *P pKey: Buffer with the Key (KEK)<br>$-$ [in] *P plv: Buffer with the 64 bits IV                                   |
| Return value | - AES SUCCESS: Operation Successful<br>- AES ERR BAD PARAMETER: At least one parameter is a NULL pointer<br>- AES ERR BAD CONTEXT: Context not initialized with valid values. |

*Note: 1. P\_pAESKWctx.mKeySize (see AESKWctx\_stt) must be set with the size of the key prior to calling this function. Otherwise the following predefined values can be used: - CRL\_AES128KEY*

*- CRL\_AES192\_KEY*

*- CRL\_AES256\_KEY*

*2. P\_pAESKWctx.mFlags must be set prior to calling this function. Default value is E\_SK\_DEFAULT. See SKflags\_et for details.*

*3. If hardware support is enabled, DMA will not be used even if E\_SK\_USE\_DMA is set inside P\_pAESKWctx->mFlags, as CCM is implemented with an interleaved operation and the AES engine is used one block at a time.*

*4. NIST defines the IV equal to 0xA6A6A6A6A6A6A6A6. In this implementation is a required input and can assume any value but its size is limited to 8 bytes.*

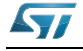

## **4.4.5 AES\_KeyWrap\_Decrypt\_Append function**

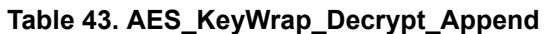

<span id="page-51-0"></span>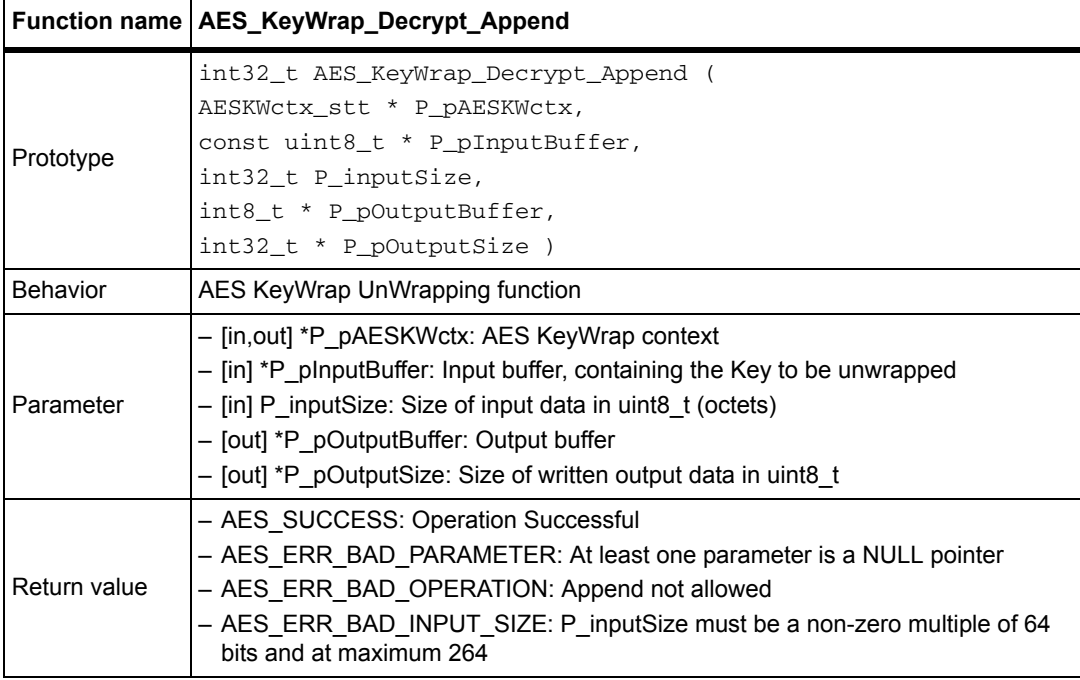

*Note: 1. This function can be called only once, passing in it the whole Wrapped Key.*

*2. P\_inputSize must be a non-zero multiple of 64 bits and be a maximum of 264 or AES\_ERR\_BAD\_INPUT\_SIZE is returned.*

*3. P\_pOutputBuffer must be at least 8 bytes smaller than P\_pInputBuffer.* 

# **4.4.6 AES\_KeyWrap\_Decrypt\_Finish function**

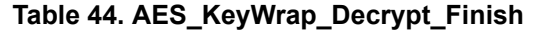

<span id="page-51-1"></span>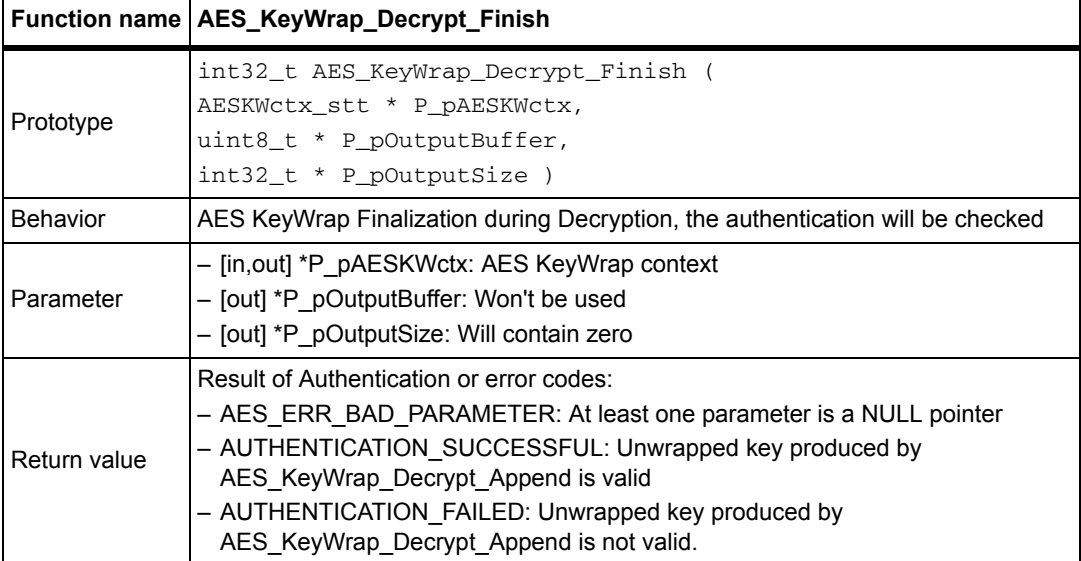

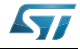

# **4.5 AES CMAC library functions**

*[Table 45](#page-52-0)* describes the AES CMAC library.

<span id="page-52-0"></span>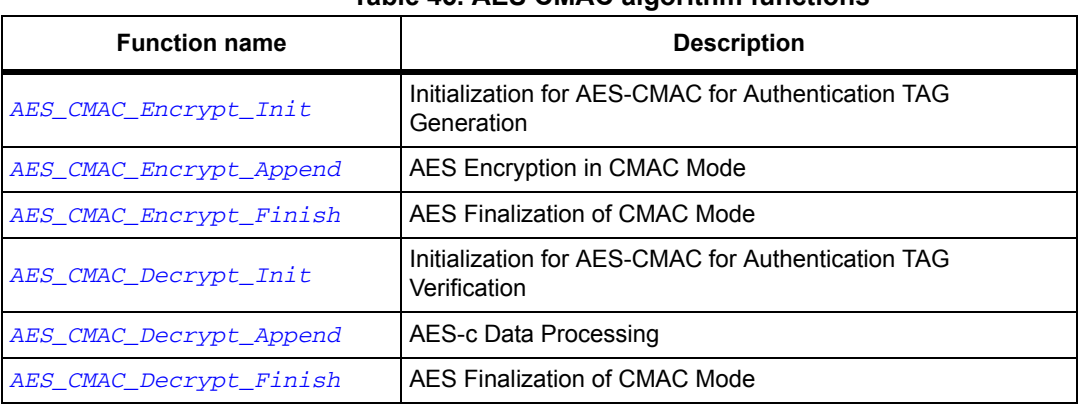

#### **Table 45. AES CMAC algorithm functions**

The next flowchart describes the AES\_CMAC algorithm.

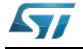

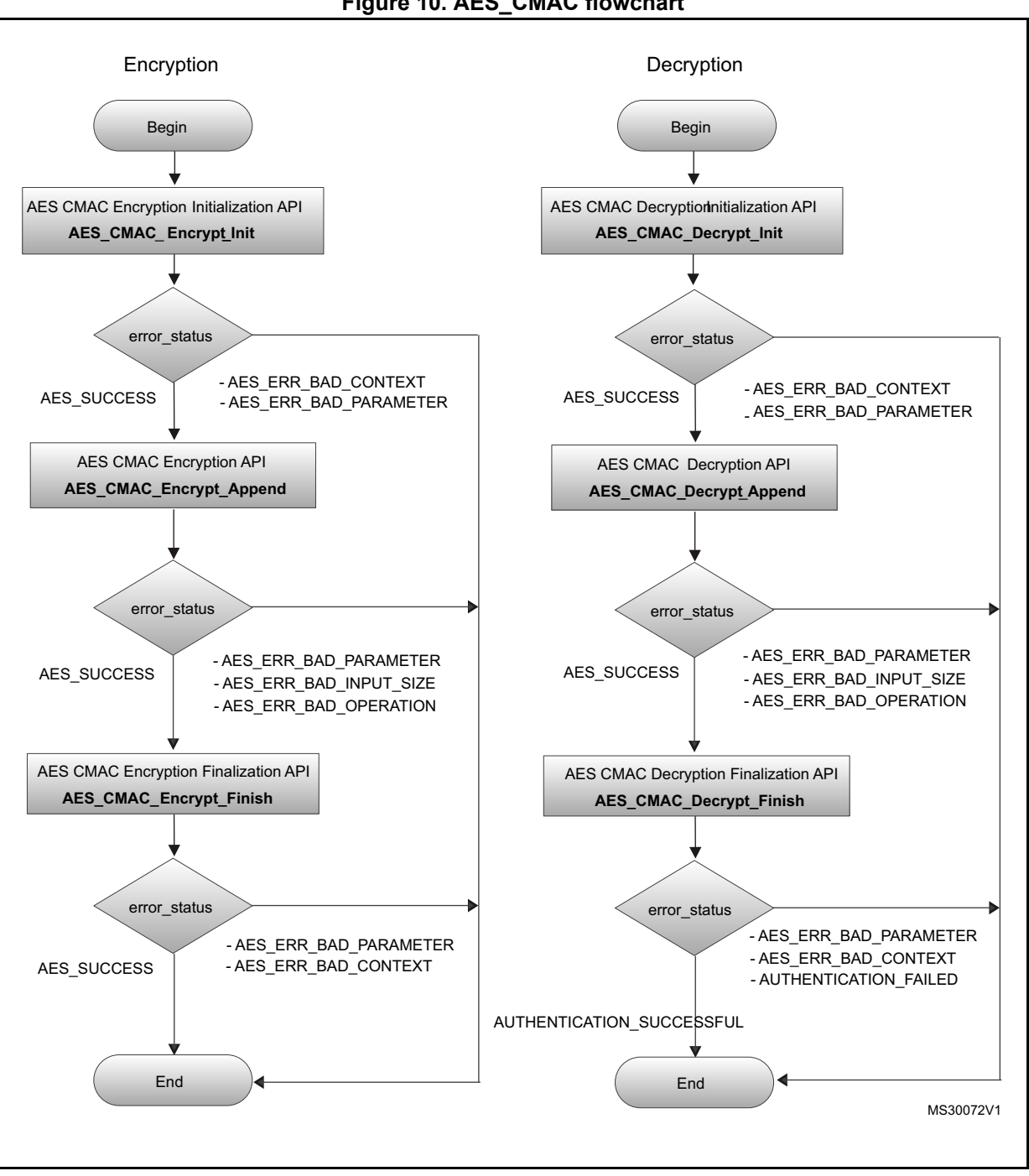

#### **Figure 10. AES\_CMAC flowchart**

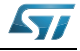

### **4.5.1 AES\_CMAC\_Encrypt\_Init function**

**Table 46. AES\_CMAC\_Encrypt\_Init**

<span id="page-54-0"></span>

|                 | Function name   AES_CMAC_Encrypt_Init                                                                                                    |
|-----------------|----------------------------------------------------------------------------------------------------|
| Prototype       | int32_t AES_CMAC_Encrypt_Init (<br>AESCMACCtx_stt * P_pAESCMACctx )                                                                                                    |
| <b>Behavior</b> | Initialization for AES-CMAC for Authentication TAG Generation                                                                                                    |
| l Parameter     | - [in, out] *P pAESCMACctx: AES CMAC context                                                                                                    |
| l Return value  | - AES SUCCESS: Operation Successful<br>- AES ERR BAD PARAMETER: At least one parameter is a NULL pointer<br>- AES ERR BAD CONTEXT: Context not initialized with valid values |

*Note: 1. P\_pAESCMACctx.pmKey (see AESCMACctx\_stt) must be set with a pointer to the AES key before calling this function.*

> *2. P\_pAESCMACctx.mKeySize must be set with the size of the key prior to calling this function. Otherwise the following predefined values can be used:*

*- CRL\_AES128\_KEY*

*- CRL\_AES192\_KEY* 

*- CRL\_AES256\_KEY*

*3. P\_pAESCMACctx.mFlags must be set prior to calling this function. Default value is E\_SK\_DEFAULT. See SKflags\_et for details.*

*4. P\_pAESCMACctx.mTagSize must be set with the size of authentication TAG that will be generated by the AES\_CMAC\_Encrypt\_Finish.*

*5. If hardware support is enabled, DMA will not be used even if E\_SK\_USE\_DMA is set inside P\_pAESCMACctx->mFlags, as CCM is implemented with an interleaved operation and the AES engine is used one block at a time.*

#### **AESCMACctx\_stt data structure**

#### **Table 47. AESCMACctx\_stt data structure**

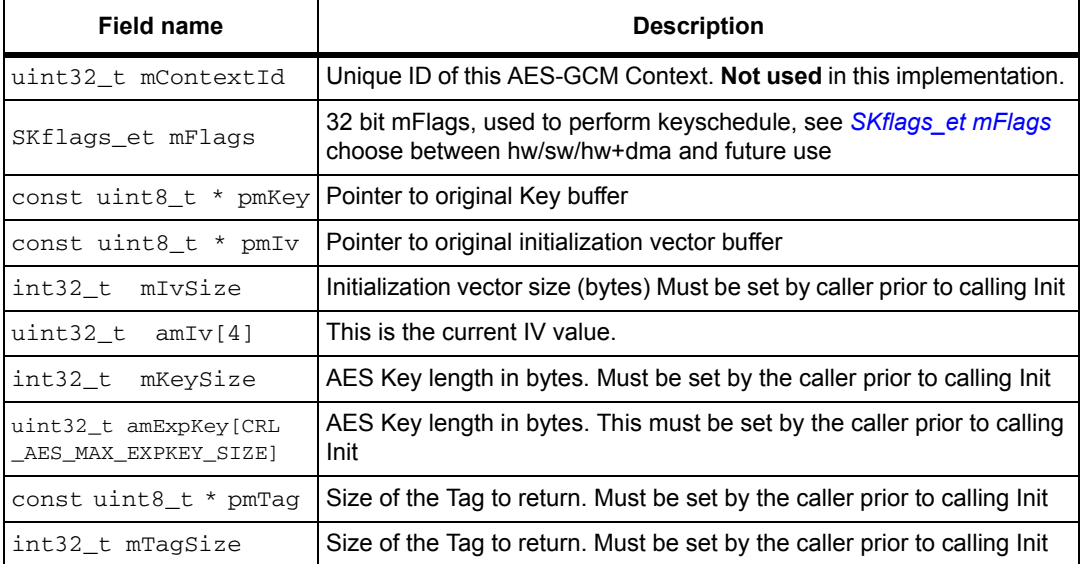

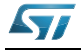

# **4.5.2 AES\_CMAC\_Encrypt\_Append function**

#### **Table 48. AES\_CMAC\_Encrypt\_Append**

<span id="page-55-0"></span>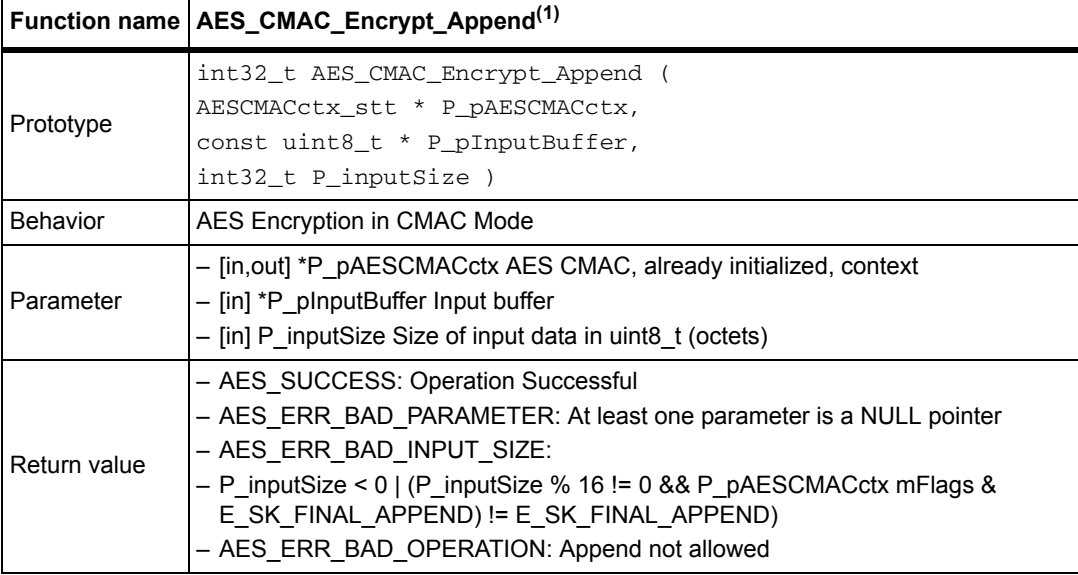

1. This function can be called multiple times with P\_inputSize multiple of 16 bytes.<br>The last call allows any positive value for P\_inputSize but flag E\_SK\_FINAL\_APPEND must be set inside<br>P\_pAESCMACctx mFlags (i.e. with a s

## **4.5.3 AES\_CMAC\_Encrypt\_Finish function**

#### **Table 49. AES\_CMAC\_Encrypt\_Finish**

<span id="page-55-1"></span>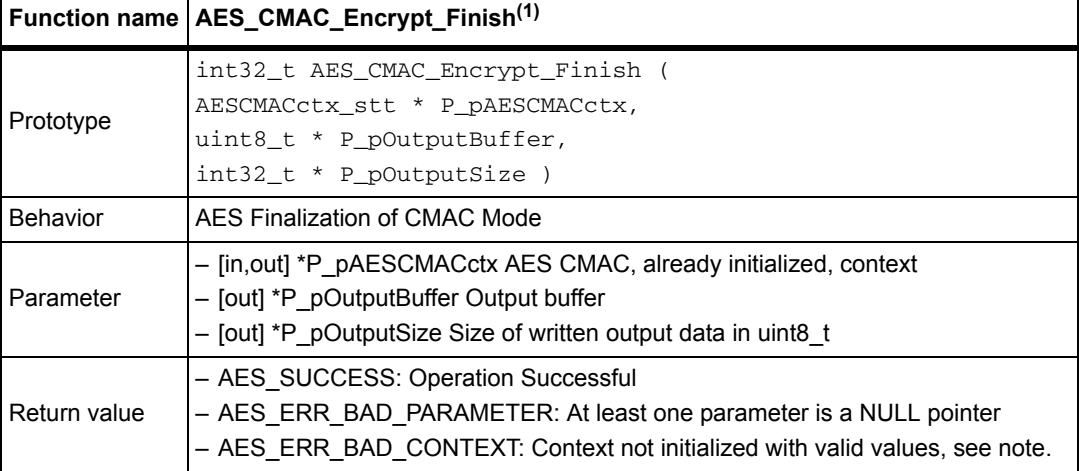

1. This function requires P\_pAESCMACctx mTagSize to contain valid value between 1 and 16.

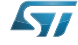

### **4.5.4 AES\_CMAC\_Decrypt\_Init function**

**Table 50. AES\_CMAC\_Decrypt\_Init**

<span id="page-56-0"></span>

|              | Function name   AES_CMAC_Decrypt_Init                                                                                                    |
|--------------|----------------------------------------------------------------------------------------------------|
| Prototype    | int32 t AES CMAC Decrypt Init<br>AESCMACCtx_stt * P_pAESCMACCtx )                                                                                                    |
| Behavior     | Initialization for AES-CMAC for Authentication TAG Verification                                                                                                    |
| Parameter    | - [in, out] *P pAESCMACctx AES CMAC context                                                                                                    |
| Return value | - AES SUCCESS: Operation Successful<br>- AES ERR BAD PARAMETER At least one parameter is a NULL pointer<br>- AES ERR BAD CONTEXT Context not initialized with valid values, see the<br>note below |

*Note: 1. P\_pAESCMACctx.pmKey (see AESCMACctx\_stt) must be set with a pointer to the AES key before calling this function.*

> *2. P\_pAESCMACctx.mKeySize must be set with the size of the key prior to calling this function. Otherwise the following predefined values can be used:*

*- CRL\_AES128\_KEY*

*- CRL\_AES192\_KEY* 

*- CRL\_AES256\_KEY*

*3. P\_pAESCMACctx.mFlags must be set prior to calling this function. Default value is E\_SK\_DEFAULT. See SKflags\_et for details.*

*4. P\_pAESCMACctx.pmTag must be set with a pointer to the authentication TAG that will be checked during AES\_CMAC\_Decrypt\_Finish.*

*5. P\_pAESCMACctx.mTagSize must be set with the size of authentication TAG that will be generated by the AES\_CMAC\_Encrypt\_Finish.*

*6. If hardware support is enabled, DMA will not be used even if E\_SK\_USE\_DMA is set inside P\_pAESCMACctx->mFlags, as CCM is implemented with an interleaved operation and the AES engine is used one block at a time.*

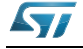

# **4.5.5 AES\_CMAC\_Decrypt\_Append function**

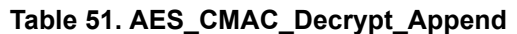

<span id="page-57-0"></span>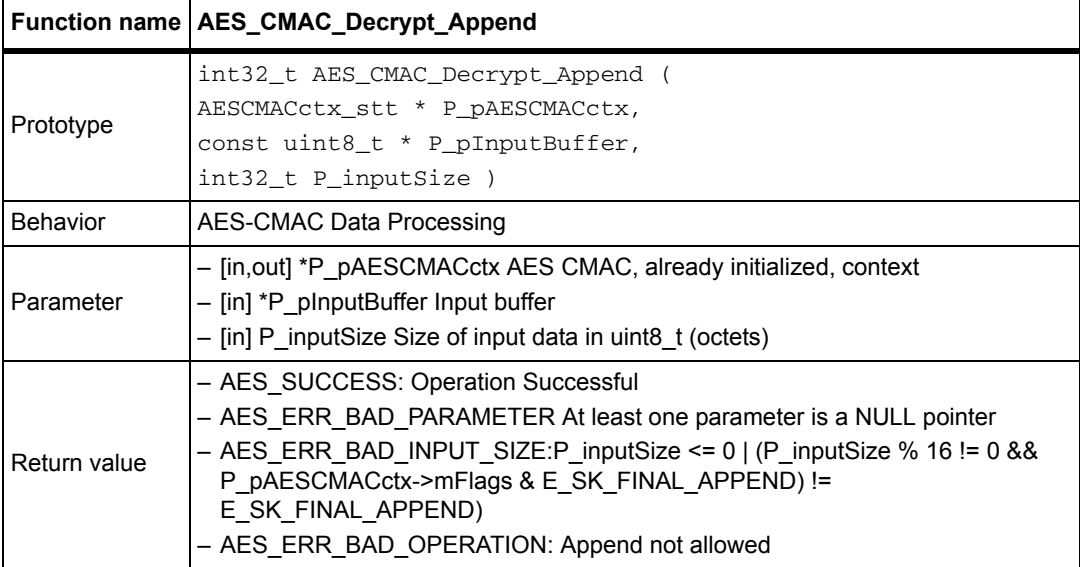

*Note: This function can be called multiple times with P\_inputSize multiple of 16 bytes. The last call allows any positive value for P\_inputSize but flag E\_SK\_FINAL\_APPEND must be set inside P\_pAESCMACctx mFlags (i.e. with a simple P\_pAESCMACctx->mFlags |= E\_SK\_FINAL\_APPEND).*

## **4.5.6 AES\_CMAC\_Decrypt\_Finish function**

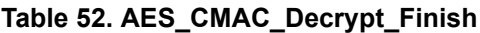

<span id="page-57-1"></span>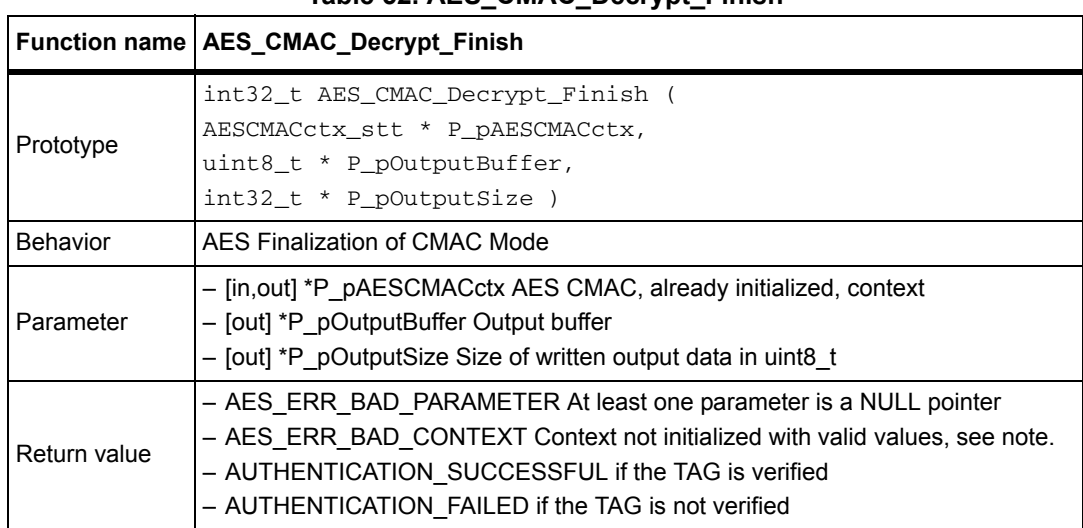

*Note: This function requires:* 

*- P\_pAESGCMctx->pmTag to be set to a valid pointer to the tag to be checked.*

*- P\_pAESCMACctx->mTagSize to contain a valid value between 1 and 16.* 

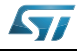

# **4.6 AES CCM library functions**

*[Table 53](#page-58-0)* describes the AES CCM library.

<span id="page-58-0"></span>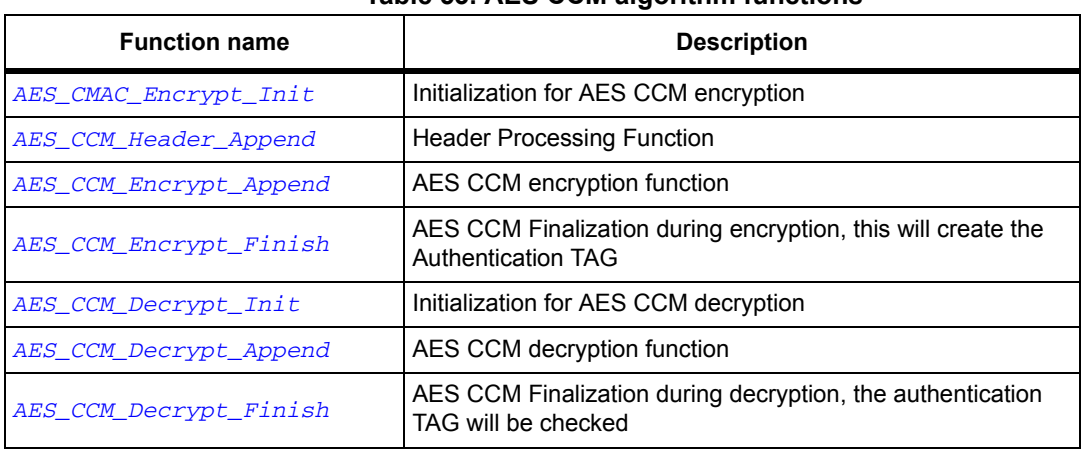

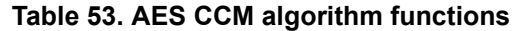

The next flowchart describes the AES\_CCM algorithm.

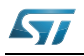

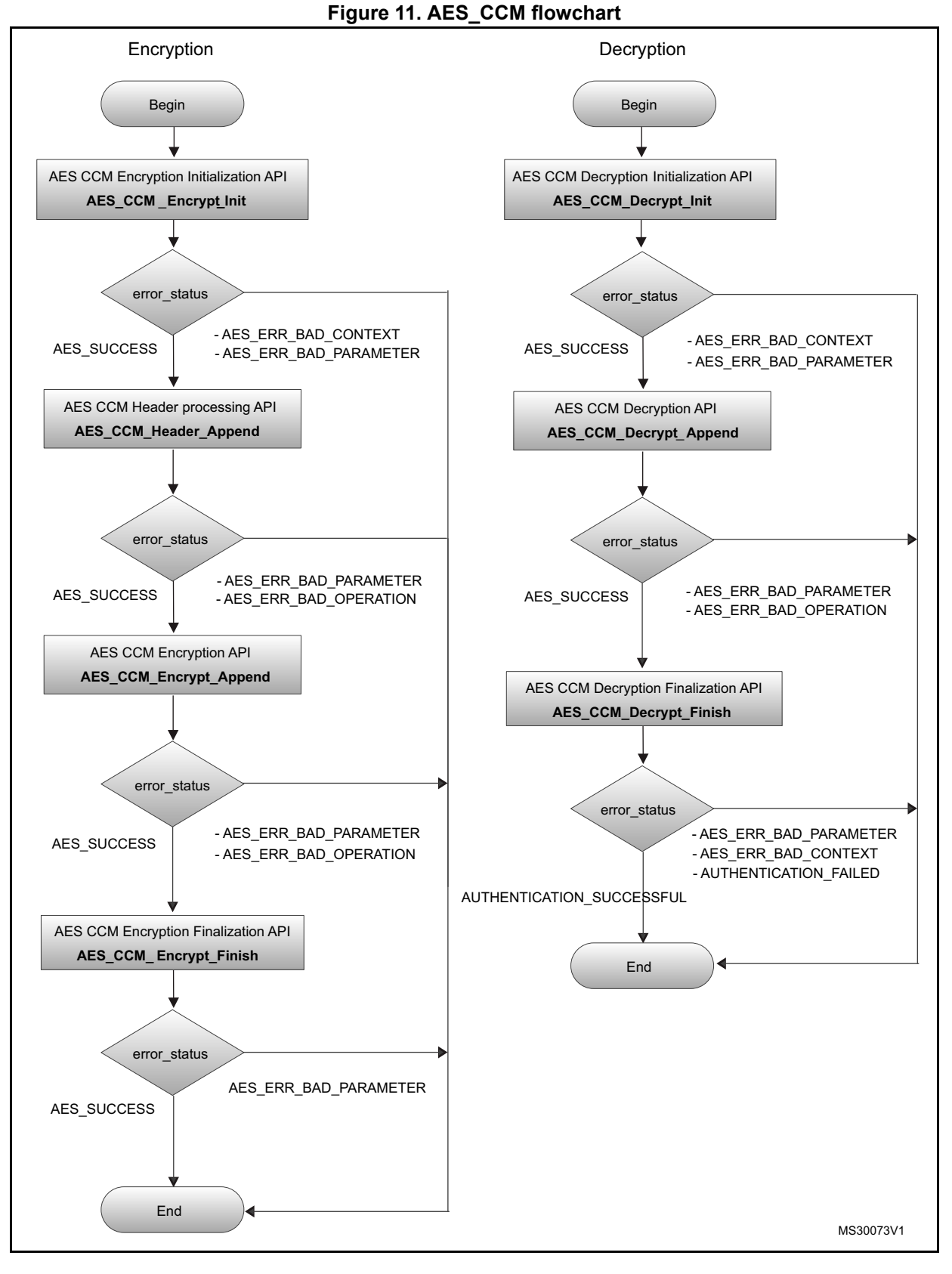

60/131 DocID14989 Rev 4

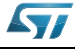

### **4.6.1 AES\_CCM\_Encrypt\_Init function**

**Table 54. AES\_CCM\_Encrypt\_Init**

|                 | Function name   AES_CCM_Encrypt_Init                                                                                                    |
|-----------------|----------------------------------------------------------------------------------------------------|
| Prototype       | int32 t AES CCM Encrypt Init (<br>AESCCMctx_stt * P_pAESCCMctx,                                                                                                    |
|                 | const uint8_t * P_pKey,<br>const uint8_t * $P$ _pNonce )                                                                                                    |
| <b>Behavior</b> | Initialization for AES CCM encryption                                                                                                    |
| Parameter       | - [in, out] *P pAESCCMctx: AES CCM context<br>$-$ [in] *P pKey: Buffer with the Key<br>- [in] *P pNonce: Buffer with the Nonce                                                |
| Return value    | - AES SUCCESS: Operation Successful<br>- AES ERR BAD PARAMETER: At least one parameter is a NULL pointer<br>- AES ERR BAD_CONTEXT: Context not initialized with valid values, |

*Note: 1. P\_pAESCCMctx.mKeySize (see \ref AESCCMctx\_stt) must be set with the size of the key prior to calling this function. Otherwise the following predefined values can be used: - CRL\_AES128\_KEY*

*- CRL\_AES192\_KEY*

*- CRL\_AES256\_KEY*

*2. P\_pAESCCMctx.mFlags must be set prior to calling this function. Default value is E\_SK\_DEFAULT. See SKflags\_et for details.*

*3. P\_pAESCCMctx.mNonceSize must be set with the size of the CCM Nonce. Possible values are {7,8,9,10,11,12,13}.*

*4. P\_pAESCCMctx.mTagSize must be set with the size of authentication TAG that will be generated by the AES\_CCM\_Encrypt\_Finish. Possible values are values are {4,6,8,10,12,14,16}.*

*5. P\_pAESCCMctx.mAssDataSize must be set with the size of the Associated Data (i.e. Header or any data that will be authenticated but not encrypted).*

*6. P\_pAESCCMctx.mPayloadSize must be set with the size of the Payload (i.e. Data that will be authenticated and encrypted).*

*7. In CCM standard the TAG is appended to the Ciphertext. In this implementation, for API compatibility with GCM, the user must supply a pointer to AES\_CCM\_Encrypt\_Finish that will be used to output the authentication TAG.*

*8. If hardware support is enabled, DMA will not be used even if E\_SK\_USE\_DMA is set inside P\_pAESCCMctx->mFlags, as CCM is implemented with an interleaved operation and the AES engine is used one block at a time.*

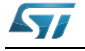

# **AESCCMctx\_stt data structure**

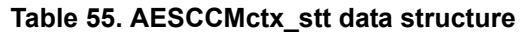

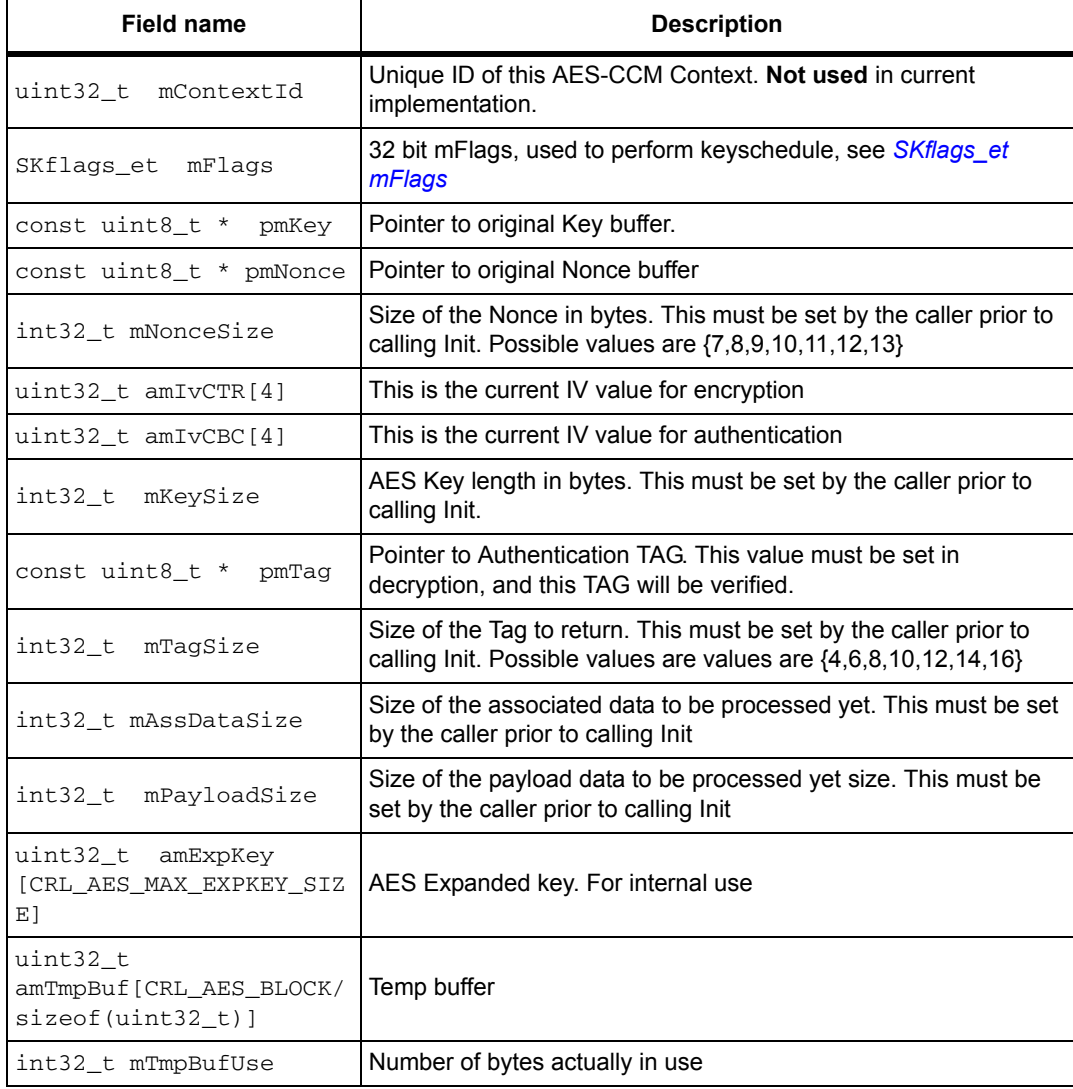

ST

## **4.6.2 AES\_CCM\_Header\_Append function**

**Table 56. AES\_CCM\_Header\_Append**

<span id="page-62-0"></span>

|              | Function name   AES_CCM_Header_Append <sup>(1)</sup>                                                                                                  |
|--------------|----------------------------------------------------------------------------------------------------|
| Prototype    | int32 t AES CCM Header Append (<br>AESCCMctx_stt * P_pAESCCMctx,<br>const uint8_t * P_pInputBuffer,<br>int32 t P inputSize)                           |
| Behavior     | AES CCM Header processing function                                                                                                    |
| Parameter    | - [in, out] *P pAESCCMctx: AES CCM context<br>- [in] *P pInputBuffer: Input buffer<br>- [in] P inputSize: Size of input data, expressed in bytes      |
| Return value | - AES SUCCESS: Operation Successful<br>- AES ERR BAD PARAMETER At least one parameter is a NULL pointer<br>- AES ERR BAD OPERATION Append not allowed |

1. This function can be called multiple times, provided that P\_inputSize is a multiple of 16. A single, final, call with P\_inputSize not multiple of 16 is allowed

## **4.6.3 AES\_CCM\_Encrypt\_Append function**

#### **Table 57. AES\_CCM\_Encrypt\_Append**

<span id="page-62-1"></span>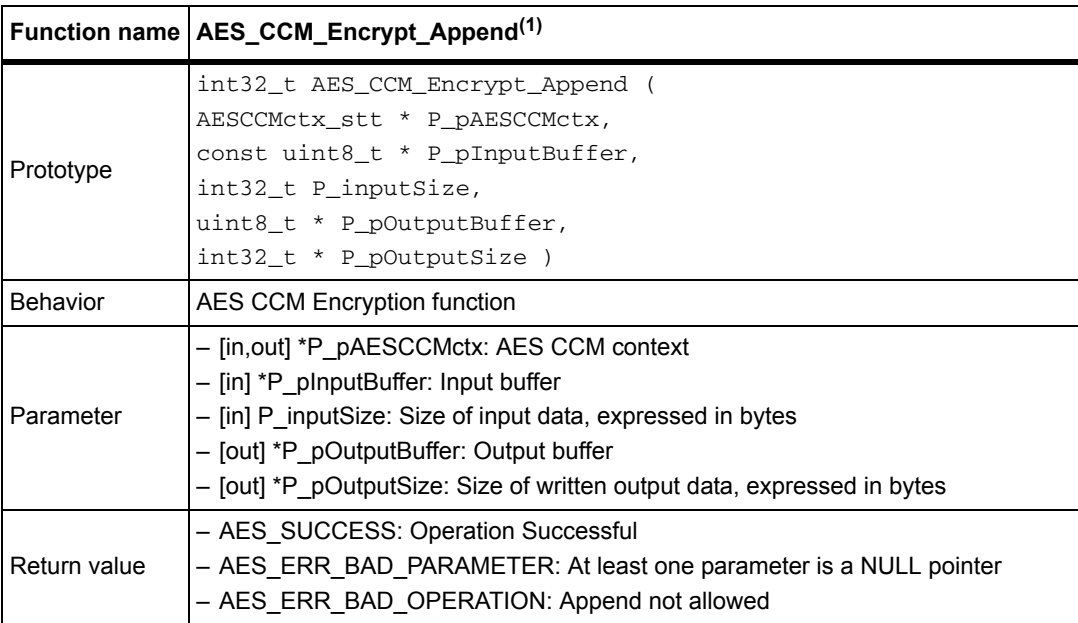

1. This function can be called multiple times, provided that P\_inputSize is a multiple of 16. A single, final, call with P\_inputSize not multiple of 16 is allowed.

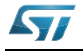

# **4.6.4 AES\_CCM\_Encrypt\_Finish function**

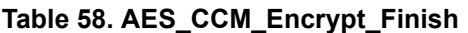

<span id="page-63-0"></span>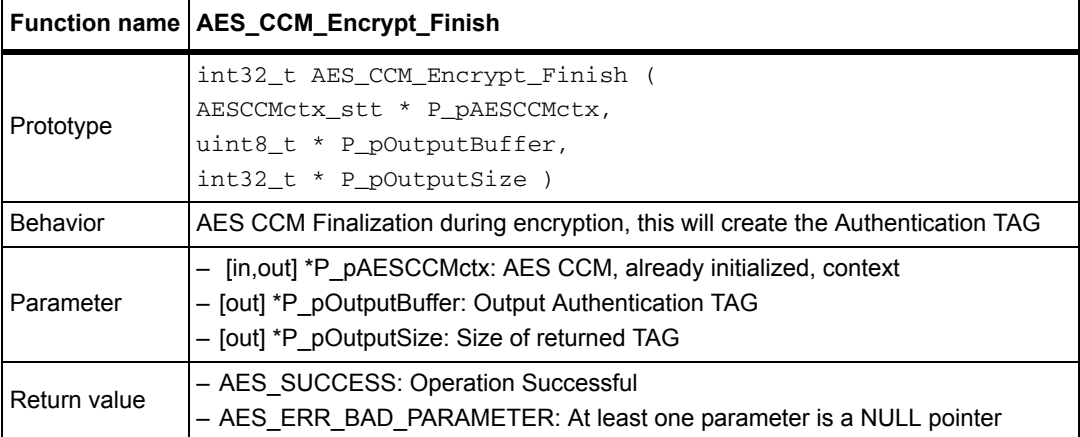

*Note: This function requires: P\_pAESCCMctx->mTagSize to contain a valid value in the set {4,6,8,10,12,14,16}*

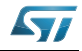

## **4.6.5 AES\_CCM\_Decrypt\_Init function**

**Table 59. AES\_CCM\_Decrypt\_Init**

<span id="page-64-0"></span>

|              | Function name   AES_CCM_Decrypt_Init                                                                                                    |
|--------------|----------------------------------------------------------------------------------------------------|
| Prototype    | int32 t AES CCM Decrypt Init (<br>AESCCMctx_stt * P_pAESCCMctx,<br>const uint8_t * $P$ pKey,                                                                                  |
|              | const uint8_t * $P$ _pNonce )                                                                                                    |
| Behavior     | Initialization for AES CCM Decryption                                                                                                    |
| Parameter    | - [in, out] *P pAESCCMctx: AES CCM context<br>- [in] *P_pKey: Buffer with the Key<br>$-$ [in] *P pNonce: Buffer with the Nonce                                                |
| Return value | - AES SUCCESS: Operation Successful<br>- AES ERR BAD PARAMETER: At least one parameter is a NULL pointer<br>- AES ERR BAD CONTEXT: Context not initialized with valid values. |

*Note: 1. P\_pAESCCMctx.mKeySize (see AESCCMctx\_stt) must be set with the size of the key prior to calling this function. Otherwise the following predefined values can be used: - CRL\_AES128\_KEY*

*- CRL\_AES192\_KEY*

*- CRL\_AES256\_KEY.*

*2. P\_pAESCCMctx.mFlags must be set prior to calling this function. Default value is E\_SK\_DEFAULT. See SKflags\_et for details.*

*3. P\_pAESCCMctx.mNonceSize must be set with the size of the CCM Nonce. Possible values are {7,8,9,10,11,12,13}*

*4. P\_pAESCCMctx.pmTag must be set with a pointer to the authentication TAG that will be checked during AES\_CCM\_Decrypt\_Finish*

*5. P\_pAESCCMctx.mTagSize must be set with the size of authentication TAG that will be checked by the AES\_CCM\_Decrypt\_Finish. Possible values are values are {4,6,8,10,12,14,16}*

*6. P\_pAESCCMctx.mAssDataSize must be set with the size of the Associated Data (i.e. Header or any data that will be authenticated but not encrypted)*

*7. P\_pAESCCMctx.mPayloadSize must be set with the size of the Payload (i.e. Data that will be authenticated and encrypted)*

*8. CCM standard expects the authentication TAG to be passed as part of the ciphertext. In this implementations the tag should be not be passed to AES\_CCM\_Decrypt\_Append. Instead a pointer to the TAG must be set in P\_pAESCCMctx.pmTag and this will be checked by AES\_CCM\_Decrypt\_Finish*

*9. If hardware support is enabled, DMA will not be used even if E\_SK\_USE\_DMA is set inside P\_pAESCCMctx->mFlags, as CCM is implemented with an interleaved operation and the AES engine is used one block at a time.*

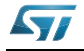

## **4.6.6 AES\_CCM\_Decrypt\_Append function**

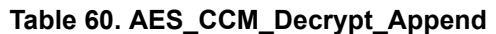

<span id="page-65-0"></span>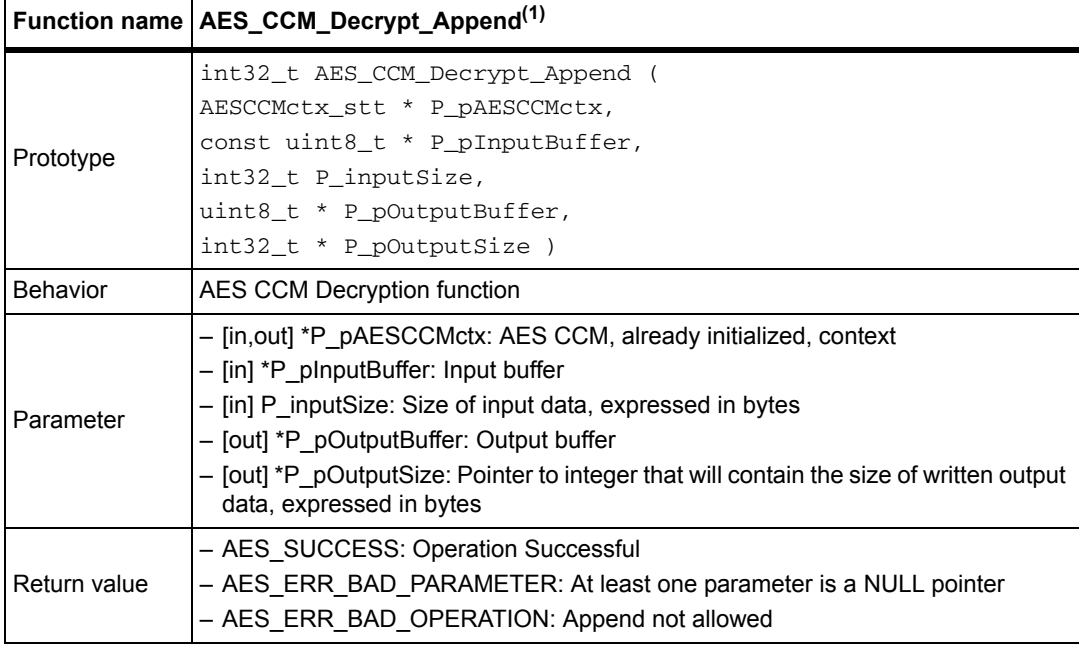

1. This function can be called multiple times, provided that P\_inputSize is a multiple of 16. A single, final, call with P\_inputSize not multiple of 16 is allowed.

*Note: This function shouldn't process the TAG, which is part of the ciphertext according to CCM standard.*

# **4.6.7 AES\_CCM\_Decrypt\_Finish function**

<span id="page-65-1"></span>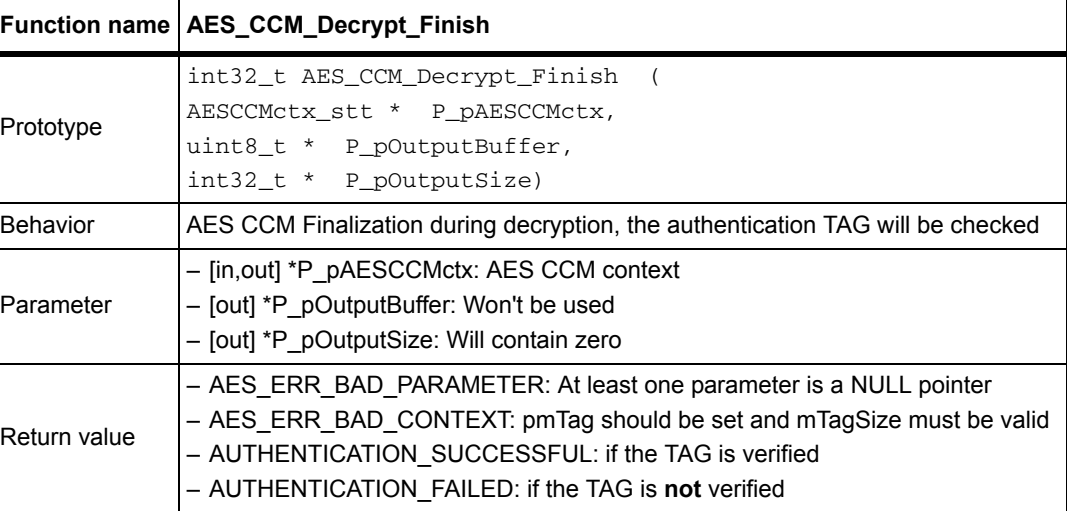

#### **Table 61. AES\_CCM\_Decrypt\_Finish**

*Note: This function requires:*

*- P\_pAESCCMctx->pmTag to be set to a valid pointer to the tag to be checked*

*- P\_pAESCCMctx->mTagSize to contain a valid value in the set {4,6,8,10,12,14,16}*

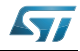

# **4.7 AES CBC enciphering and deciphering example**

```
The following code performs a CBC encryption with AES-128 of 1024 in 4 
Append calls. 
#include "crypto.h"
  int32_t main()
  {
   uint8_t key_128[CRL_AES128_KEY]={0,1,2,3,4,5,6,7,8,9,10,11,12,13,14,15};
   uint8_t iv[CRL_AES_BLOCK]={0,1,2,3,4,5,6,7,8,9,10,11,12,13,14,15};
    uint8_t plaintext[1024]={...}
   uint8_t ciphertext[1024];
    /* outSize is for output size, retval is for return value */
    int32_t outSize, retval;
    AESCBCctx_stt AESctx_st; /* The AES context */
/* Initialize Context Flag with default value */
    AESctx_st.mFlags = E_SK_DEFAULT;
/* Set Iv size to 16 */
   AESctx_st.mIvSize=16;
/* Set key size to 16 */
    AESctx_st.mKeySize=CRL_AES128_KEY;
/* call init function */
    retval = AES_CBC_Encrypt_Init(&AESctx_st, key, iv);
    if (retval != AES_SUCCESS)
    { ... }
/* Loop to perform four calls to AES_CBC_Encrypt_Append, each processing 
256 bytes */
   for (i = 0; i < 1024; i += 256)\{/* Encrypt i bytes of plaintext. Put the output data in ciphertext and 
number of written bytes in outSize */
      retval = AES_CBC_Encrypt_Append(&AESctx_st, plaintext, 256, 
ciphertext, &outSize);
      if (retval != AES_SUCCESS)
      { ... }
    }
/* Do the finalization call (in CBC it will not return any output)*/
   retval = AES_CBC_Encrypt_Finish(&context_st, ciphertext+outSize, 
&outSize );
   if (retval != AES_SUCCESS)
    { ... }
  }
```
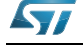

# **5 ARC4 algorithm**

## **5.1 Description**

The ARC4 (also known as RC4) encryption algorithm was designed by Ronald Rivest of RSA. It is used identically for encryption and decryption as the data stream is simply XORed with the generated key sequence. The algorithm is serial as it requires successive exchanges of state entries based on the key sequence.

The STM32 cryptographic library includes functions required to support ARC4, a module to perform encryption and decryption using the following modes.

This algorithm can run with the STM32F1, STM32L1, STM32F20x, STM32F05x, STM32F40x, STM32F37x and the STM32F30x series using a software algorithm implementation.

For ARC4 library settings, refer to *[Section 10: STM32 encryption library settings](#page-114-0)*.

For ARC4 library performance and memory requirements, refer to *[Section 11:](#page-117-0)  [Cryptographic library performance and memory requirements](#page-117-0)*.

# **5.2 ARC4 library functions**

*[Table 62](#page-67-0)* describes the ARC library AES functions.

<span id="page-67-0"></span>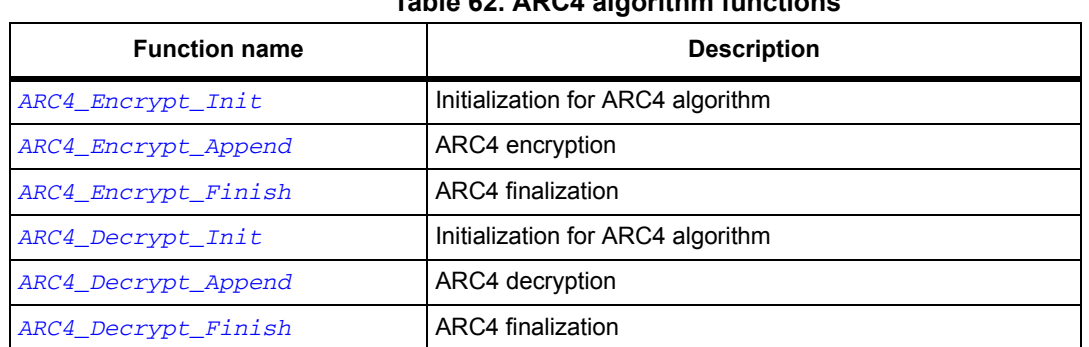

#### **Table 62. ARC4 algorithm functions**

The next flowchart describes the ARC4 algorithm.

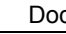

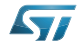

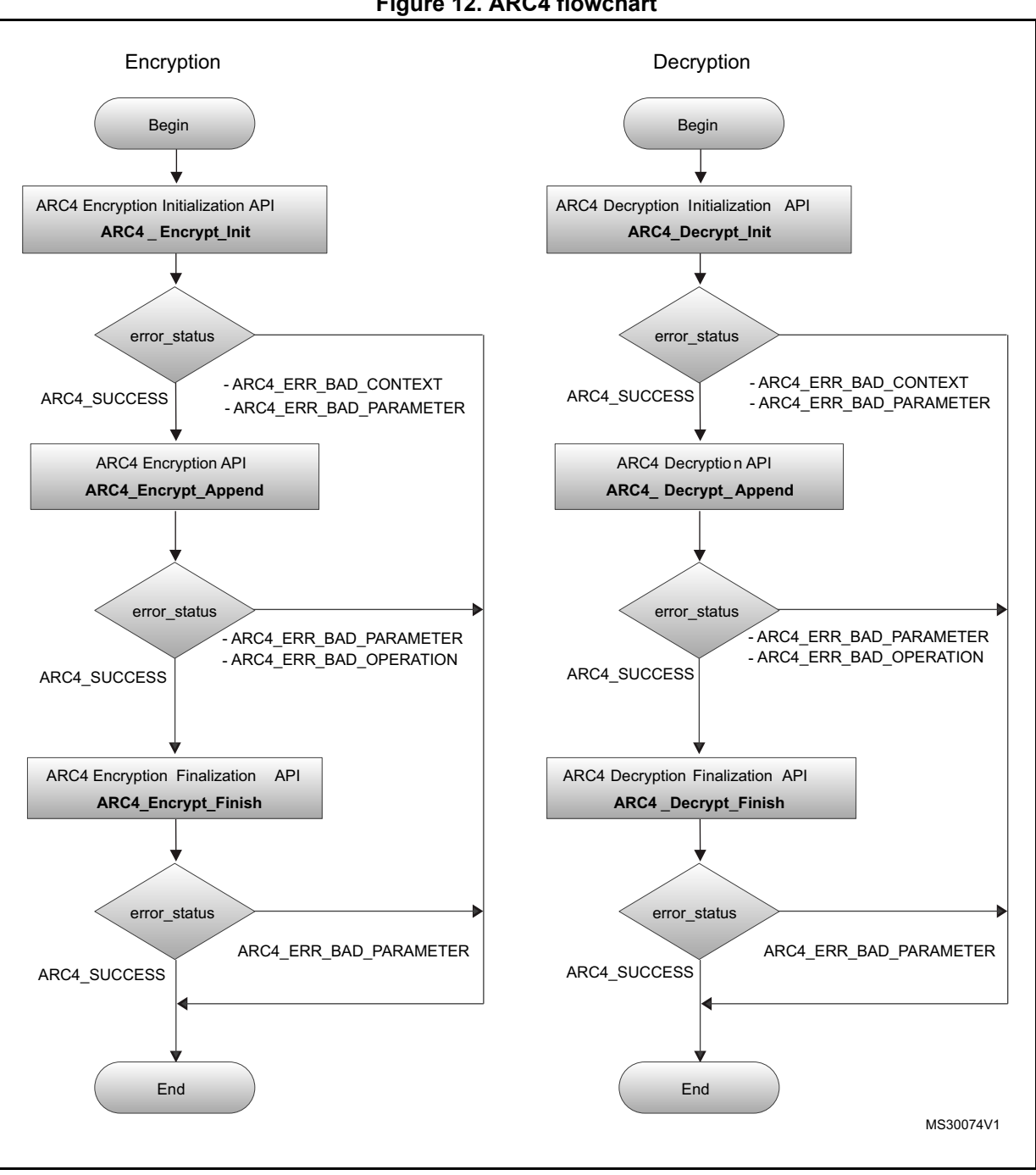

**Figure 12. ARC4 flowchart**

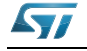

# **5.2.1 ARC4\_Encrypt\_Init function**

#### **Table 63. ARC4\_Encrypt\_Init**

<span id="page-69-0"></span>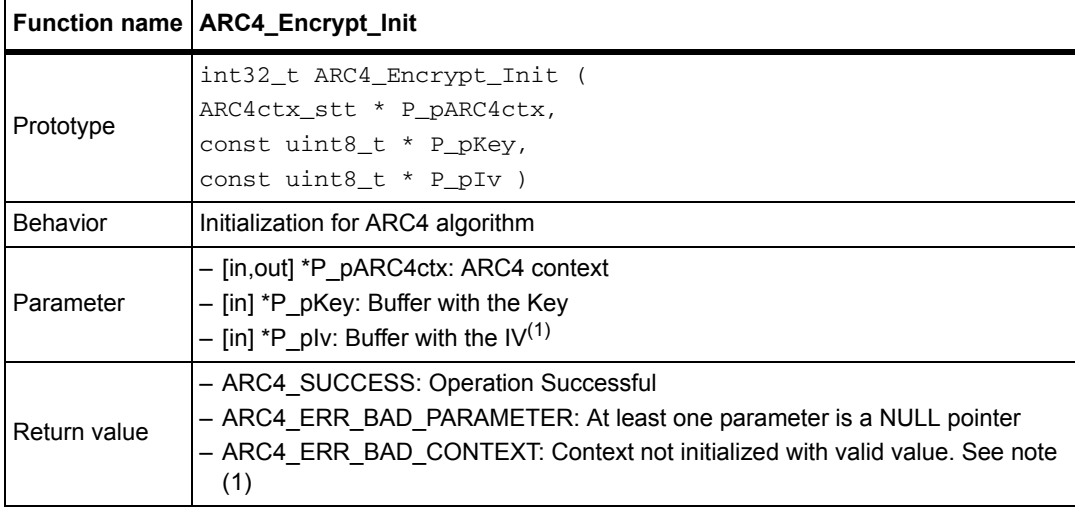

1. In ARC4 the IV is not used, so the value of P\_pIv is not checked or used

*Note: P\_pARC4ctx.mKeySize (see ARC4ctx\_stt) must be set with the size of the key prior to calling this function.*

# **5.2.2 ARC4\_Encrypt\_Append function**

#### **Table 64. ARC4\_Encrypt\_Append**

<span id="page-69-1"></span>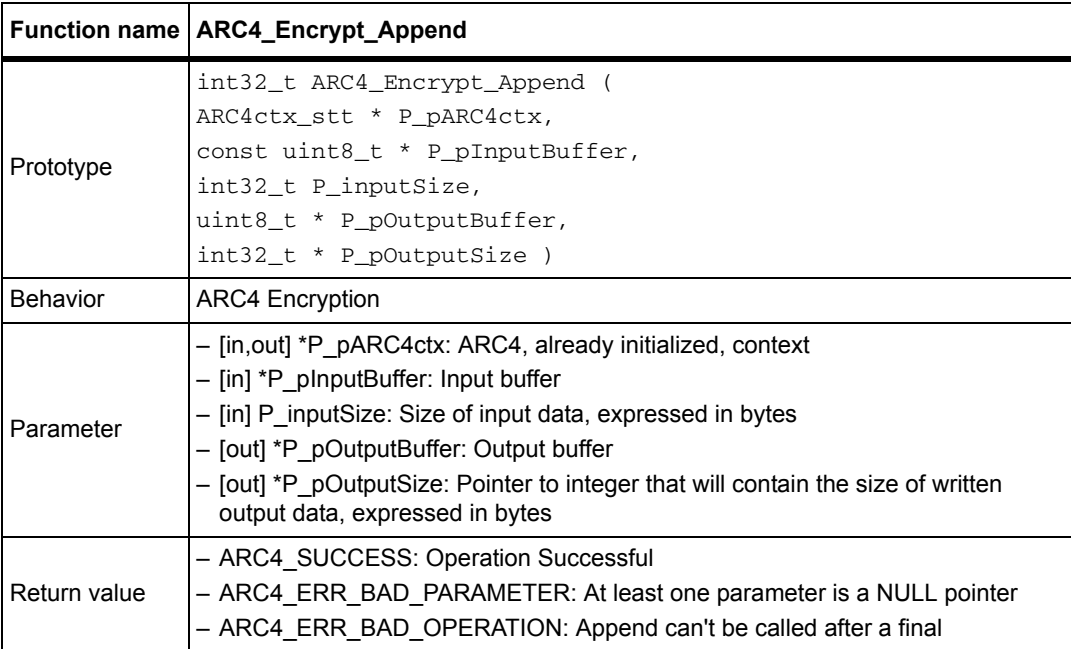

*Note: This function can be called multiple times.*

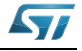

#### **ARC4ctx\_stt data structure**

Structure describing an ARC4 content.

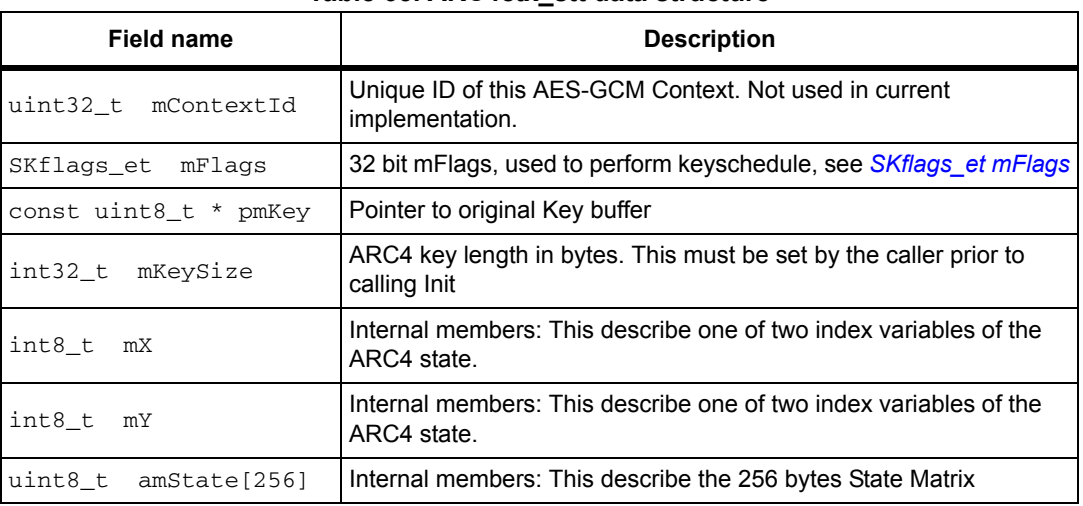

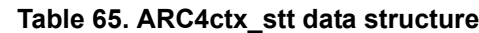

# **5.2.3 ARC4\_Encrypt\_Finish function**

#### **Table 66. ARC4\_Encrypt\_Finish**

<span id="page-70-0"></span>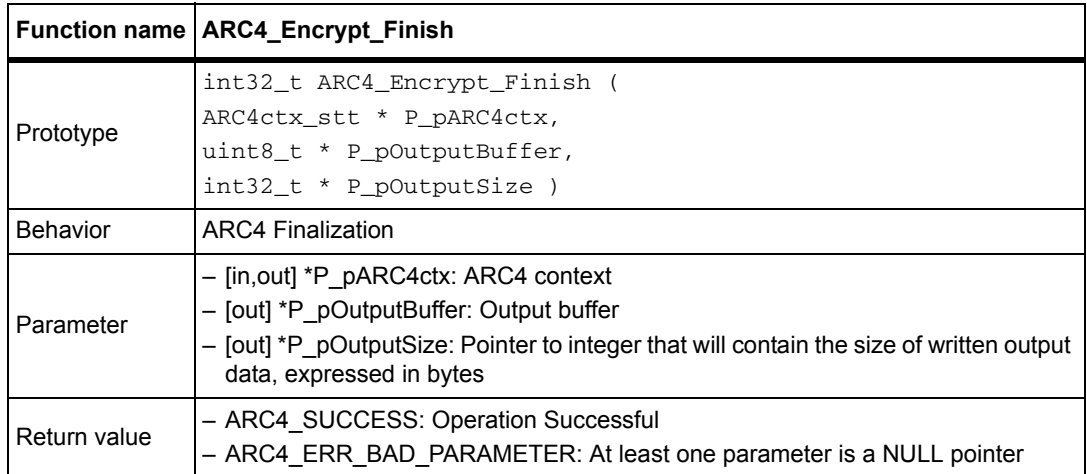

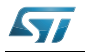

# **5.2.4 ARC4\_Decrypt\_Init function**

#### **Table 67. ARC4\_Decrypt\_Init**

<span id="page-71-0"></span>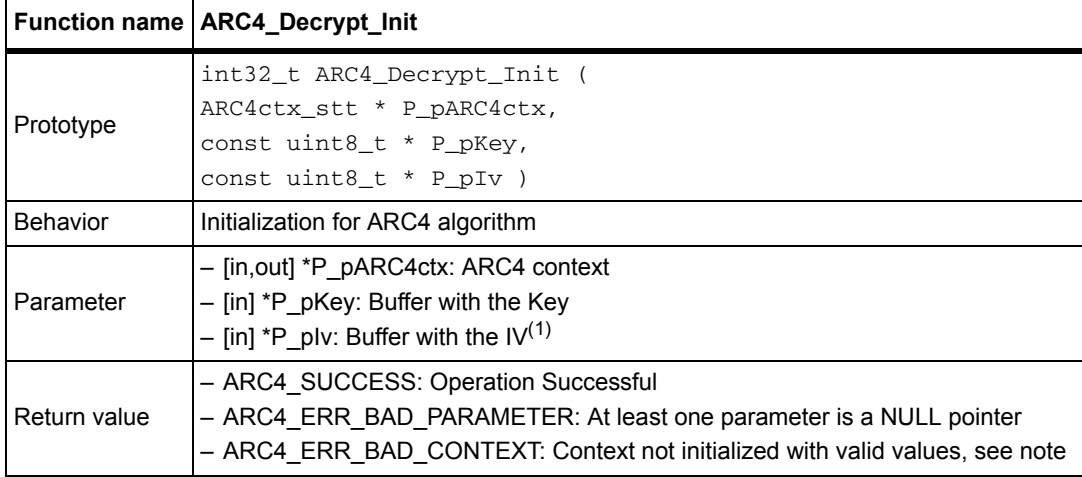

1. In ARC4 the IV is not used, so the value of P plv is not checked or used

*Note: P\_pARC4ctx.mKeySize (see ARC4ctx\_stt) must be set with the size of the key before calling this function.*

## **5.2.5 ARC4\_Decrypt\_Append function**

#### **Table 68. ARC4\_Decrypt\_Append**

<span id="page-71-1"></span>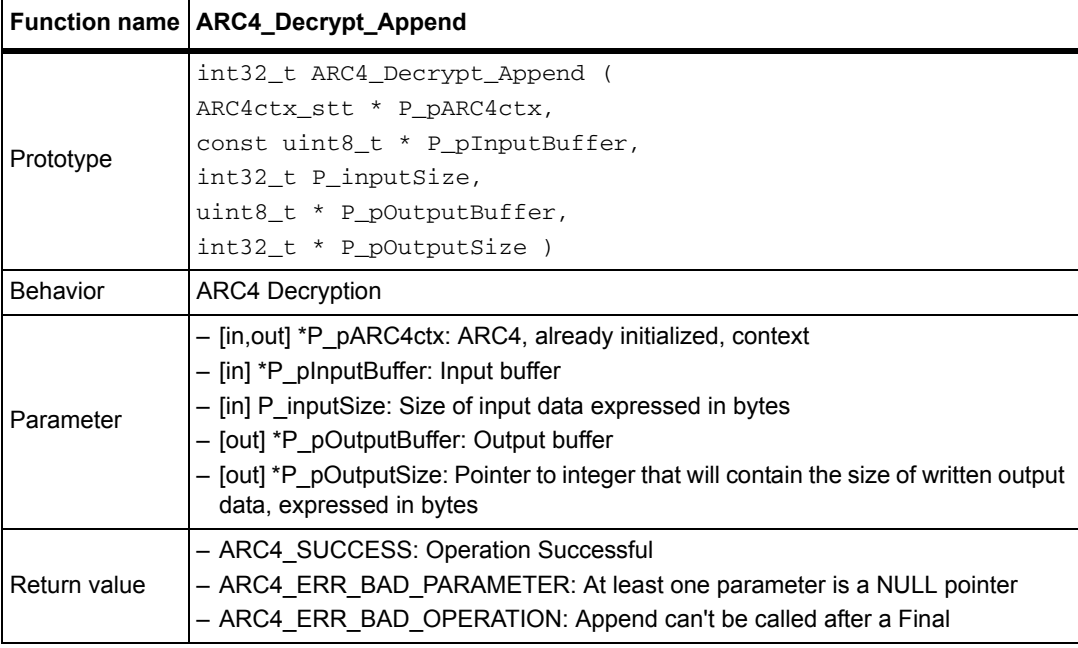

*Note: This function can be called multiple times.*

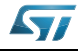
## **5.2.6 ARC4\_Decrypt\_Finish function**

*[Table 69](#page-72-0)* describes ARC4\_Decrypt\_Finish function.

<span id="page-72-0"></span>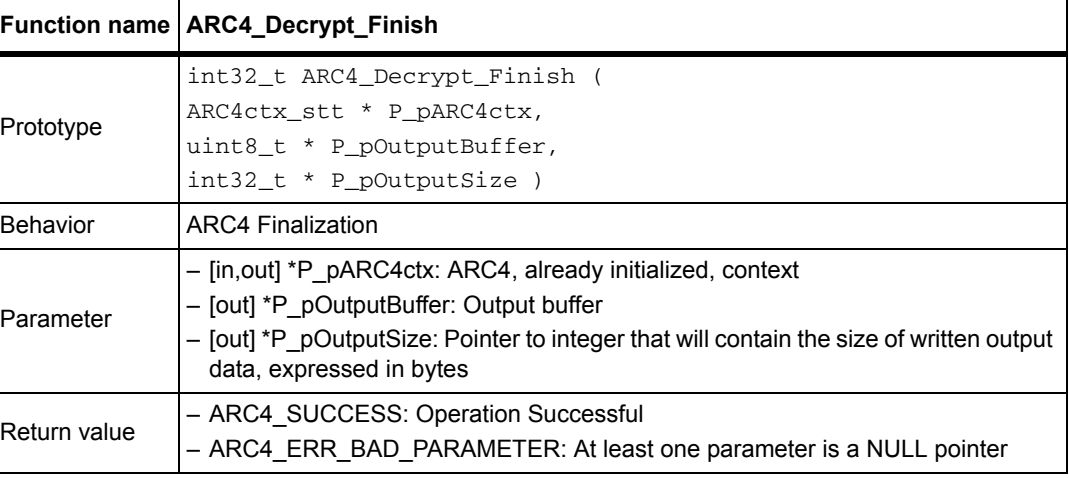

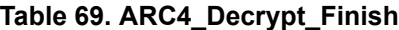

*Note: This function won't write output data, thus it can be skipped. It is kept for API compatibility.*

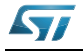

## **5.3 ARC4 example**

```
#include "crypto.h"
const uint8_t InputMessage[32] = { 0x00,};
uint32_t InputLength = sizeof(InputMessage);
/* Key to be used for ARC4 encryption/decryption */
uint8_t Key[5] = { 0x01, 0x02, 0x03, 0x04, 0x05 };
/* Buffer to store the output data */
uint8_t OutputMessage[ARC4_LENGTH];
/* Size of the output data */
uint32 t OutputMessageLength = 0;int main(void)
{
  ARC4ctx_stt ARC4ctx;
  uint32_t error_status = ARC4_SUCCESS;
  int32_t outputLength = 0; 
   /* Set flag field to default value */
  ARC4ctx.mFlaqs = E SK DEFAULT; /* Set key length in the context */
  ARC4ctx.mKeySize = KeyLength;
   /* Initialize the operation, by passing the key. 
    * Third parameter is NULL because ARC4 doesn't use any IV */
  error_status = ARC4_Encrypt_Init(&ARC4ctx, ARC4_Key, NULL );
   /* check for initialization errors */
   if(error_status == ARC4_SUCCESS)
   {
     /* Encrypt Data */
    error status = ARC4 Encrypt Append(&ARC4ctx,
                                         InputMessage,
                                         InputMessageLength,
                                         OutputMessage,
                                         &outputLength); 
     if(error_status == ARC4_SUCCESS)
     {
        /* Write the number of data written*/
       *OutputMessageLength = outputLength;
       /* Do the Finalization */
       error_status = ARC4_Encrypt_Finish(&ARC4ctx, OutputMessage + 
*OutputMessageLength, &outputLength);
       /* Add data written to the information to be returned */
       *OutputMessageLength += outputLength;
     }
   } 
   return error_status;
}
```
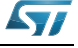

# **6 RNG algorithm**

## **6.1 Description**

The security of cryptographic algorithms relies on the impossibility of guessing the key. The key has to be a random number, otherwise the attacker can guess it.

Random number generation (RNG) is used to generate an unpredictable series of numbers. The random engine is implemented in software using a CTR\_ DRBG based on AES-128, while a True RNG is done entirely by the hardware peripheral in the STM32F21x and STM32F41x.

The STM32 cryptographic library includes functions required to support the RNG module to generate a random number.

This algorithm can run with the STM32F1, STM32L1, STM32F20x, STM32F05x, STM32F40x, STM32F37x and the STM32F30x series using a software algorithm implementation. This algorithm can also run using the random number generator peripheral in STM32F21x and STM32F41x.

For RNG library settings, refer to *[Section 10: STM32 encryption library settings](#page-114-0)*.

For RNG library performance and memory requirements, refer to *[Section 11: Cryptographic](#page-117-0)  [library performance and memory requirements](#page-117-0)*.

# **6.2 RNG library functions**

*[Table 70](#page-74-0)* describes the RNG library functions.

<span id="page-74-0"></span>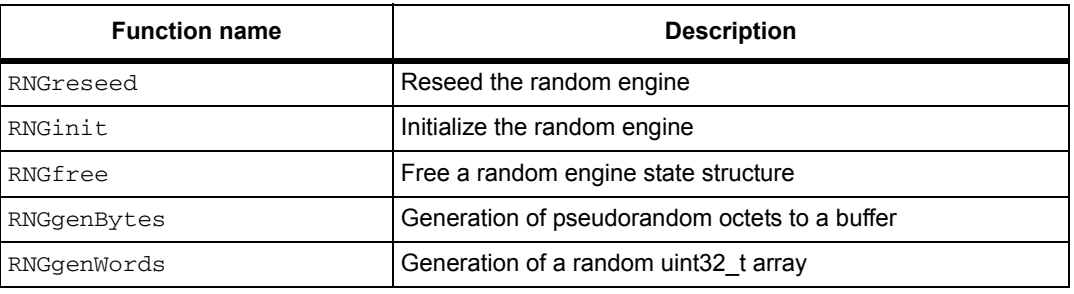

#### **Table 70. RNG algorithm functions**

The next flowchart describes the RNG algorithm.

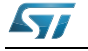

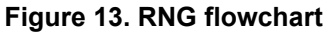

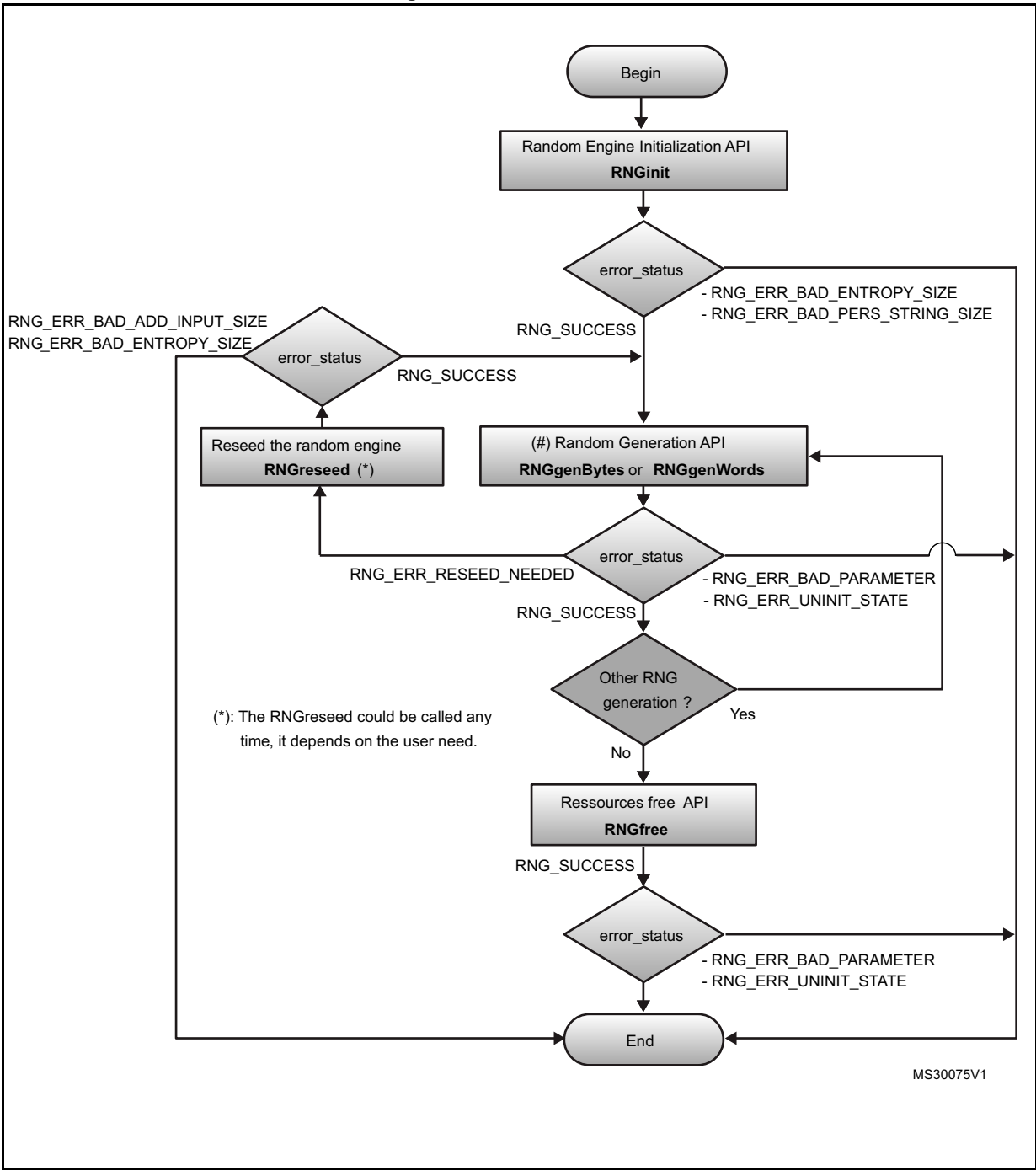

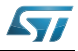

## **6.2.1 RNGreseed function**

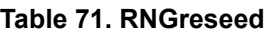

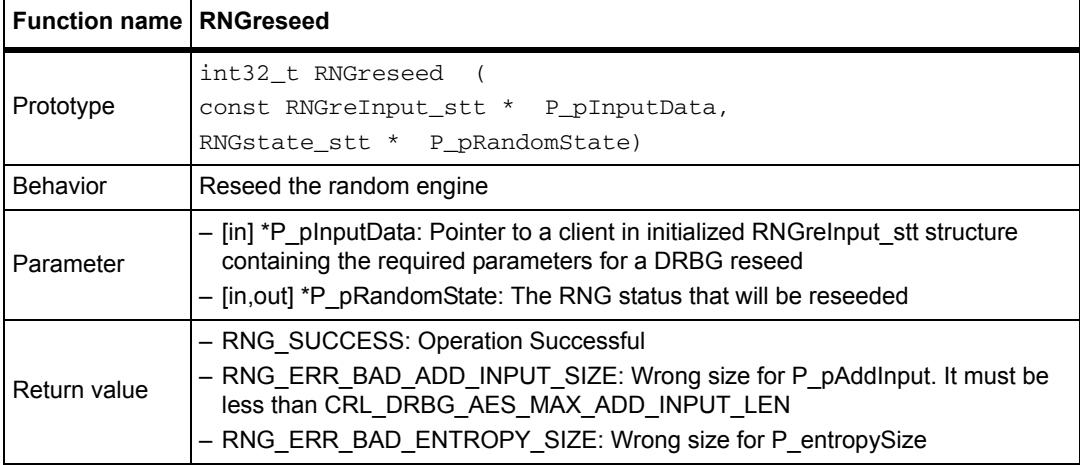

## **RNGreInput\_stt struct reference**

Structure used by RNGinit to initialize a DRBG

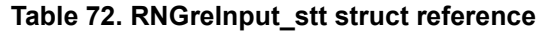

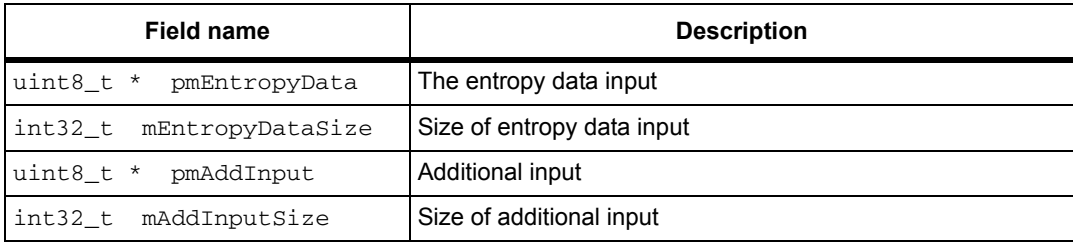

### **RNGstate\_stt struct reference**

Structure that contains the by RNG state

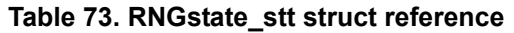

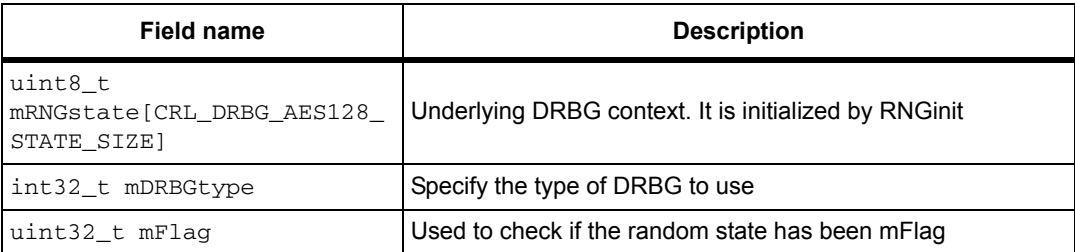

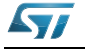

## **6.2.2 RNGinit function**

#### **Table 74. RNGinit**

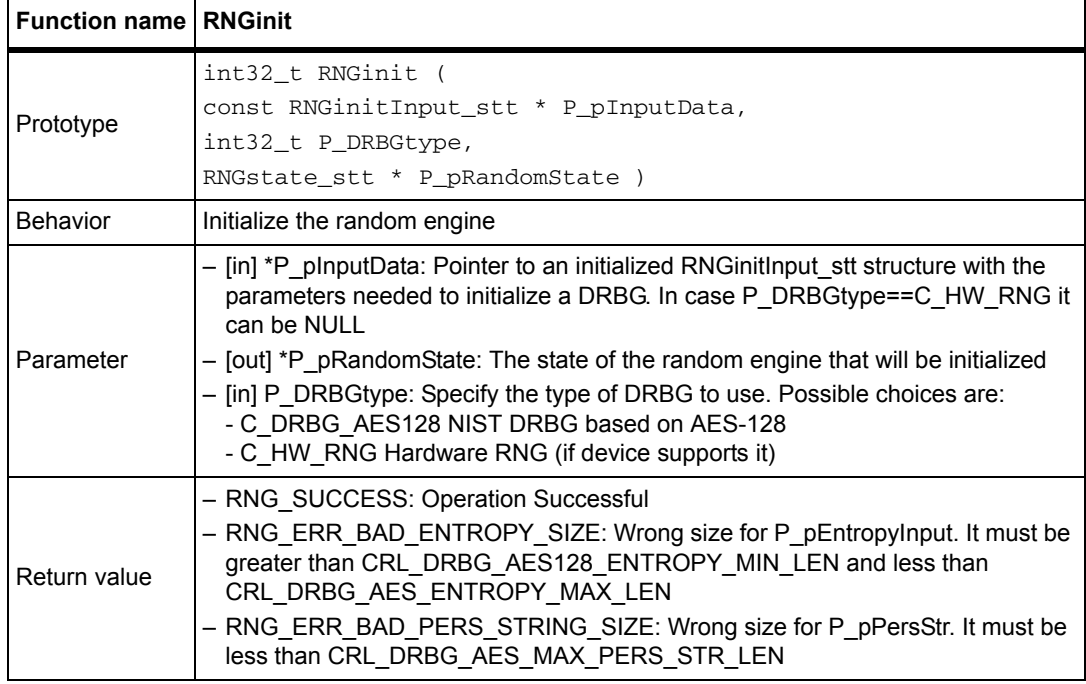

*Note: 1. This function requires that:*

*- P\_pInputData.pmEntropyData points to a valid buffer containing entropy data. - P\_pInputData->mEntropyDataSize specifies the size of the entropy data (it should be greater than CRL\_DRBG\_AES128\_ENTROPY\_MIN\_LEN and less than CRL\_DRBG\_AES\_ENTROPY\_MAX\_LEN).*

*- P\_pInputData->pmNonce points to a valid Nonce or be set to NULL.*

*- P\_pInputData->mNonceSize specifies the size of the Nonce or be set to zero.*

*- P\_pInputData->pmPersData points to a valid Personalization String or be set to NULL.*

*- P\_pInputData->mPersDataSize specifies size of Personalization String or be set to zero.*

*2. Section 4 of href ="http://csrc.nist.gov/publications/nistpubs/800-90A/SP800- 90A.pdf">NIST SP 800-90A</a> explains the meaning of Nonce, Personalization String and Entropy data.*

### **RNGstate\_stt struct reference**

Structure that contains the by RNG state

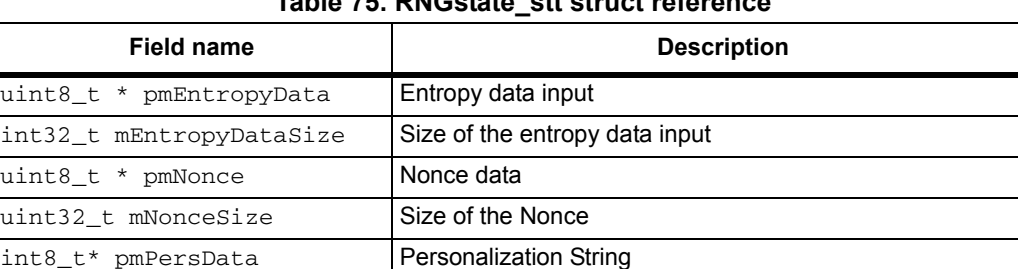

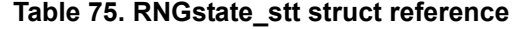

uint32\_t mPersDataSize | Size of personalization string

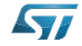

٦

## **6.2.3 RNGfree function**

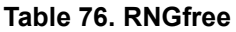

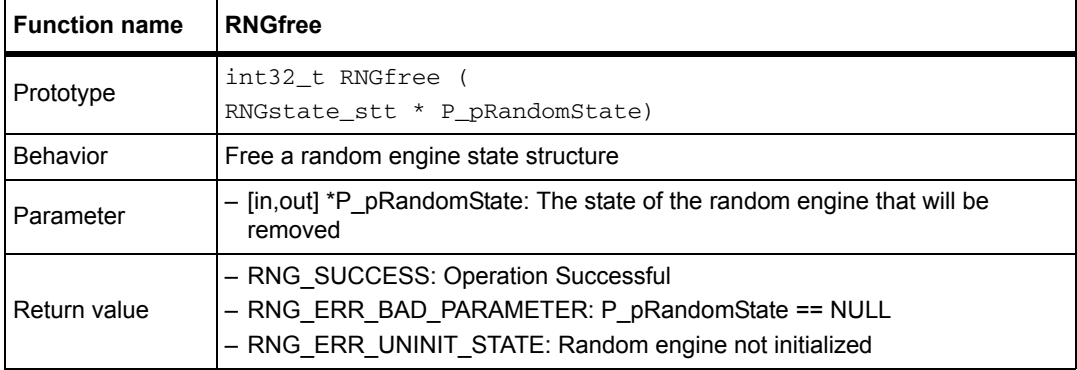

## **6.2.4 RNGgenBytes function**

┱

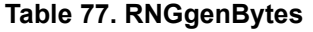

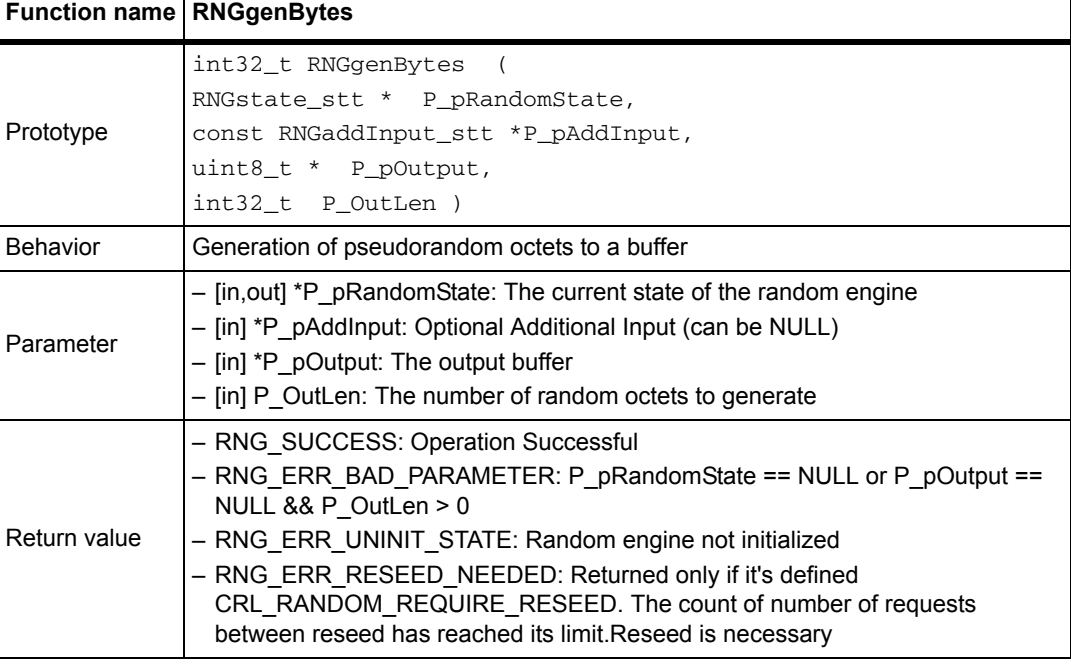

*Note: The user has to be careful to not invoke this function more than 2^48 times without calling the RNGreseed function.*

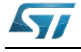

# **6.2.5 RNGgenWords function**

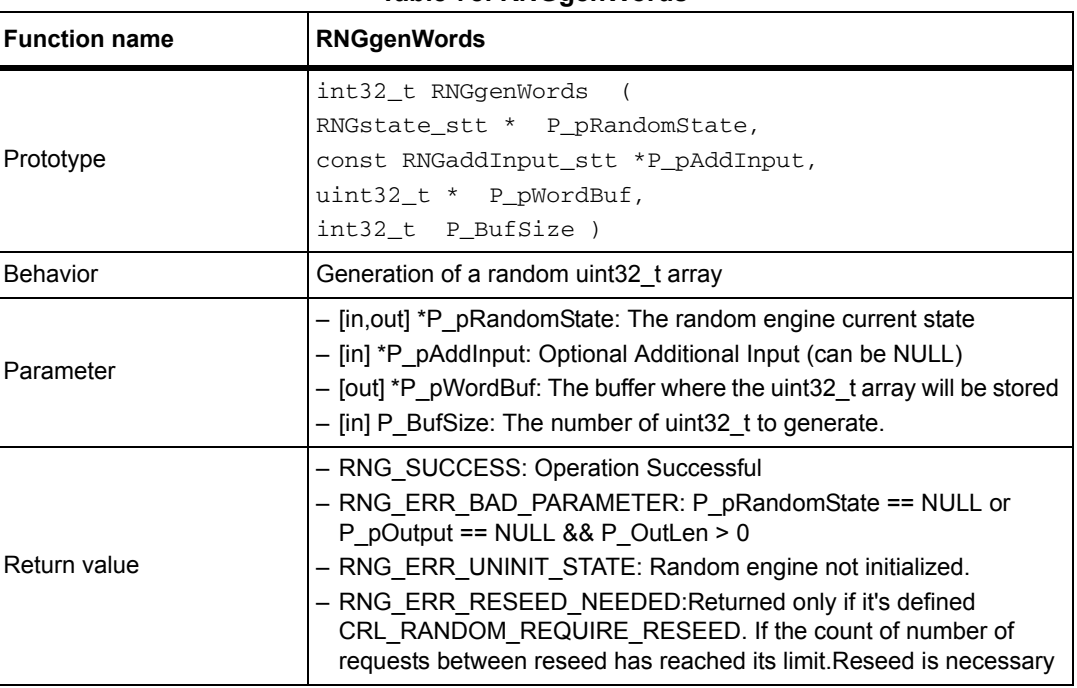

**Table 78. RNGgenWords**

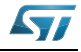

## **6.3 RNG example**

```
A simple random generation with C_SW_DRBG_AES128 is shown below:
#include "crypt.h"
  int32_t main()
  {
    /* Structure that will keep the random state */
  RNGstate stt RNGstate:
/* Structure for the parmeters of initialization */
    RNGinitInput_stt RNGinit_st;
/* String of entropy */
   uint8_t 
entropy_data[32]={0x9d,0x20,0x1a,0x18,0x9b,0x6d,0x1a,0xa7,0x0e,0x79,0x57,0
x6f,0x36,0xb6,0xaa,0x88,0x55,0xfd,0x4a,0x7f,0x97,0xe9,0x71,0x69,0xb6,0x60,
0x88,0x78,0xe1,0x9c,0x8b,0xa5};
/* Nonce */
   uint8_t nonce[4] = {0, 1, 2, 3};
/* array to keep the returned random bytes */
   uint8_t randombytes[16];
    int32_t retval;
/* Initialize the RNGinit structure */
    RNGinit_st.pmEntropyData = entropy_data;
    RNGinit_st.mEntropyDataSize = sizeof(entropy_data);
    RNGinit_st.pmNonce = nonce;
    RNGinit_st.mNonceSize = sizeof(nonce);
/* There is no personalization data in this case */
    RNGinit_st.mPersDataSize = 0;
    RNGinit_st.pmPersData = NULL;
/* Init the random engine */
    if ( RNGinit(&RNGinit_st, C_SW_DRBG_AES128, &RNGstate) != 0)
    {
      printf("Error in RNG initialization\n");
     return (-1); }
/* Generate */
    retval = RNGgenBytes(&RNGstate,randombytes,sizeof(randombytes));
   if (retval != 0) {
      printf("Error in RNG generation\n");
      return(-1);
    }
    return(0);
  }
```
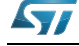

# **7 HASH algorithm**

## **7.1 Description**

This algorithm provides a way to guarantee the integrity of information, verify digital signatures and message authentication codes. It is based on a one-way hash function that processes a message to produce a small length / condensed message called a message digest.

The STM32 cryprogratphic library includes functions required to support HASH/HMAC modules to guarantee the integrity of information using the following modes:

- M<sub>D5</sub>
- SHA-1
- SHA-224
- SHA-256

This algorithm can run with the STM32F1, STM32L1, STM32F20x, STM32F05x, STM32F40x, STM32F37x and the STM32F30x series using a software algorithm implementation. You can optimize the performance by using pure hardware accelerators thanks to STM32F21x and STM32F41x devices:

Modes support by the hardware in STM32F21x and STM32F41x are:

- M<sub>D5</sub>
- SHA-1
- For other modes: SHA-224 or SHA-256 runs using software algorithm implementation

For HASH library settings, refer to *[Section 10: STM32 encryption library settings](#page-114-0)*.

For HASH library performance and memory requirements, refer to *[Section 11:](#page-117-0)  [Cryptographic library performance and memory requirements](#page-117-0)*.

# **7.2 HASH library functions**

#### **Table 79. HASH algorithm functions (HHH = MD5, SHA1, SHA224 or SHA256)**

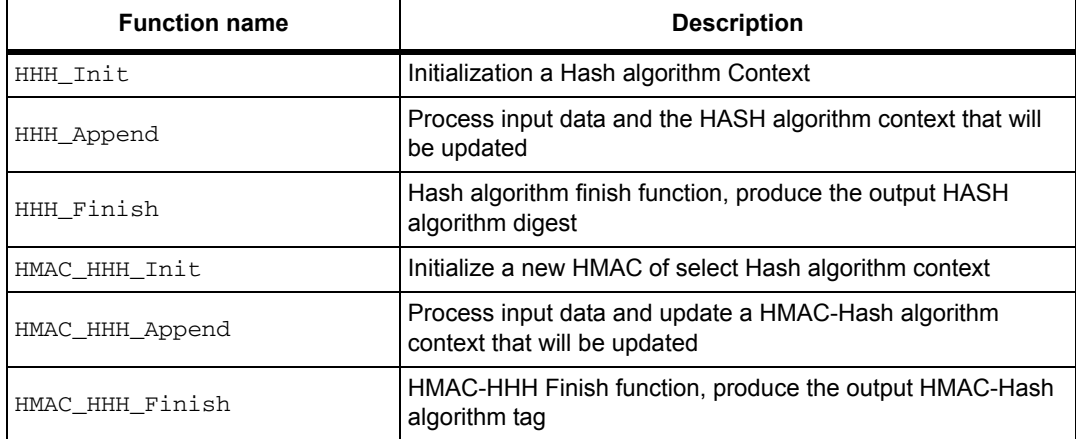

HHH represents the mode of operation of HASH algorithm.

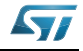

The following mode of operation can be used for HASH algorithm:

- MD5
- SHA1
- SHA224
- SHA256

The next flowchart in *[Figure 14](#page-83-0)* describes the HHH algorithm.

For example, if you want to use SHA1 for HASH algorithm, you can call the functions:

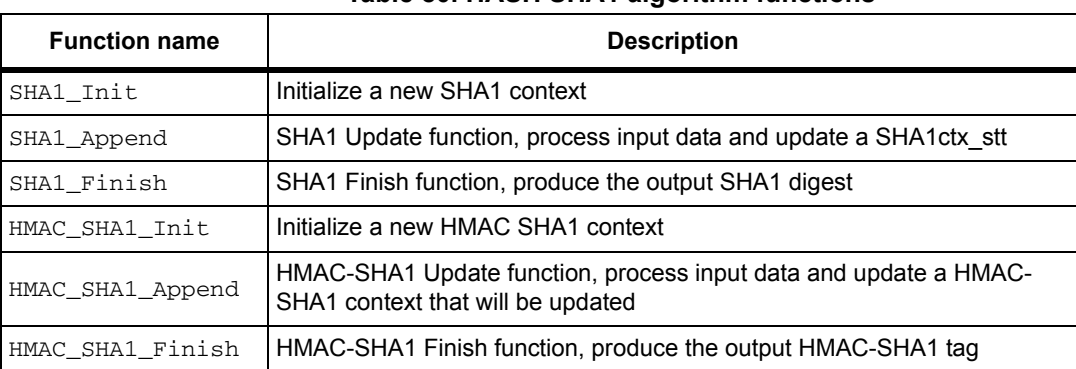

### **Table 80. HASH SHA1 algorithm functions**

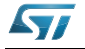

<span id="page-83-0"></span>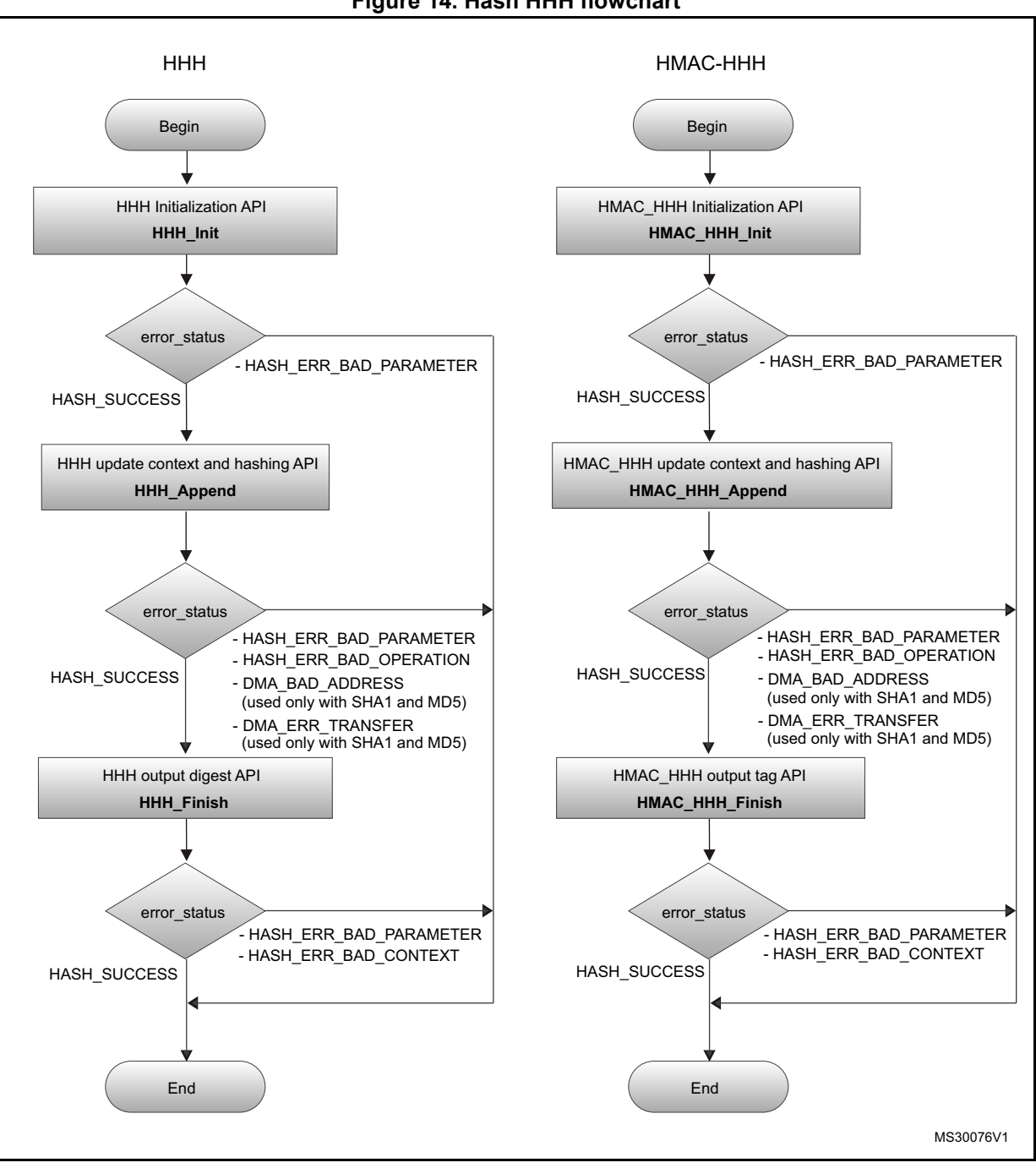

#### **Figure 14. Hash HHH flowchart**

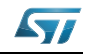

## **7.2.1 HHH\_Init function**

#### **Table 81. HHH\_Init**

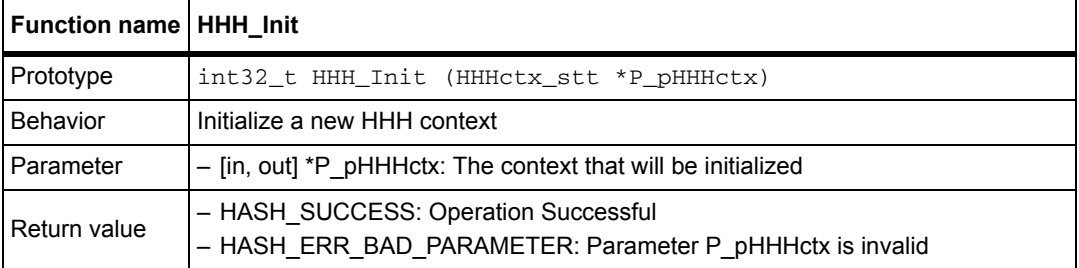

*Note: 1. HHH is MD5, SHA1, SHA224 or SHA256;*

*2. P\_pHHHctx.mFlags must be set prior to calling this function. Default value is E\_HASH\_DEFAULT. See HashFlags\_et for details.*

*3. P\_pHHHctx.mTagSize must be set with the size of the required message digest that will be generated by the HHH\_Finish . Possible values are values are from 1 to CRL\_HHH\_SIZE.*

### **HASHctx\_stt struct reference**

Structure for HASH context

#### **Table 82. HASHctx\_stt struct reference**

<span id="page-84-1"></span>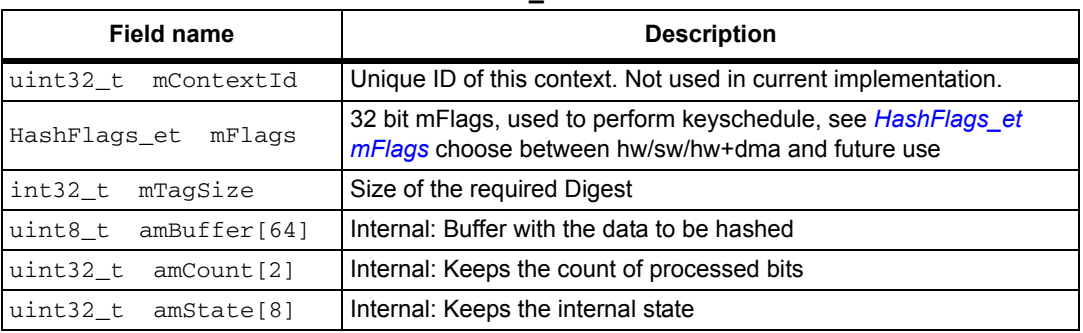

### **HashFlags\_et mFlags**

Enumeration of allowed flags in a context for Symmetric Key operations.

#### **Table 83. HashFlags\_et mFlags**

<span id="page-84-0"></span>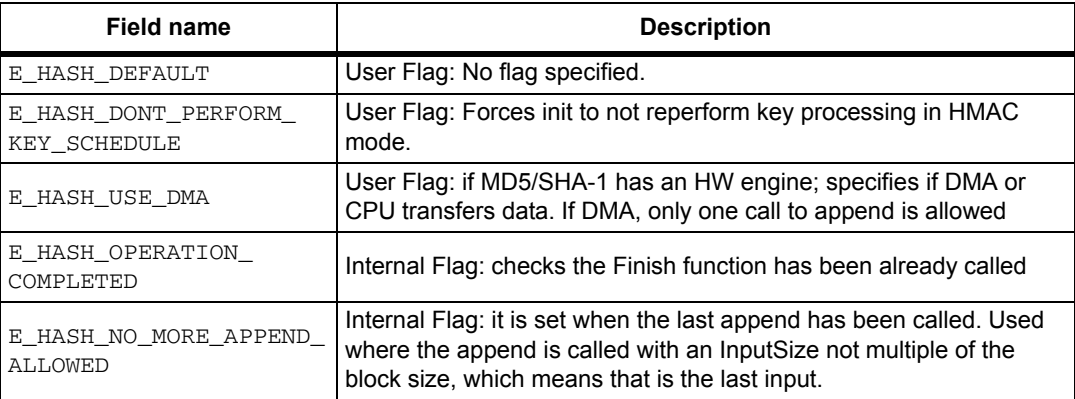

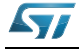

## **7.2.2 HHH\_Append function**

### **Table 84. HHH\_Append**

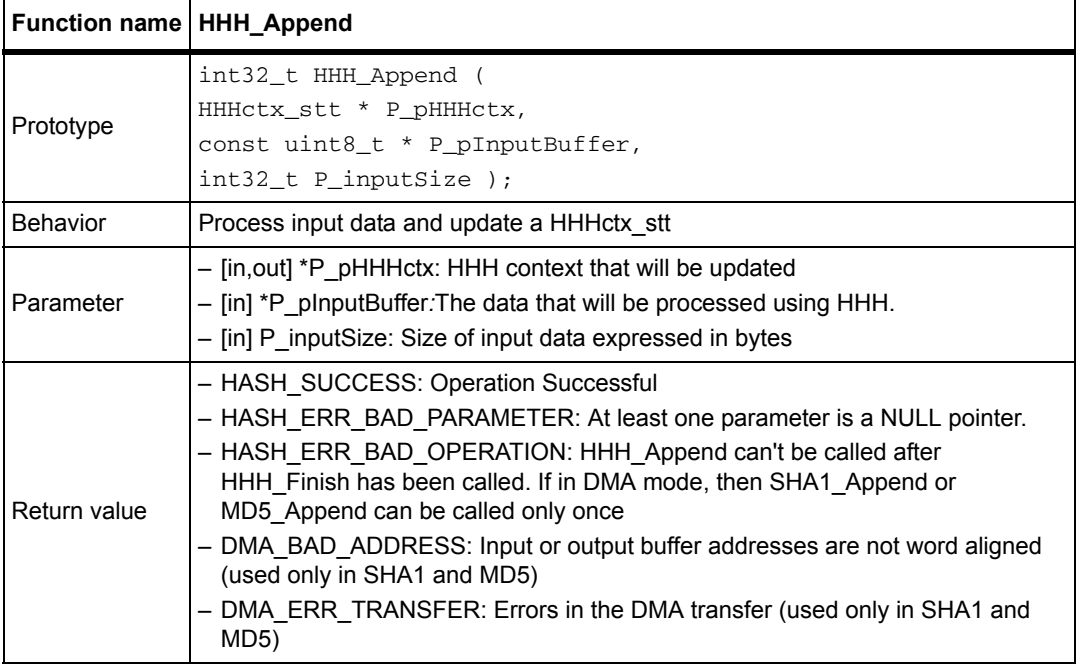

#### *Note: 1. HHH is MD5, SHA1, SHA224 or SHA256*

*2. In DMA mode ((P\_pMD5ctx->mFlags & E\_HASH\_USE\_DMA)==E\_HASH\_USE\_DMA) the Append function can be called one time only, otherwise it will return HASH\_ERR\_BAD\_OPERATION*

*3. In DMA mode ((P\_pSHA1ctx->mFlags & E\_HASH\_USE\_DMA)==E\_HASH\_USE\_DMA) the Append function can be called one time only, otherwise it will return HASH\_ERR\_BAD\_OPERATION*

*4. This function can be called multiple times with no restrictions on the value of P\_inputSize*

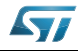

## **7.2.3 HHH\_Finish function**

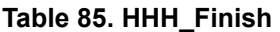

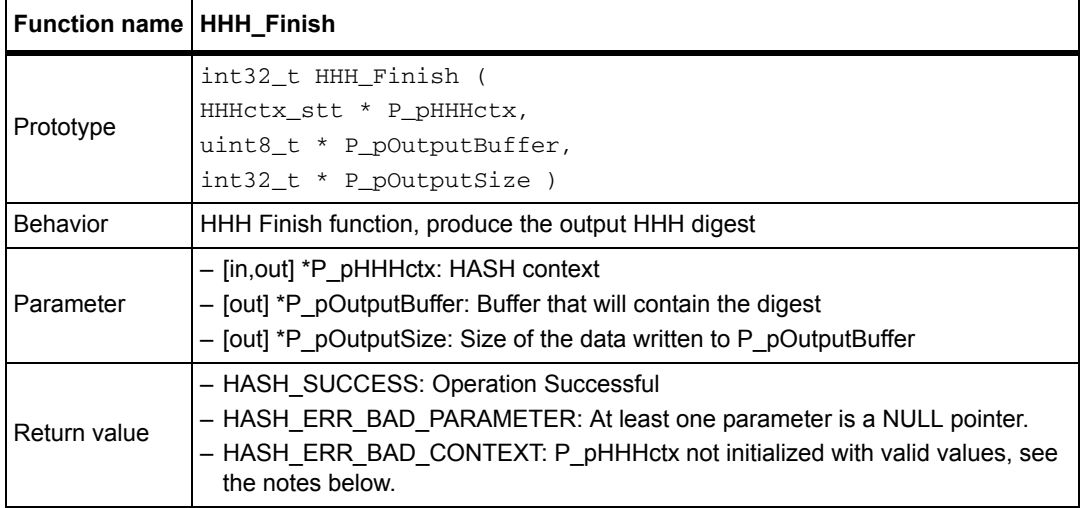

*Note: 1. HHH is MD5, SHA1, SHA224 or SHA256.*

*2. P\_pSHA1ctx->mTagSize must contain a valid value, between 1 and CRL\_HHH\_SIZE before calling this function.*

## **7.2.4 HMAC\_HHH\_Init function**

#### **Table 86. HMAC\_HHH\_Init**

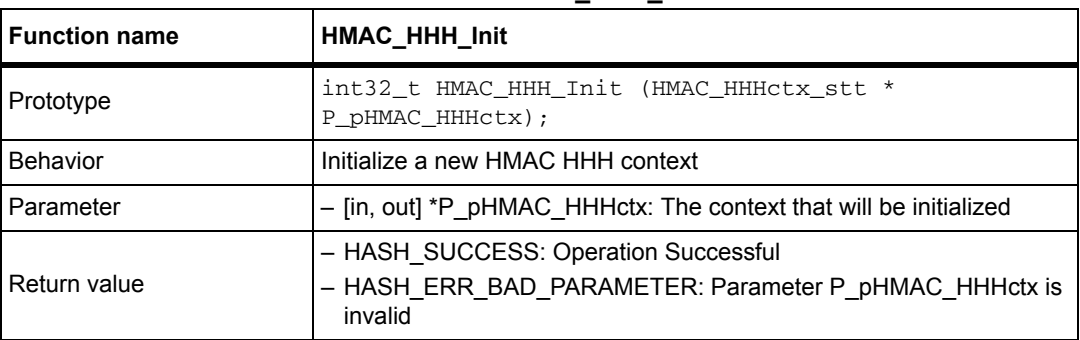

*Note: 1. HHH is MD5, SHA1, SHA224 or SHA256).*

*2. P\_pHMAC\_HHHctx.pmKey (see HMAC\_HHHctx\_stt) must be set with a pointer to HMAC key before calling this function.*

*3. P\_pHMAC\_HHHctx.mKeySize (see HMAC\_HHHctx\_stt) must be set with the size of the key (in bytes) prior to calling this function.*

*4. P\_pHMAC\_HHHctx.mFlags must be set prior to calling this function. Default value is E\_HASH\_DEFAULT. See HashFlags\_et for details.*

*5. P\_pHMAC\_HHHctx.mTagSize must be set with the size of the required authentication TAG that will be generated by the HMAC\_HHH\_Finish. Possible values are from 1 to CRL\_HHH\_SIZE.*

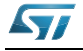

#### **HMACctx\_stt struct reference**

Structure for HMAC context

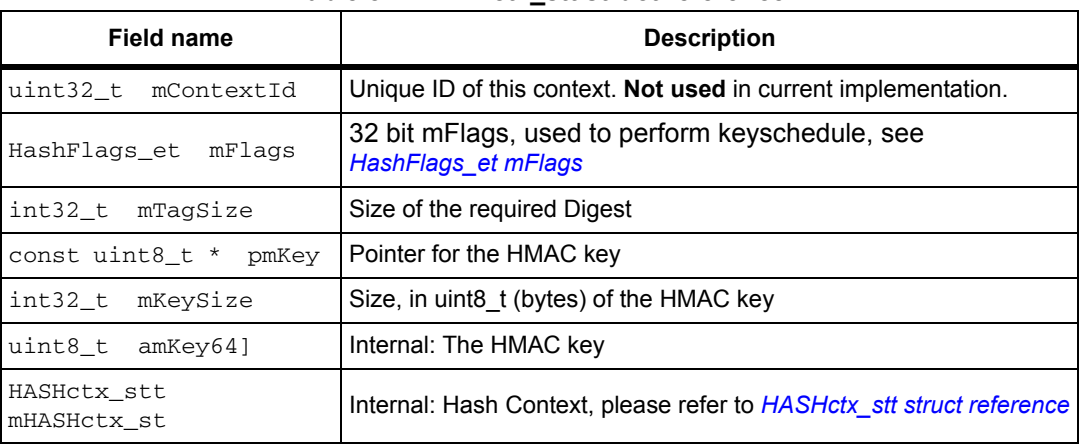

#### **Table 87. HMACctx\_stt struct reference**

### **7.2.5 HMAC\_HHH\_Append function**

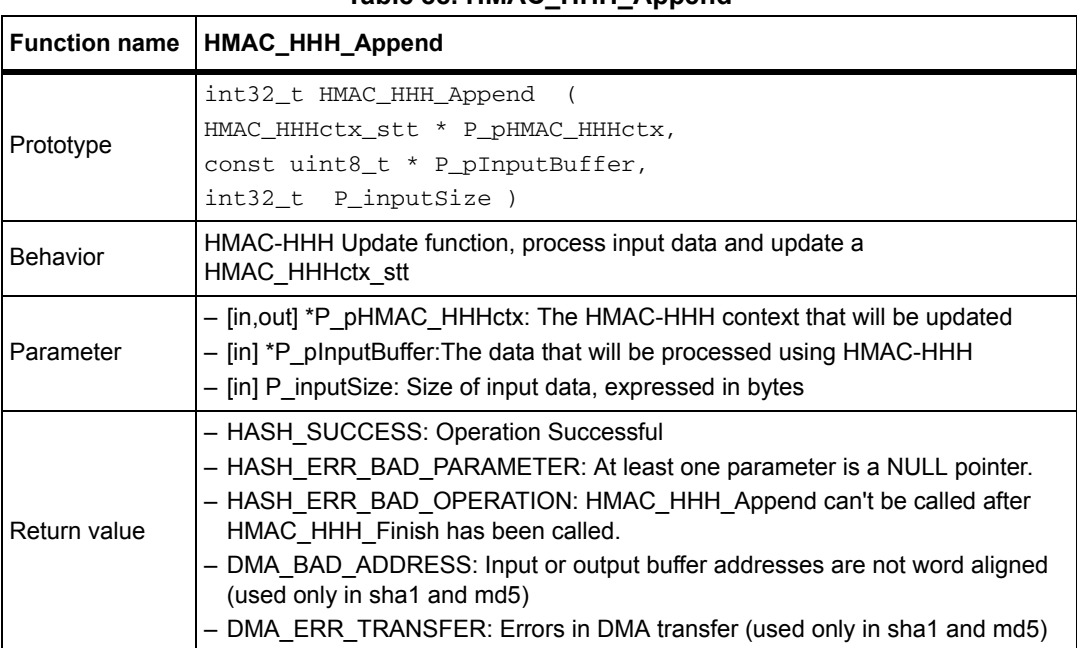

#### **Table 88. HMAC\_HHH\_Append**

*Note: 1. HHH is MD5, SHA1, SHA224 or SHA256).*

*2. In DMA mode ((P\_pHMAC\_MD5ctx->mFlags & E\_HASH\_USE\_DMA)== E\_HASH\_USE\_DMA), the Append function can be called one time only, otherwise it will return HASH\_ERR\_BAD\_OPERATION.*

*3. In DMA mode ((P\_pHMAC\_SHA1ctx->mFlags & E\_HASH\_USE\_DMA)== E\_HASH\_USE\_DMA), the Append function can be called one time only, otherwise it will return HASH\_ERR\_BAD\_OPERATION.*

*4. This function can be called multiple times with no restrictions on the value of P\_inputSize.*

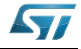

## **7.2.6 HMAC\_HHH\_Finish function**

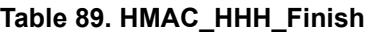

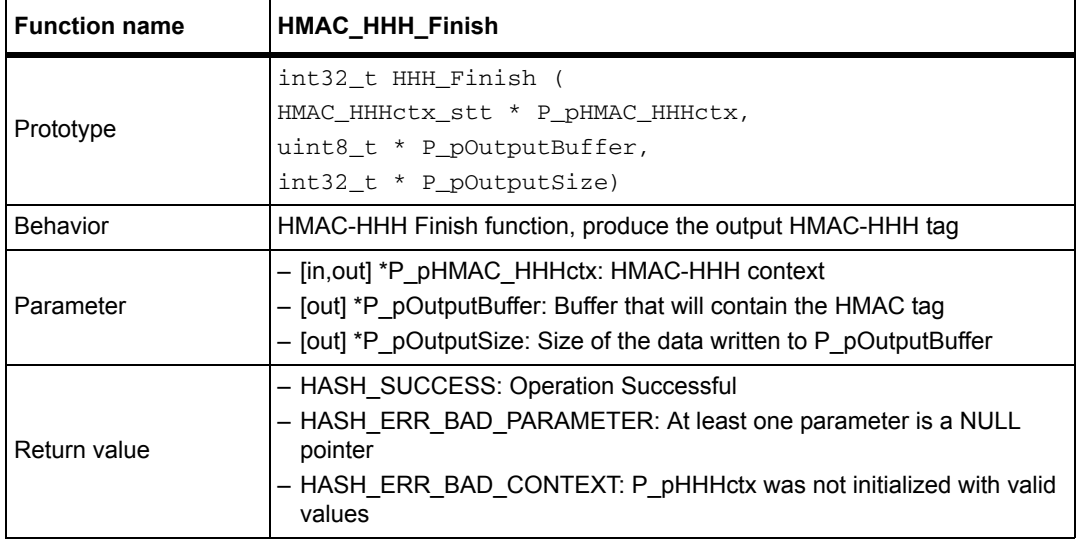

*Note: HHH is MD5, SHA1, SHA224 or SHA256) P\_pHHHctx->mTagSize must contain a valid value, between 1 and CRL\_HHH\_SIZE;*

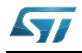

# **7.3 HASH SHA1 example**

A simple example of using SHA-1 is shown in the following example:

```
#include "crypt.h"
 int32_t main()
  {
  uint8_t input[141]=\{ ... \};
   uint8_t digest[20];
   int32_t outSize;
    /* SHA-1 Context Structure
   SHA1ctx_stt SHA1ctx_st;
/* Set the size of the desired hash digest */
    SHA1ctx_st.mTagSize = 20;
/* Set flag field to default value */
    SHA1ctx_st.mFlags = E_HASH_DEFAULT;
/* Initialize context */
    retval = SHA1_Init(&SHA1ctx_st);
    if (retval != HASH_SUCCESS)
    { ... }
   retval = SHA1_Append(&SHA1ctx_st, input, sizeof(input));
    if (retval != HASH_SUCCESS)
    { ... }
   retval = SHA1_Finish(&SHA1ctx_st, digest, &outSize);
    if (retval != HASH_SUCCESS)
    { ... }
   printf("Resulting SHA-1 digest: ");
   for (i = 0; i < outSize; i++) {
      printf("%02X", digest[i]);
    }
    return(0);
  }
```
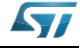

# **8 RSA algorithm**

## **8.1 Description**

This section describes RSA functions for signature generation/validation.

These functions should only be used for signature verification (modular exponentiation with a small exponent), because the more efficient functions for modular exponentiation have been removed to save memory footprint.

There are two structures that pass keys to the functions:

- RSAprivKey\_stt for the private key
- RSApubKey stt for the public key

The values of the byte arrays pointed to by the above structures, as well as the signature, must be byte arrays, where the byte at index 0 represents the most significant byte of the integer (modulus, signature or exponent).

All members of the above functions should be filled by the user before calls to the following RSA functions:

- RSA\_PKCS1v15\_Sign
- RSA\_PKCS1v15\_Verify

Note that the configuration switch RSA\_WINDOW\_SIZE can speedup operations with the private key - at the expense of RAM memory.

Please refer to *[Section 10: STM32 encryption library settings](#page-114-0)* for more detail.

These modes can run in STM32F1, STM32L1, STM32F2, STM32F05x, STM32F4 and STM32F3 series using a software algorithm implementation.

For RSA library performance and memory requirements, refer to *[Section 11: Cryptographic](#page-117-0)  [library performance and memory requirements](#page-117-0)*.

# **8.2 RSA library functions**

#### **Table 90. RSA algorithm functions**

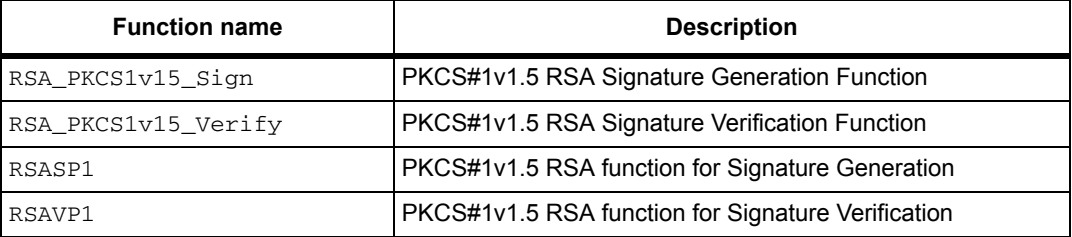

The flowchart below describes the RSA algorithm

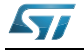

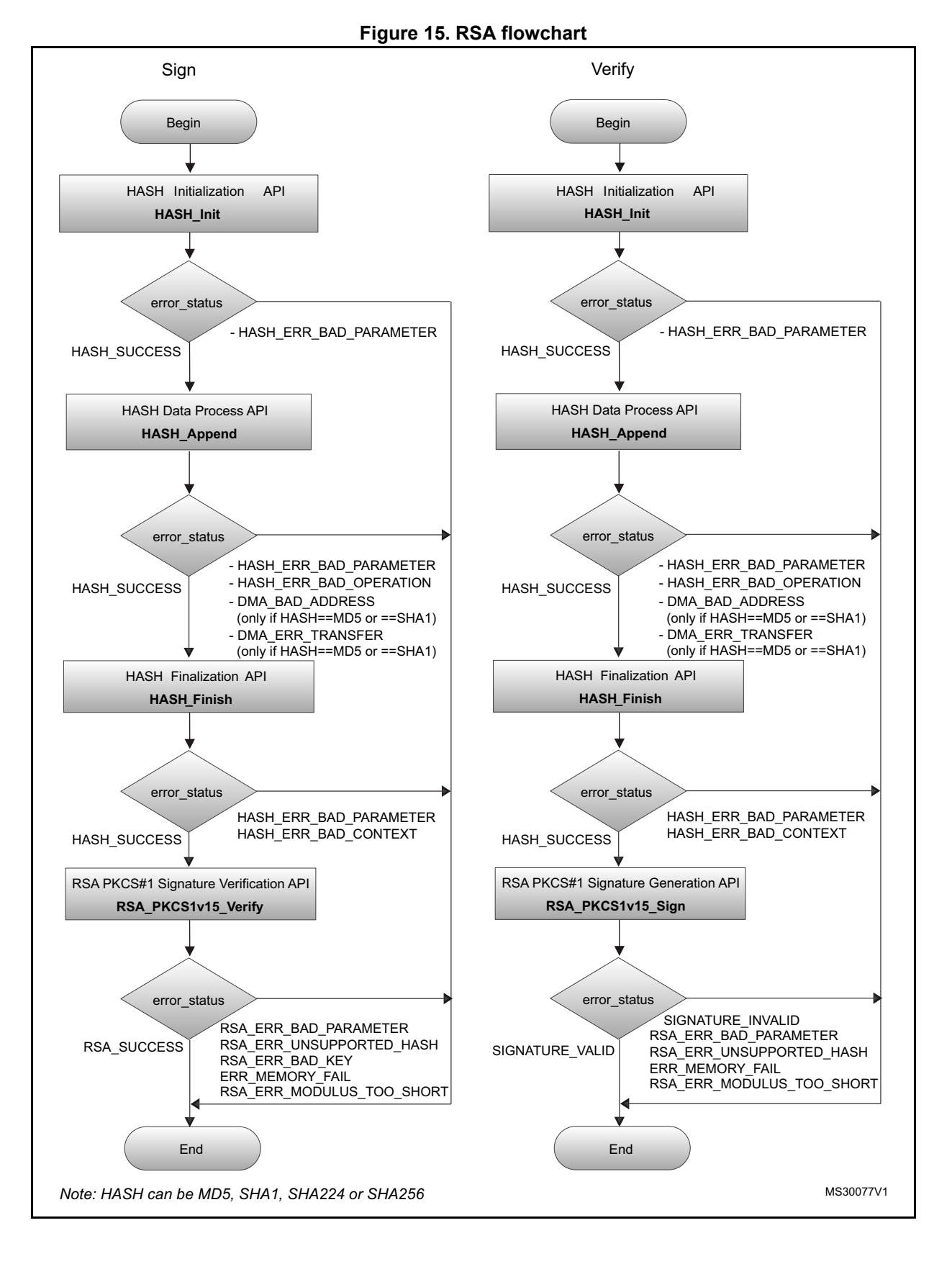

92/131 DocID14989 Rev 4

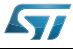

## **8.2.1 RSA\_PKCS1v15\_Sign function**

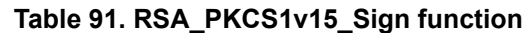

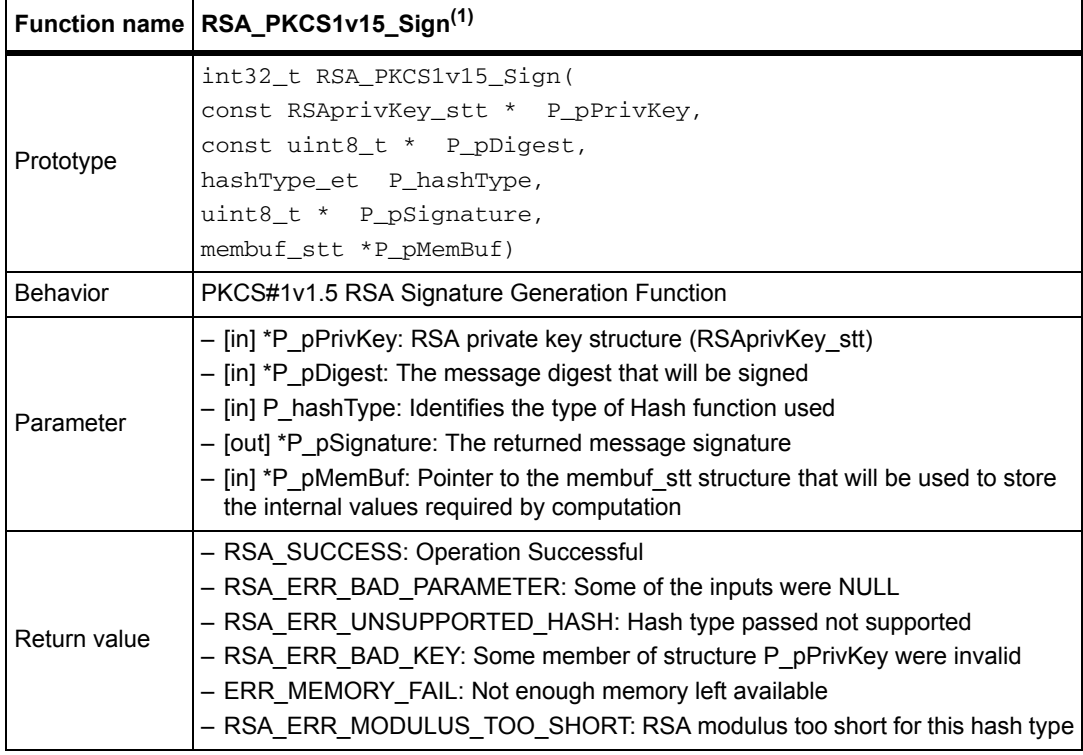

1. P\_pSignature has to point to a memory area of suitable size (modulus size) The structure pointed by P\_pMemBuf must be properly initialized

#### **RSAprivKey\_stt data structure:** Structure type for RSA private key

#### **Table 92. RSAprivKey\_stt data structure**

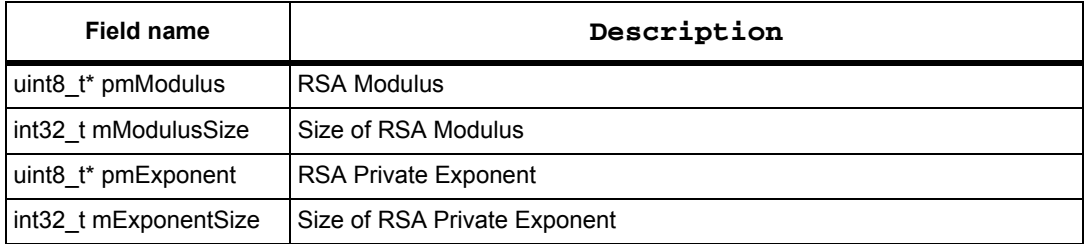

**membuf\_stt data structure:** Structure type definition for a pre-allocated memory buffer

#### **Table 93. membuf\_stt data structure**

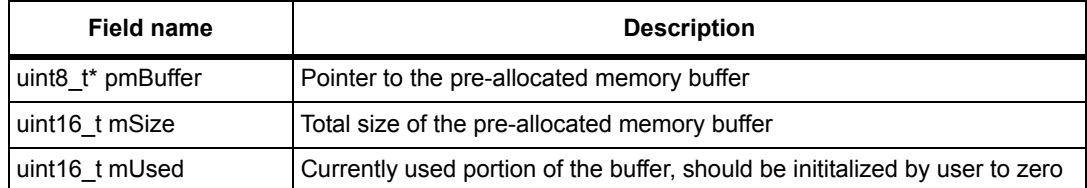

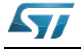

# **8.2.2 RSA\_PKCS1v15\_Verify function**

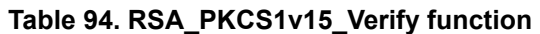

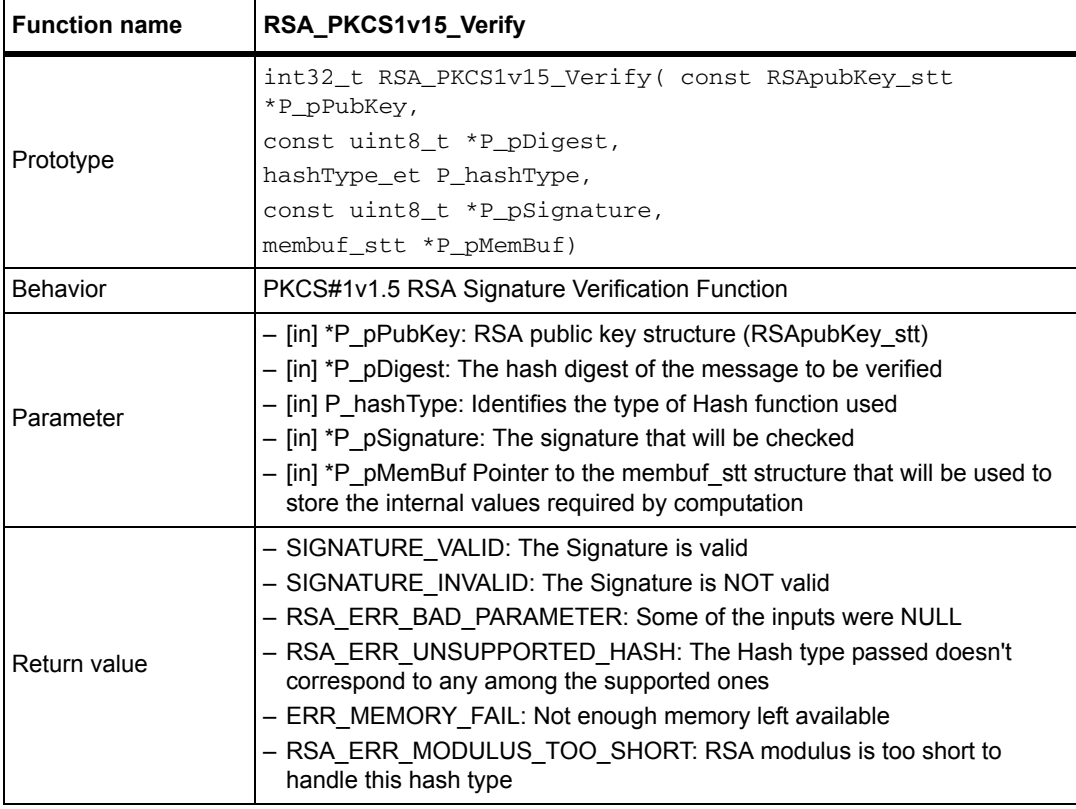

*Note: The structure pointed by P\_pMemBuf must be properly initialized*

## **RSApubKey\_stt data structure**

Structure type for RSA public key.

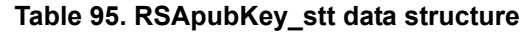

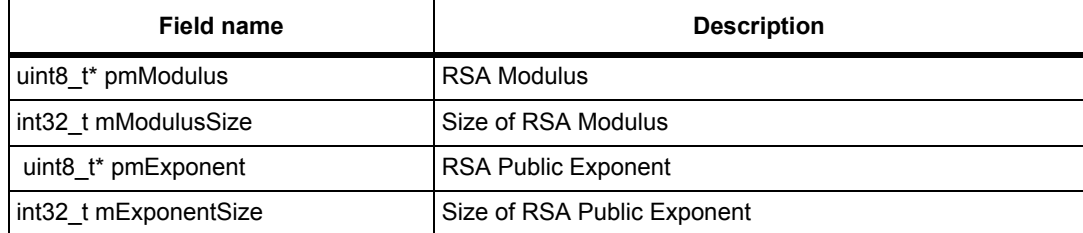

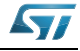

## **8.3 RSA Signature generation/verification example**

```
#include "crypt.h"
  int32_t main()
  {
  uint8_t modulus[2048/8] = \{ \ldots \};
    uint8_t public_exponent[3]={0x01,0x00,0x01};
   uint8_t digest[CRL_SHA256_SIZE]=\{ \ldots \};
    uint8_t signature[2048/8];
    uint8_t private_exponent[2048/8]={...};
    int32_t retval;
    RSAprivKey_stt privKey;
    RSApubKey_stt pubKey;
    /* Set values of private key */
   privKey.mExponentSize = sizeof(private_exponent);
    privKey.pmExponent = private_exponent;
    privKey.mModulusSize = sizeof(modulus);
    privKey.pmModulus = modulus;
    /* Generate the signature, knowing that the hash has been generated by 
SHA-256 */
    retval = RSA_PKCS1v15_Sign(&privKey, digest, E_SHA256, signature);
    if (retval != RSA_SUCCESS)
    { return(ERROR); }
    /* Set values of public key */
    pubKey.mExponentSize = sizeof(public_exponent);
    pubKey.pmExponent = public_exponent;
    pubKey.mModulusSize = sizeof(modulus);
    pubKey.pmModulus = modulus;
    /* Verify the signature, knowing that the hash has been generated by SHA-
256 */
    retval = RSA_PKCS1v15_Verify(&pubKey, digest, E_SHA256, signature)
    if (retval != SIGNATURE_VALID )
    { return(ERROR); }
    else
    { return(OK); }
  }
```
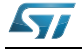

# **9 ECC algorithm**

## **9.1 Description**

This section describes Elliptic Curve Cryptography (ECC) primitives, an implementation of ECC Cryptography using Montgomery Multiplication. ECC operations are defined for curves over GF(p) field.

Scalar multiplication is the ECC operation that it is used in ECDSA (Elliptic Curve Digital Signature Algorithm) and in ECDH (Elliptic Curve Diffie-Hellman protocol). It is also used to generate a public key, sign a message and verify signatures.

This mode can run in STM32F1, STM32L1 and STM32F2 series using a software algorithm implementation.

For ECC library settings, refer to *[Section 10: STM32 encryption library settings](#page-114-0)*.

For ECC library performance and memory requirements, refer to *[Section 11: Cryptographic](#page-117-0)  [library performance and memory requirements](#page-117-0)*.

# **9.2 ECC library functions**

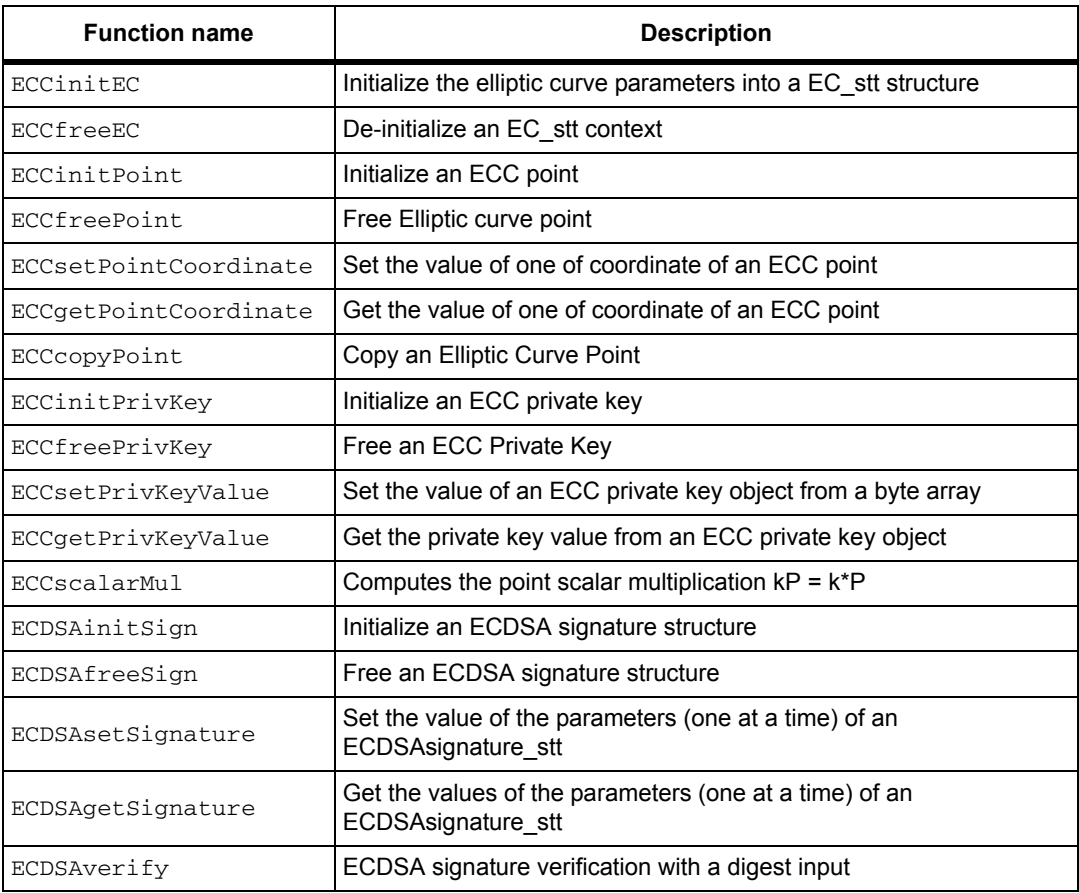

**Table 96. ECC algorithm functions**

96/131 DocID14989 Rev 4

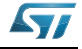

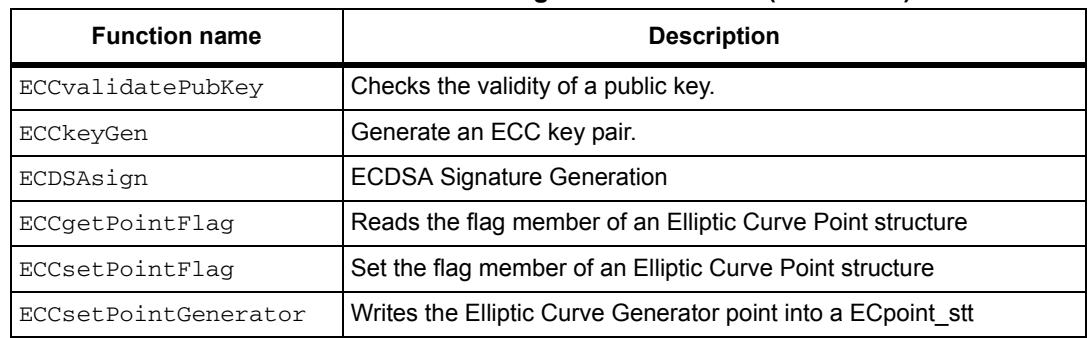

# **Table 96. ECC algorithm functions (continued)**

The next flowcharts describe the ECC algorithms.

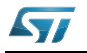

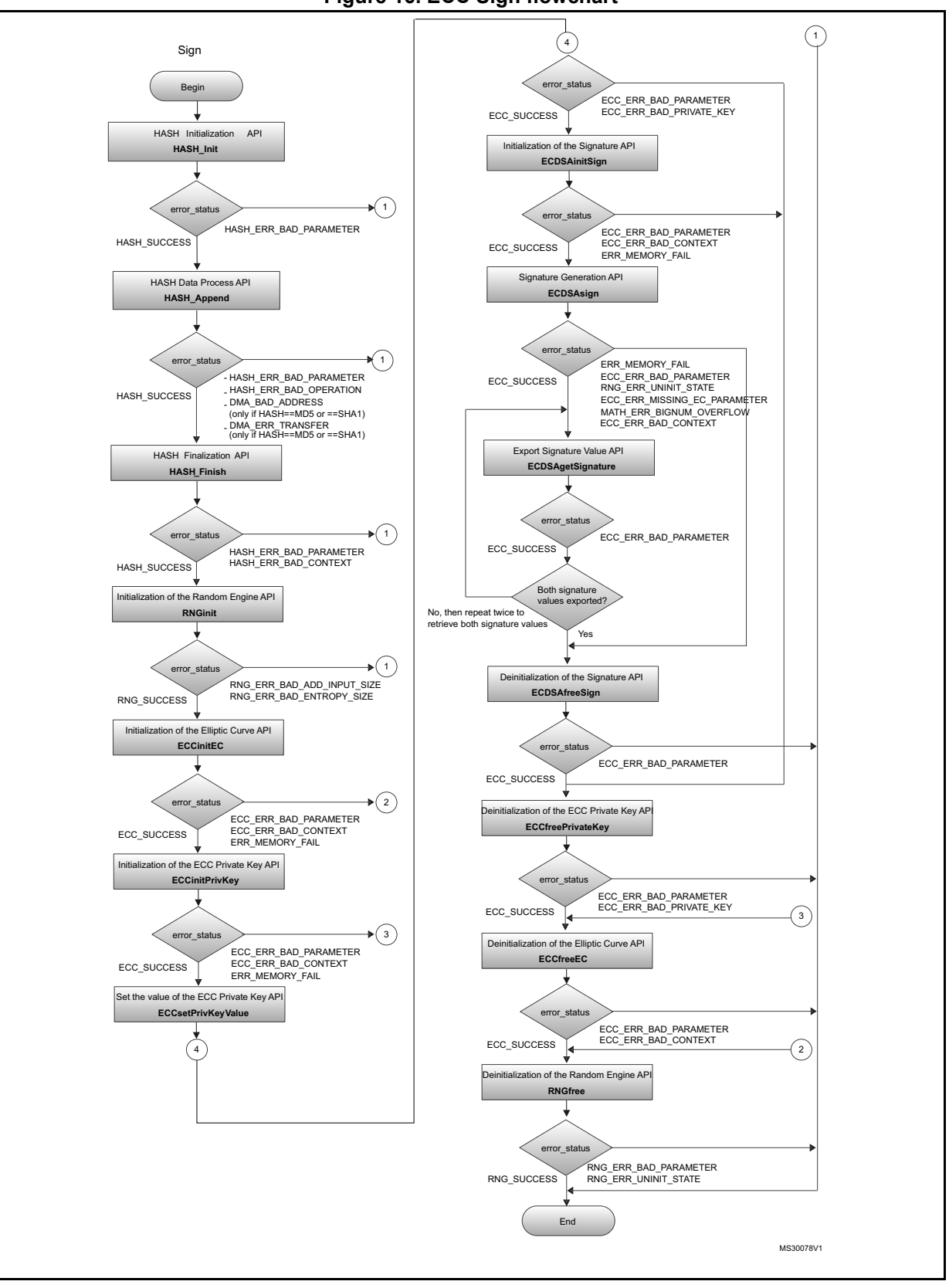

**Figure 16. ECC Sign flowchart**

98/131 DocID14989 Rev 4

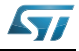

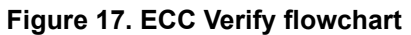

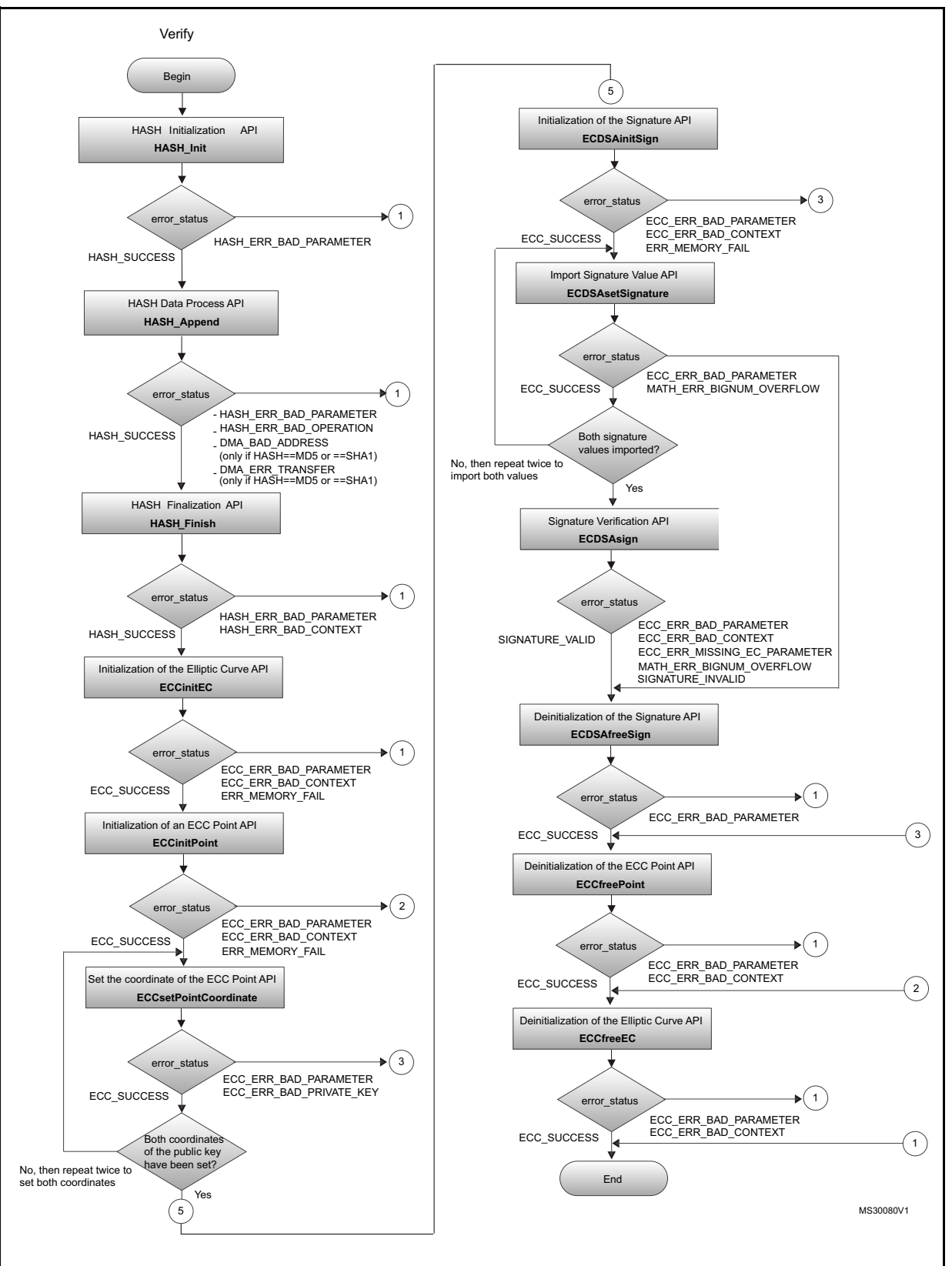

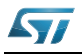

DocID14989 Rev 4 99/131

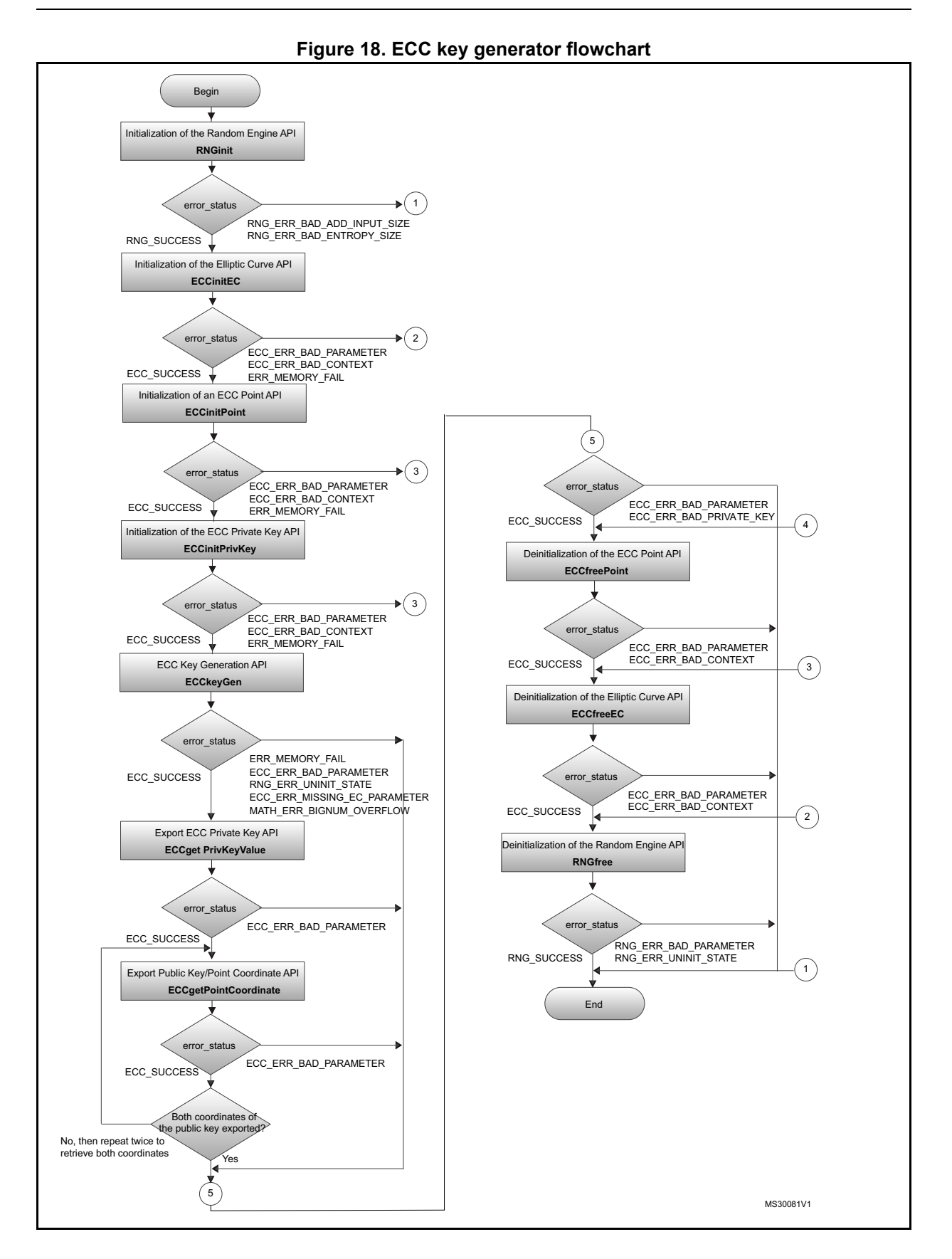

100/131 DocID14989 Rev 4

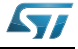

## **9.2.1 ECCinitEC function**

This is the first EC operation performed; it loads elliptic curve domain parameters.

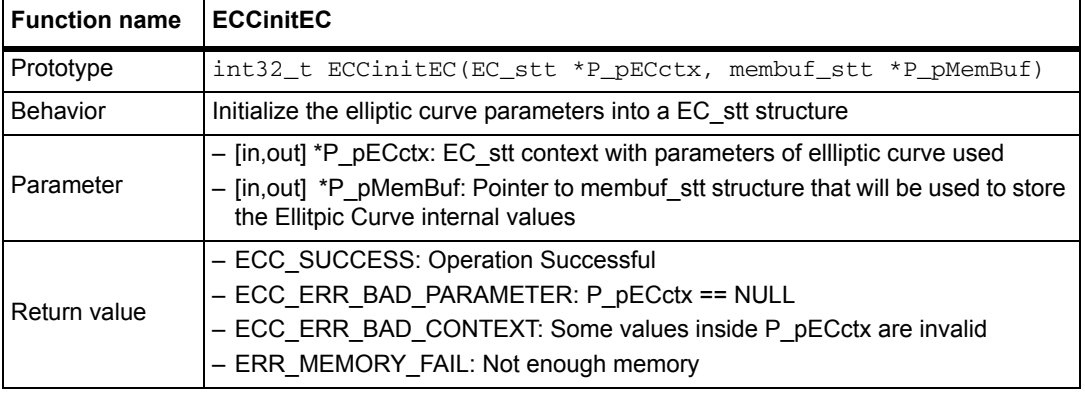

#### **Table 97. ECCinitEC function**

- *Note: 1. Not every parameter needs to be loaded. It depends on the operation:* 
	- *Every operation requires at least "a" and "p" and "n".*
	- *Set Generator requires "Gx" and "Gy"*
	- *Verification of the validity of a public key requires "b"*

*2. P\_pMemBuf must be initialized before calling this function. See membuf\_stt.*

*3. This function keeps some values stored in membuf\_stt.pmBuf, so on exiting membuf\_stt.mUsed won't be set to zero. The caller can use the same P\_pMemBuf also for other functions. The memory is freed when ECCfreeEC is called.*

### **EC\_stt data structure**

Structure used to store the parameters of the elliptic curve actually selected. Elliptic Curve equation over  $GF(p)$ :  $y^2 = x^3 + ax + b \mod(p)$ . Structure that keeps the Elliptic Curve Parameters.

| Field name             | <b>Description</b>                                        |
|------------------------|-----------------------------------------------------------|
| const uint8 t * pmA    | Pointer to parameter "a"                                  |
| int32 t mAsize         | Size of parameter "a"                                     |
| const uint 8 $t^*$ pmB | Pointer to parameter "b"                                  |
| int32 t mBsize         | Size of parameter "b"                                     |
| const uint8_t * pmP    | Pointer to parameter "p"                                  |
| int32 t mPsize         | Size of parameter "p"                                     |
| const uint 8 $t^*$ pmN | Pointer to parameter "n"                                  |
| int32 t mNsize         | Size of parameter "n"                                     |
| const uint8_t * pmGx   | Pointer to x coordinate of generator point                |
| int32_t mGxsize        | Size of x coordinate of generator point                   |
| const uint8_t * pmGy   | Pointer to y coordinate of generator point                |
| int32 t mGysize        | Size of y coordinate of generator point                   |
| void * pmInternalEC    | Pointer to internal structure for handling the parameters |

**Table 98. EC\_stt data structure**

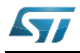

## **9.2.2 ECCfreeEC function**

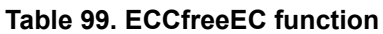

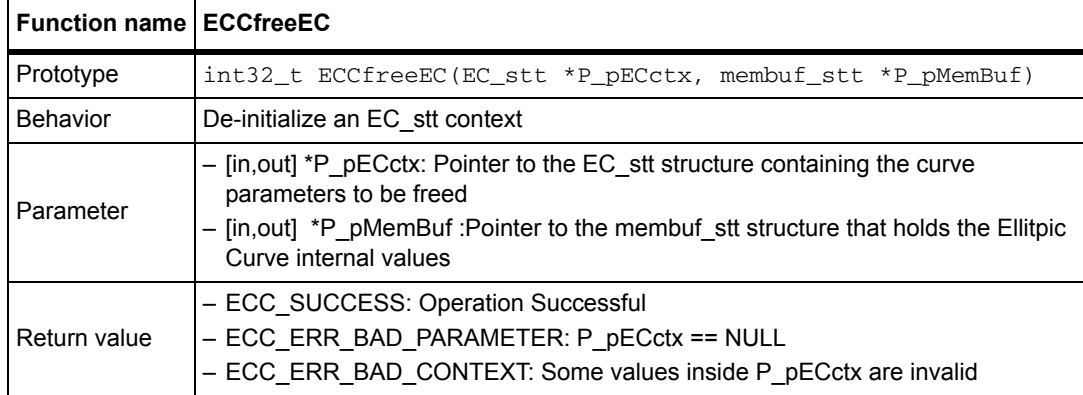

## **9.2.3 ECCinitPoint function**

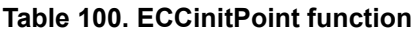

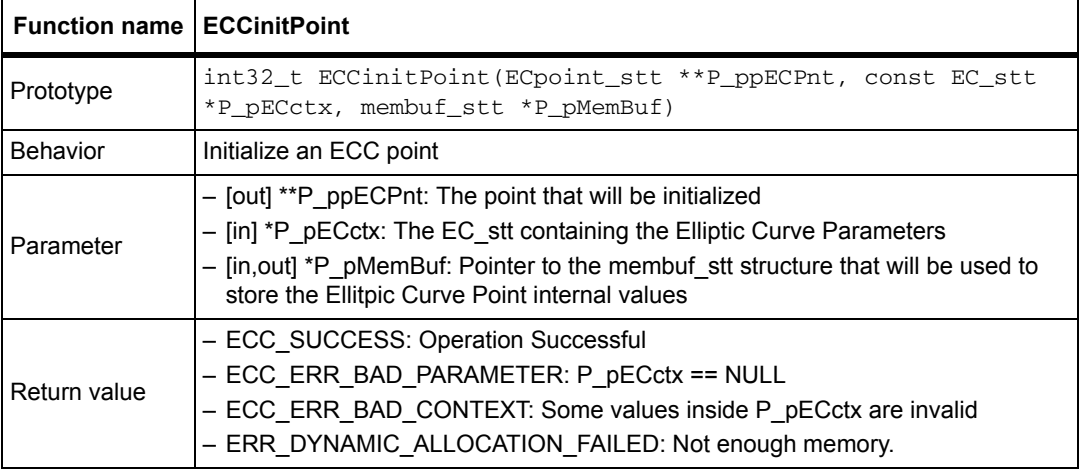

### **ECpoint\_stt data structure**

Object used to store an elliptic curve point. Should be allocated and unitized by ECCinitPoint and freed by ECCfreePoint

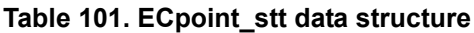

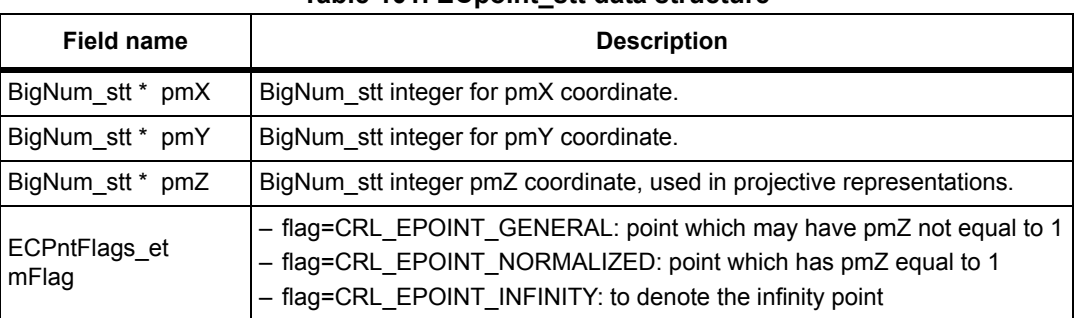

102/131 DocID14989 Rev 4

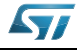

# **9.2.4 ECCfreePoint function**

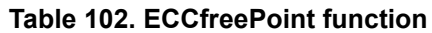

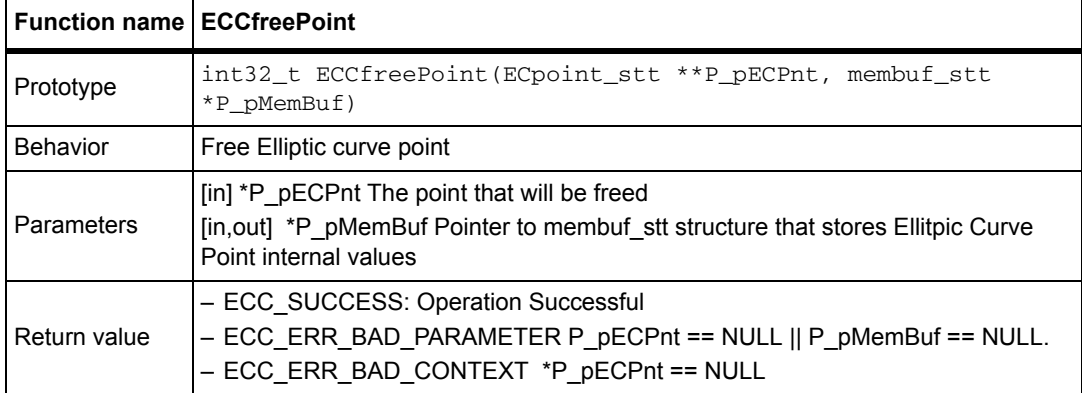

## **9.2.5 ECCsetPointCoordinate function**

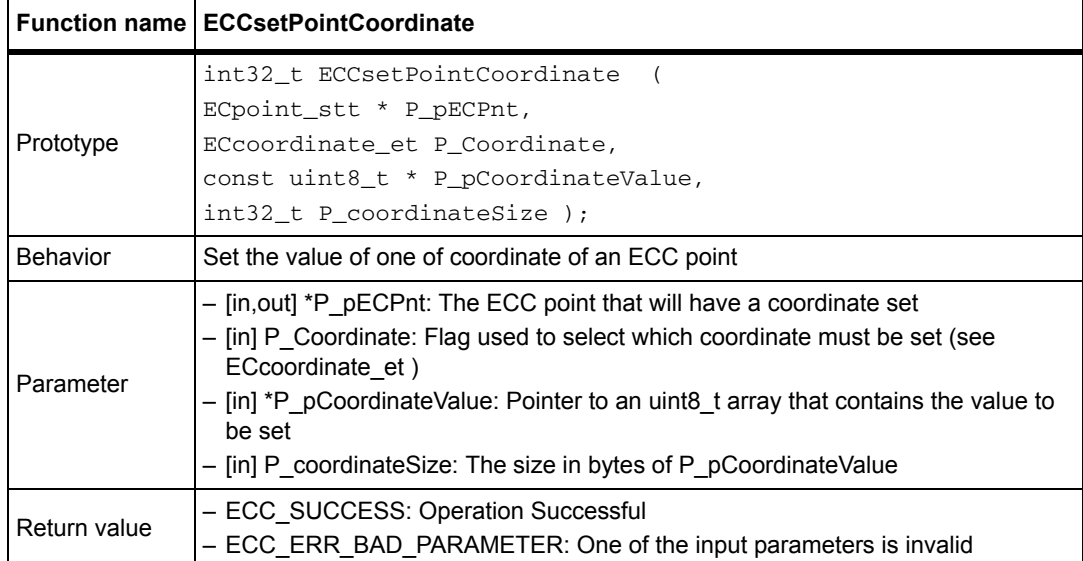

### **Table 103. ECCsetPointCoordinate function**

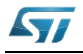

## **9.2.6 ECCgetPointCoordinate function**

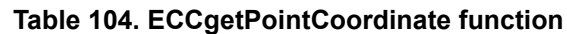

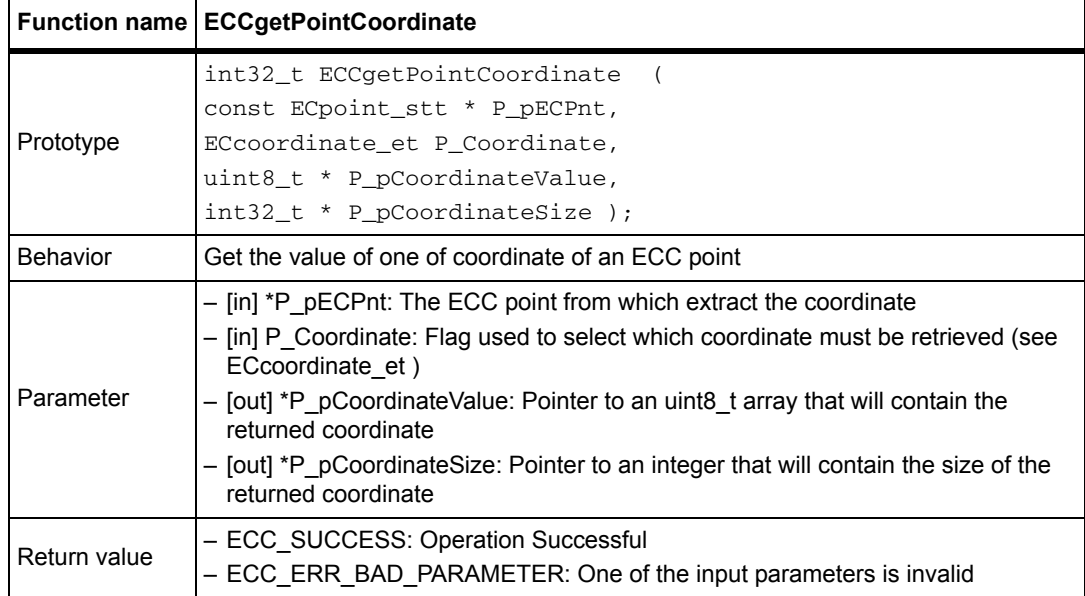

*Note: The Coordinate size depends only on the size of the Prime (P) of the elliptic curve. Specifically if P\_pECctx->mPsize is not a multiple of 4, then the size will be expanded to be a multiple of 4. In this case P\_pCoordinateValue will contain one or more leading zeros.* 

## **9.2.7 ECCgetPointFlag function**

### **Table 105. ECCgetPointFlag function**

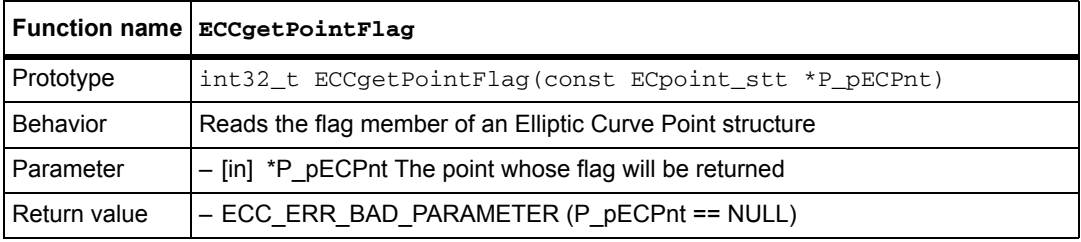

## **9.2.8 ECCsetPointFlag function**

### **Table 106. ECCsetPointFlag function**

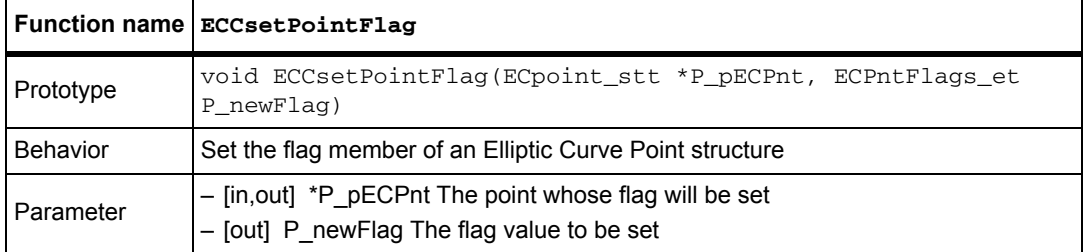

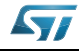

# **9.2.9 ECCcopyPoint function**

### **Table 107. ECCcopyPoint function**

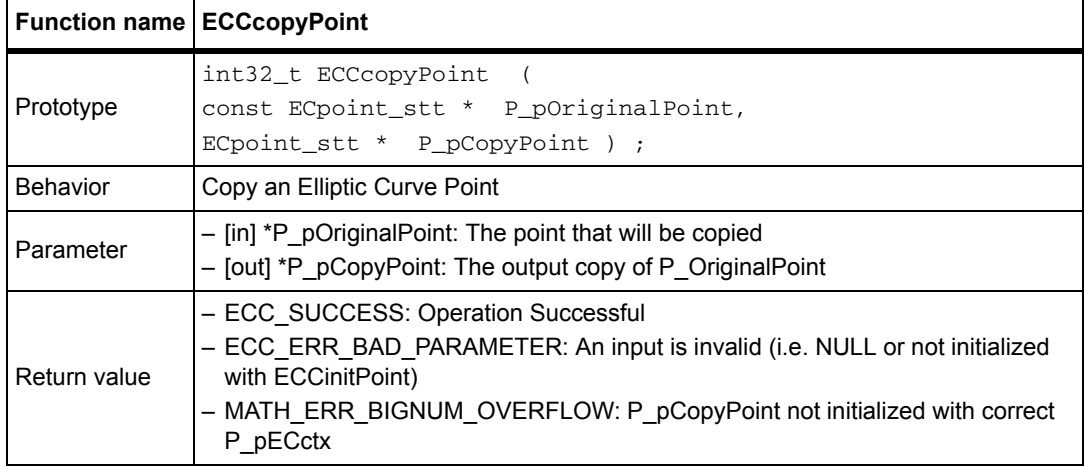

*Note: Both points must be already initialized with ECCinitPoint* 

## **9.2.10 ECCinitPrivKey function**

#### **Table 108. ECCinitPrivKey function**

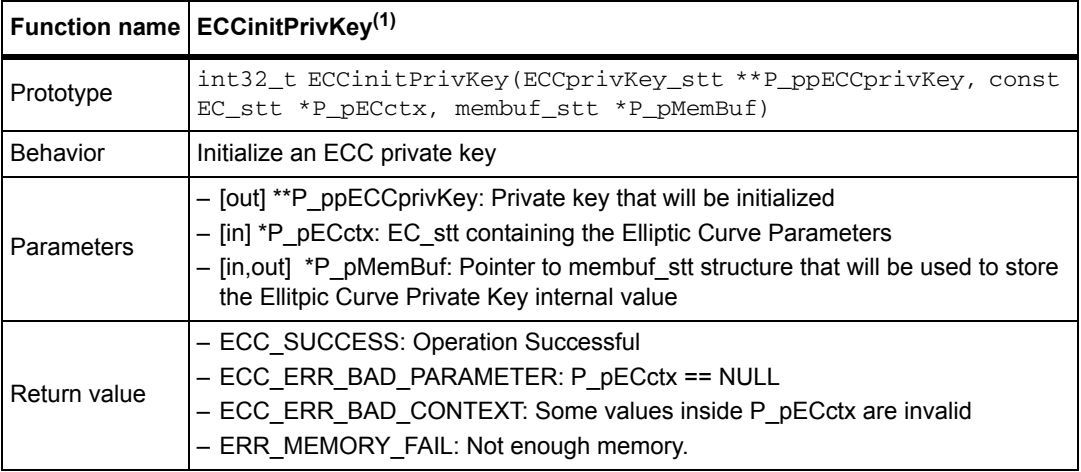

1. This function keeps values stored in membuf\_stt.pmBuf, so when exiting this function membuf\_stt.mUsed is greater than it was before the call. The memory is freed when ECCfreePrivKey is called.

### **ECCprivKey\_stt data structure**

Object used to store an ECC private key. Must be allocated and unitized by ECCinitPrivKey and freed by ECCfreePrivKey.

#### **Table 109. ECCprivKey\_stt data structure**

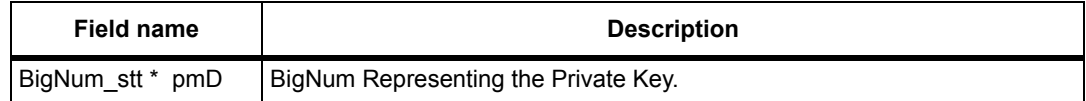

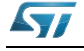

# **9.2.11 ECCfreePrivKey function**

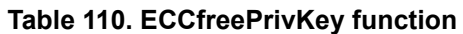

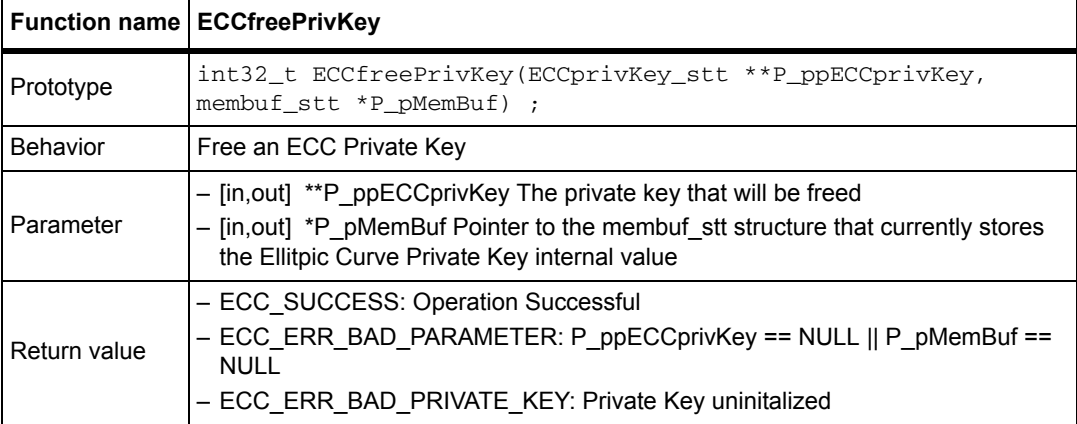

# **9.2.12 ECCsetPrivKeyValue function**

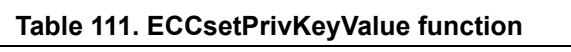

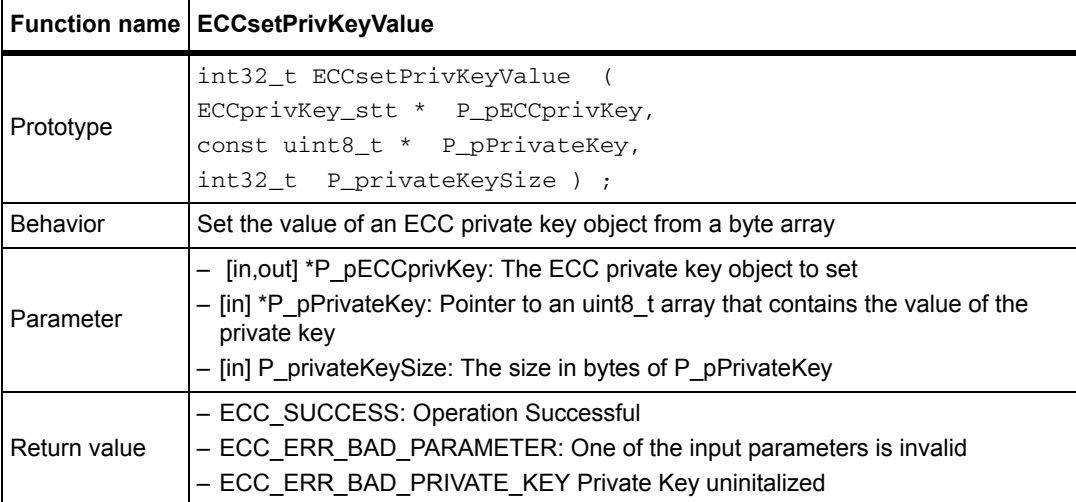

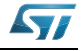

## **9.2.13 ECCgetPrivKeyValue function**

**Table 112. ECCgetPrivKeyValue function**

|                 | Function name ECCgetPrivKeyValue <sup>(1)</sup>                                                                                                    |
|-----------------|----------------------------------------------------------------------------------------------------|
| Prototype       | int32_t ECCqetPrivKeyValue(const ECCprivKey_stt<br>*P pECCprivKey,<br>uint8_t *P_pPrivateKey,<br>int32 t *P pPrivateKeySize)                                                                                                    |
| <b>Behavior</b> | Get the private key value from an ECC private key object                                                                                                    |
| Parameter       | - [in] *P pECCprivKey: The ECC private key object to be retrieved<br>- [in] *P pPrivateKey: Pointer to an uint8_t array that contains the value of the<br>private key<br>- [in] *P private Key Size: Pointer to an int that will contain the size in bytes of<br>P pPrivateKey |
| Return value    | - ECC SUCCESS: Operation Successful<br>- ECC ERR BAD PARAMETER: One of the input parameters is invalid                                                                                                    |

1. The Coordinate size depends only on the size of the Order (N) of the elliptic curve. Specifically if<br>P\_pECctx->mNsize is not a multiple of 4, then the size will be expanded to be a multiple of 4. In this case<br>P\_pPrivate

## **9.2.14 ECCscalarMul function**

#### **Table 113. ECCscalarMul function**

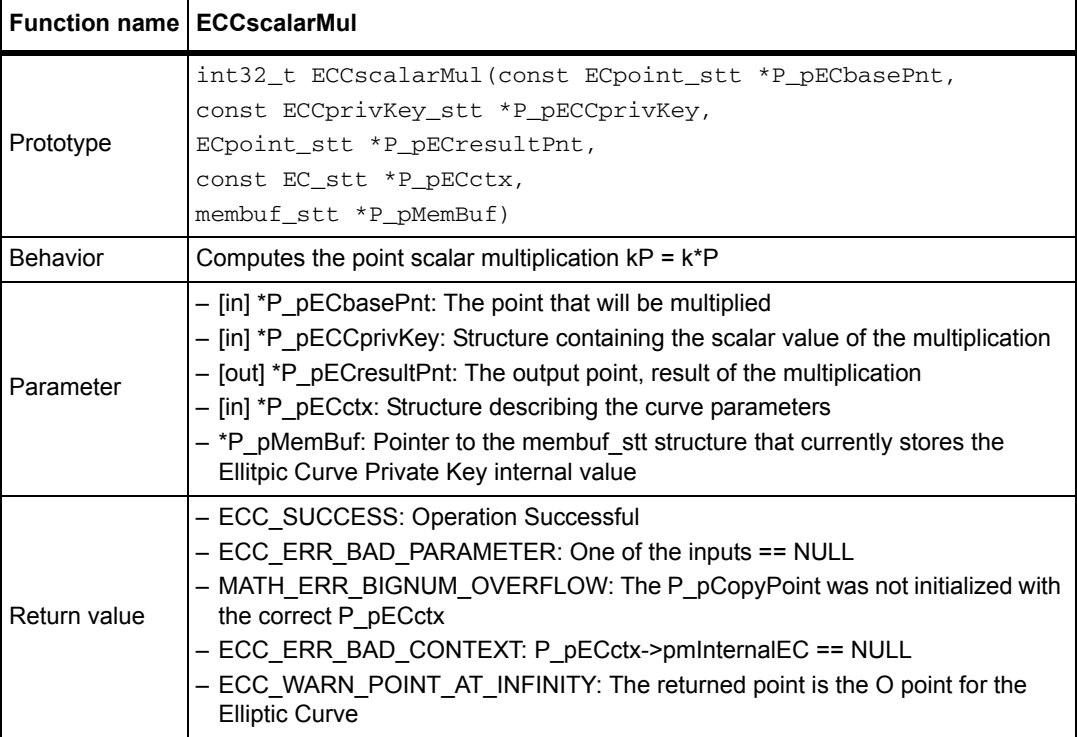

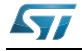

## **9.2.15 ECCsetPointGenerator function**

**Table 114. ECCsetPointGenerator function**

|              | <b>Function name   ECCsetPointGenerator</b>                                                                                                    |
|--------------|----------------------------------------------------------------------------------------------------|
| Prototype    | int32_t ECCsetPointGenerator(ECpoint_stt *P_pPoint, const<br>$EC$ stt *P $pECctx)$                                                                                                    |
| Behavior     | Writes the Elliptic Curve Generator point into a EC point stt.                                                                                                    |
| Parameter    | - [out] *P pPoint The point that will be set equal to the generator point<br>- [in] *P pECctx Structure describing the curve parameters, it must contain the<br>generator point                                                                                                    |
| Return value | - ECC SUCCESS: Operation Successful<br>- ECC ERR BAD PARAMETER One of the inputs == NULL<br>- ECC ERR BAD CONTEXT Some values inside P pECctx are invalid (it<br>doesn't contain the Generator)<br>- MATH ERR BIGNUM OVERFLOW The P pPoint was not initialized with the<br>correct P pECctx |

*Note: P\_pPoint must be already initialized with ECCinitPoint.*

## **9.2.16 ECDSAinitSign function**

#### **Table 115. ECDSAinitSign function**

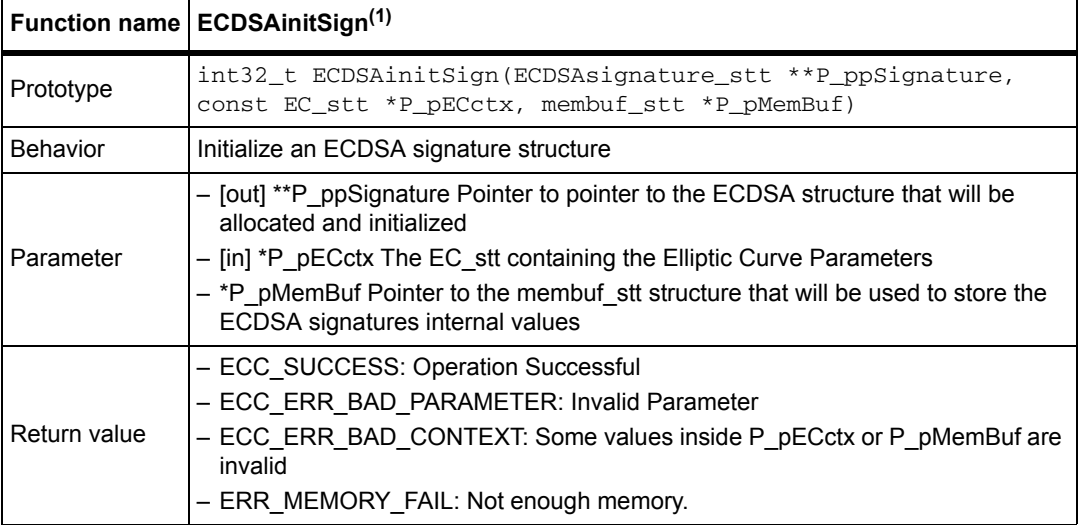

1. This function keeps some value stored in membuf\_stt.pmBuf, so when exiting this function membuf\_stt.mUsed will be greater than it was before the call. The memory is freed when ECDSAfreeSign is called.

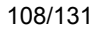

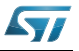
# **9.2.17 ECDSAfreeSign function**

**Table 116. ECDSAfreeSign function**

|                 | <b>Function name   ECDSAfreeSign</b>                                                                                                    |
|-----------------|----------------------------------------------------------------------------------------------------|
| Prototype       | int32 t ECDSAfreeSign(<br>ECDSAsignature stt **P ppSignature,<br>membuf stt *P pMemBuf)                                                                                                    |
| <b>Behavior</b> | Free an ECDSA signature structure                                                                                                    |
| Parameter       | - [in, out] *P pSignature: The ECDSA signature that will be freed<br>- [in, out] *P pMemBuf: Pointer to the membuf stt structure that currently stores<br>the ECDSA signature internal values |
| Return value    | - ECC SUCCESS Operation Successful<br>- ECC ERR BAD PARAMETER: P pSignature == NULL    P pMemBuf ==<br><b>NULL</b>                                                                            |

## **9.2.18 ECDSAsetSignature function**

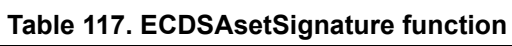

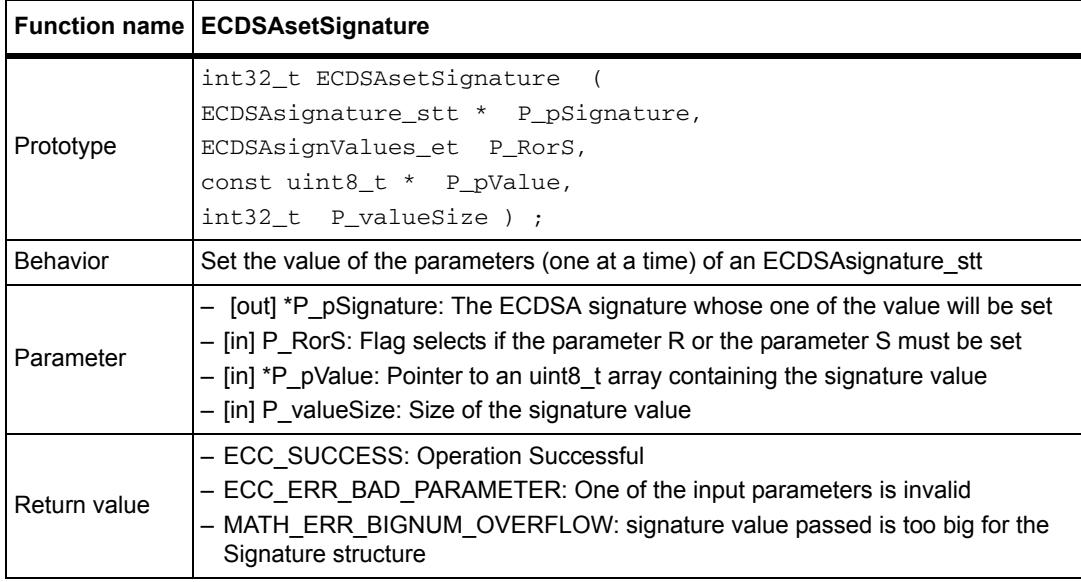

## **9.2.19 ECDSAgetSignature function**

#### **Table 118. ECDSAgetSignature function**

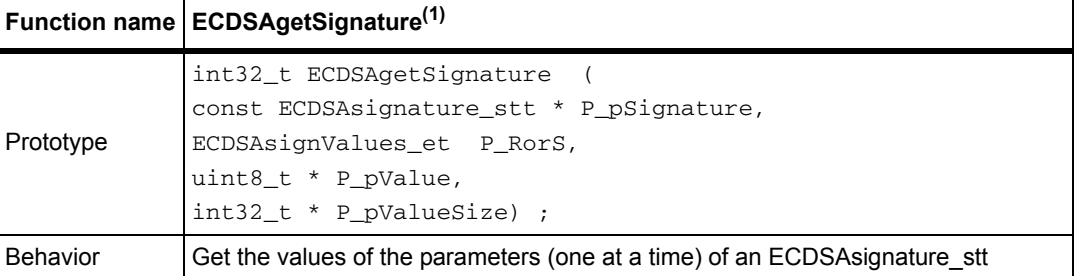

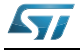

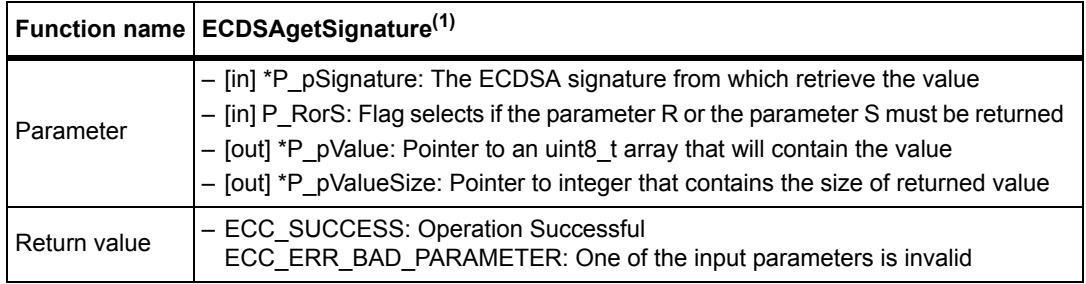

#### **Table 118. ECDSAgetSignature function (continued)**

1. The R or S size depends on the size of the Order (N) of the elliptic curve. Specifically if P\_pECctx->mNsize is not a multiple of 4, then the size is expanded to be a multiple of 4. In this case P\_pValue contains one or more leading zeros.

# **9.2.20 ECDSAverify function**

 $\mathbf{r}$ 

#### **Table 119. ECDSAverify function**

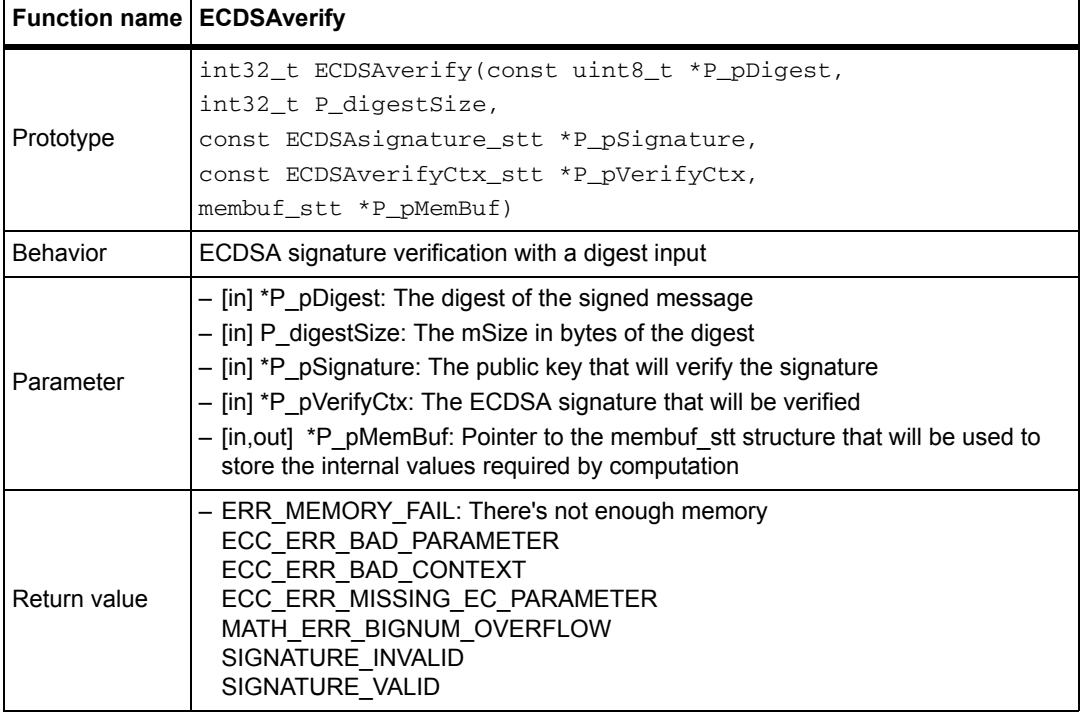

*Note: This function requires that:*

*- P\_pVerifyCtx.pmEC points to a valid and initialized EC\_stt structure*

*- P\_pVerifyCtx.pmPubKey points to a valid and initialized public key ECpoint\_stt structure*

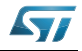

# **9.2.21 ECCvalidatePubKey function**

**Table 120. ECCvalidatePubKey function**

|              | Function name ECC validatePubKey <sup>(1)</sup>                                                                                                    |
|--------------|----------------------------------------------------------------------------------------------------|
| Prototype    | int32 t ECCvalidatePubKey(const ECpoint stt *P_pECCpubKey,<br>const EC_stt *P_pECctx, membuf_stt *P_pMemBuf)                                                                                                    |
| Behavior     | Checks the validity of a public key.                                                                                                    |
| Parameter    | - [in] *pECCpubKey: The public key to be checked<br>$-$ [in] *P pECctx: Structure describing the curve parameters<br>- [in, out] *P pMemBuf: Pointer to the membuf stt structure that will be used to<br>store the internal values required by computation                                                      |
| Return value | - ECC SUCCESS: pECCpubKey is a valid point of the curve<br>- ECC ERR BAD PUBLIC KEY: pECCpubKey is not a valid point of the curve<br>- ECC ERR BAD PARAMETER: One of the input parameter is NULL<br>- ECC ERR BAD CONTEXT One of the values inside P pECctx is invalid<br>- ERR MEMORY FAIL: Not enough memory. |

1. This function does not check that PubKey \* group\_order == infinity\_point. This is correct assuming that the curve's cofactor is 1.

## **9.2.22 ECCkeyGen function**

#### **Table 121. ECCkeyGen function**

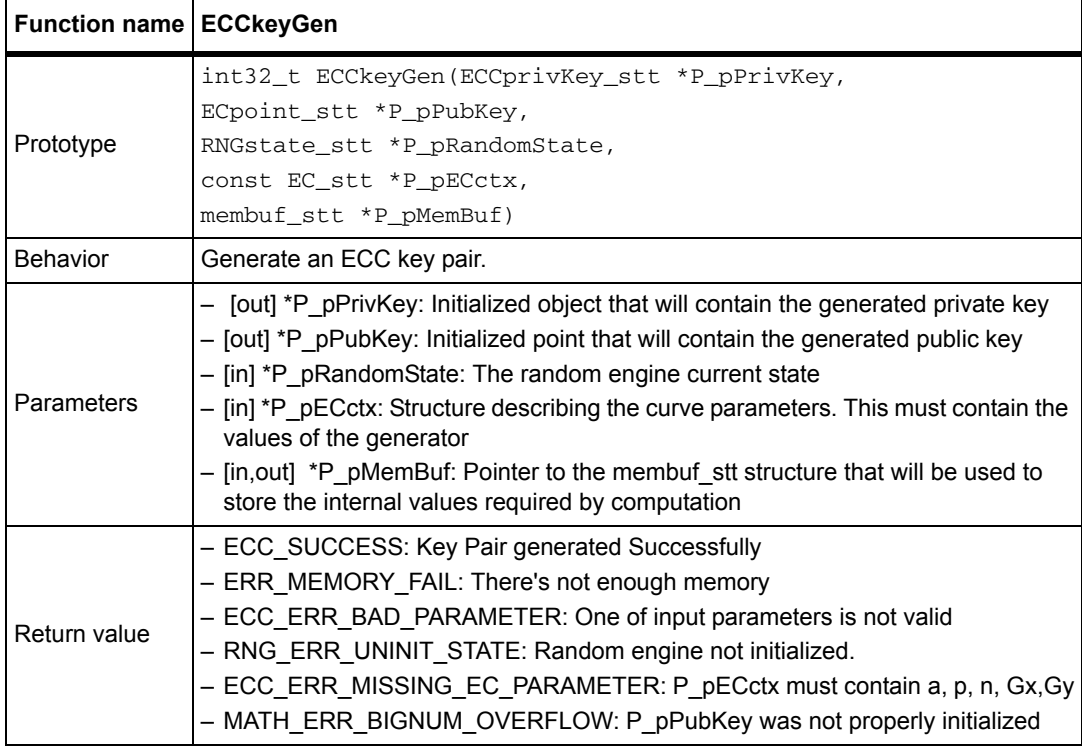

*Note: P\_pPrivKey and P\_pPubKey must be already initialized with respectively ECCinitPrivKey and ECCinitPoint P\_pECctx must contain the value of the curve's generator.*

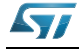

# **9.2.23 ECDSAsign function**

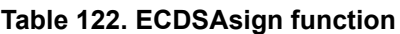

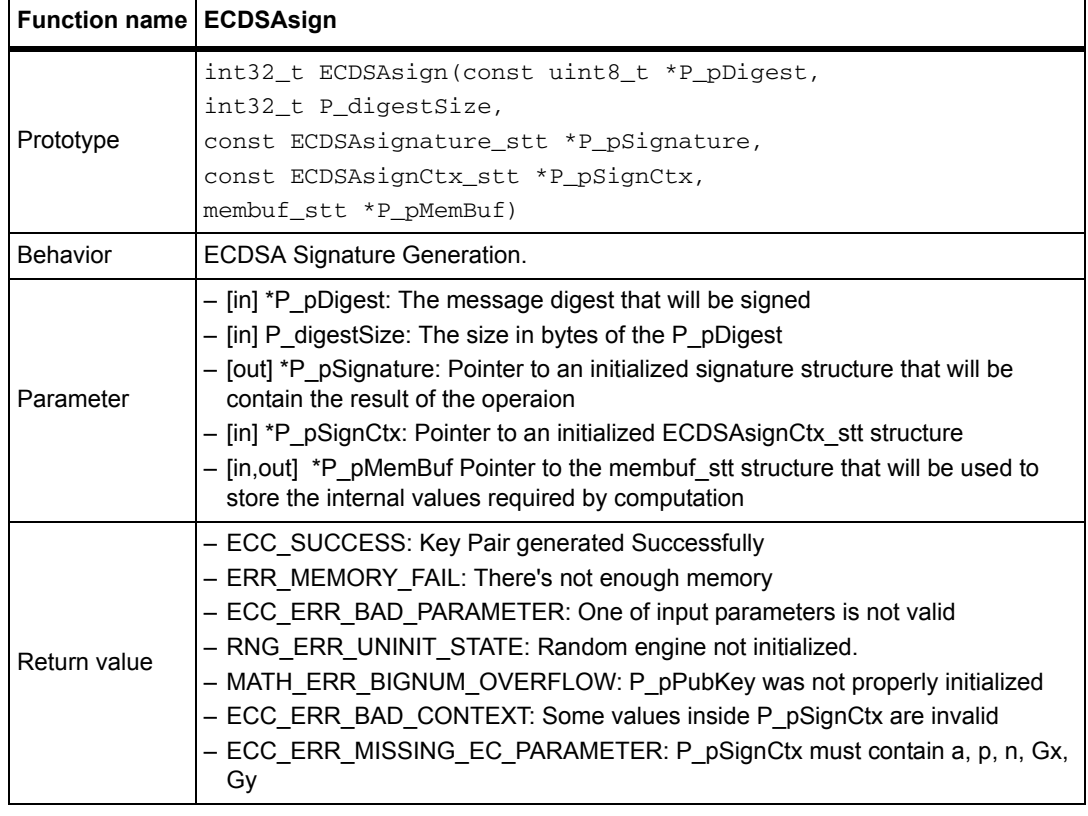

*Note: This function requires that:* 

*- P\_pSignCtx.pmEC points to a valid and initialized EC\_stt structure*

*- P\_pSignCtx.pmPrivKey points to a valid and initialized private key ECCprivKey\_stt structure*

*- P\_pSignCtx.pmRNG points to a valid and initialized Random State RNGstate\_stt structure*

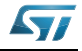

# **9.3 ECC example**

```
/* Initialize the EC_stt structure with the known values. We also initialize 
to NULL and zero the unknown parameter */
   ECparams.mAsize = size (ecc_160_a);
  ECparams.pmA = ecc_160_a;
  ECparams.mPsize = sizeof(ecc_160_p);ECparams.pmP = ecc_160_p;ECparams.pmN = ecc_160_n;ECparams.mNsize = size (ecc_160_n);
  ECoarams.pmb = NULL;
  ECparams.mBsize = 0;
   ECparams.pmGx = NULL; 
  ECparams.mGxsize = 0:
  ECparams.pmGy = NULL;ECparams.mGysize = 0;
    /* Call the Elliptic Curve initialization function */
   retval = ECCinitEC(&ECparams);
   if (retval != 0) {
      printf("Error! ECCinitEC returned %d\n", retval);
     return (-1); }
   \frac{1}{x} Initialize the point that will contain the generator point */
  retval = ECCinitPoint(\&G, & ECparams);if (retval != 0) {
      printf("Error! ECCinitPoint returned %d\n", retval);
     return (-1); }
    /* Set the coordinates of the generator point inside G */
    rertval = ECCsetPointGenerator(G, &ECparams);
  if (retval := 0)\overline{\mathcal{A}} printf("Error! ECCsetPointGenerator returned %d\n", retval);
      return(-1);
    }
    /* Init the point the will keep the result of the scalar multiplication 
*/
   retval = ECCinitPoint(&PubKey, &ECparams);
  if (retval != 0) {
      printf("Error! ECCinitPoint returned %d\n", retval);
```
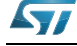

```
 return(-1);
    }
    /* Initialize the private key object */
    retval = ECCinitPrivKey(&privkey, &ECparams);
   if (retval != 0) {
     printf("Error! ECCinitPrivKey returned %d\n", retval);
     return(-1);
    }
    /* Set the private key object */
    retval = ECCsetPrivKeyValue(privkey, ecc_160_privkey, 
sizeof(ecc_160_privkey));
   if (retval != 0) {
     printf("Error! ECCsetPrivKeyValue returned %d\n", retval);
     return (-1); }
    /* All ECCscalarMul parameters are initalized and set, proceed. */
    retval = ECCscalarMul(G, privkey, PubKey, &ECparams);
   if (retval != 0)
    {
    printf("ECCscalarMul returned %d\n", retval);
     return(-1);
    }
    /* Now PubKey contains the result point, we can get its coordinates 
through */
   ECCgetPointCoordinate(KP, E_ECC_POINT_COORDINATE_X, pubKeyX, &Xsize);
   ECCgetPointCoordinate(KP, E_ECC_POINT_COORDINATE_Y, pubKeyY, &Ysize);
    /* Finally we free everything we initialized */
   ECCfreePrivKey(privkey);
    ECCfreePoint(G); 
   ECCfreePoint(PubKey);
    ECCfreeEC(&ECparams);
  }
```
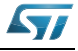

# **10 STM32 encryption library settings**

The flexibility of the Cryptographic library allows the user to select just the algorithm and the modes needed, and the necessary object code will be generated. Customization leads to a very small code size.

# **10.1 Configuration parameters**

*[Table 123](#page-114-0)* describes the configuration parameters used to build the STM32 cryprtographic library. These parameters are defined in the file inc\config.h

<span id="page-114-0"></span>

| Configuration<br>type                         | <b>Configuration parameter</b><br>name | <b>Description</b>                                                                                                    |  |
|-----------------------------------------------|----------------------------------------|----------------------------------------------------------------------------------------------------|--|
| Endianness                                    | CRL ENDIANNESS = 1                     | Specifies the memory representation of the platform:<br>- CRL ENDIANNESS = 1 for LITTLE ENDIAN<br>- CRL ENDIANNESS = 2 for BIG ENDIAN |  |
| <b>MISALIGNED</b><br>read/write<br>operations | CRL_CPU_SUPPORT_MISAL<br><b>TGNED</b>  | When set to 1 this flag improves the performance of AES when<br>used through high level functions.                                    |  |
| Encryption/<br>Decryption                     | INCLUDE ENCRYPTION                     | Includes the Encryption functionalities. Remove it if only<br>decryption is needed                                                    |  |
| capability                                    | INCLUDE DECRYPTION                     | Includes the Decryption functionalities. Remove it if only<br>encryption is needed                                                    |  |
|                                               | INCLUDE DES                            | Permits DES functions in the library                                                                                                  |  |
|                                               | INCLUDE TDES                           | Permits TripleDES (TDES) functions in the library                                                                                     |  |
|                                               | INCLUDE AES128                         | Permits AES functions with key size of 128 bits in the library, if<br>it's NOT defined then aes128.c is not needed                    |  |
| Symmetric Key<br>Algorithms                   | INCLUDE AES192                         | Permits AES functions with key size of 192 bits in the library. If<br>it's NOT defined then aes192.c is not needed                    |  |
|                                               | INCLUDE AES256                         | Permits AES functions with key size of 256 bits in the library. If<br>it's NOT defined then aes256.c is not needed                    |  |
|                                               | INCLUDE ARC4                           | Enables the ARC4 algorithm                                                                                                    |  |
|                                               | INCLUDE ECB                            | Enables AES high level functions for ECB mode are included in<br>the library                                                          |  |
|                                               | INCLUDE_CBC                            | Enables AES high level functions for CBC mode in the library                                                                          |  |
| Symmetric Key                                 | INCLUDE CTR                            | Enables AES high level functions for CTR mode in the library                                                                          |  |
| Modes of<br>operations                        | INCLUDE GCM                            | Enables AES high level functions for GCM mode in the library                                                                          |  |
|                                               | INCLUDE KEY WRAP                       | Enables AES-KWRAP function in the library                                                                                             |  |
|                                               | INCLUDE_CCM                            | Enables AES-CCM function in the library                                                                                               |  |
|                                               | INCLUDE CMAC                           | Enables AES-CMAC function in the library                                                                                              |  |

**Table 123. Library build options**

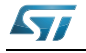

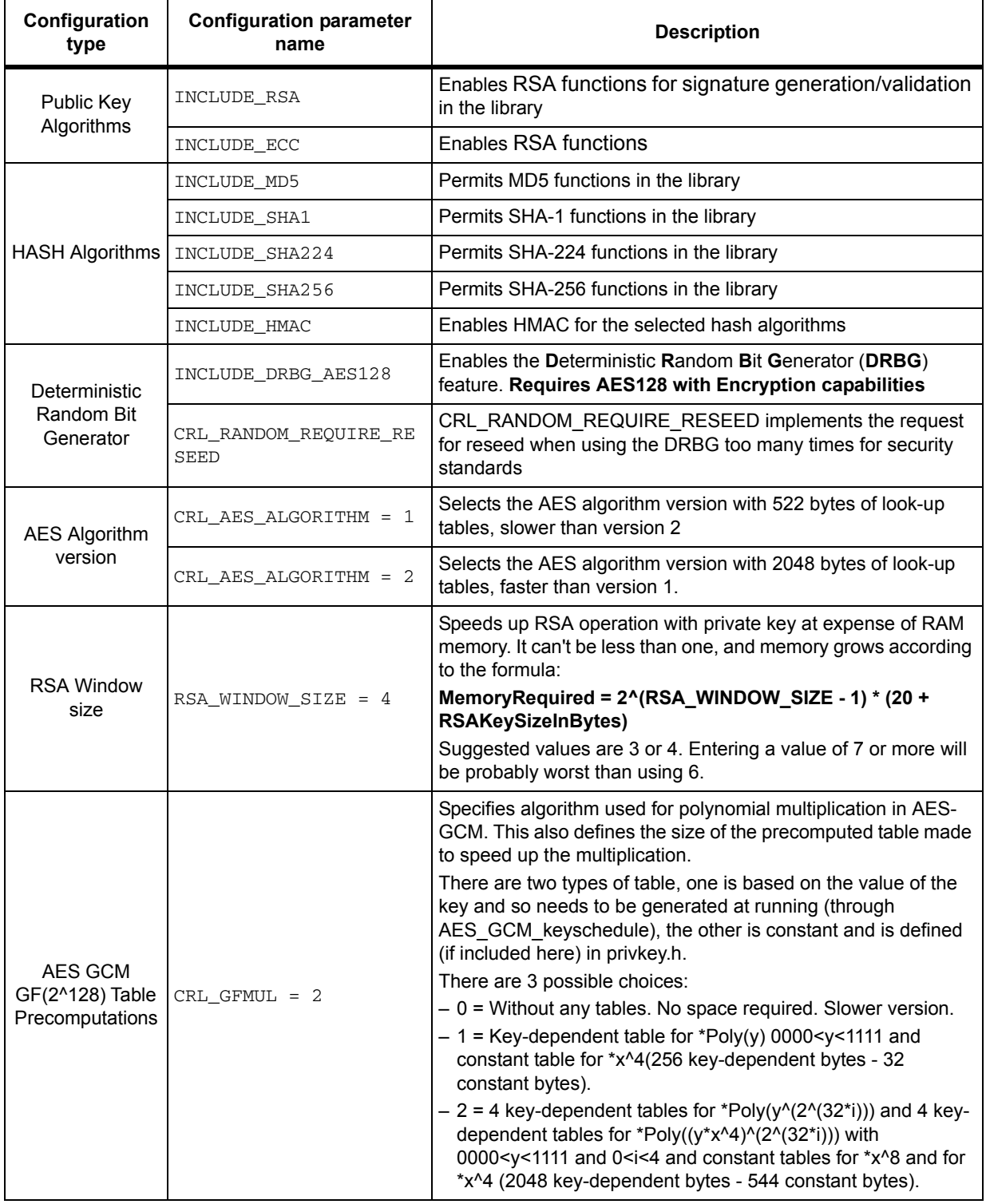

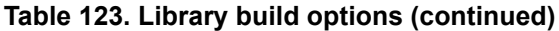

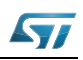

# **10.2 STM32\_CryptoLibraryVersion**

To get information about the STM32 Cryptographic Library setting and version, call the STM32\_CryptoLibraryVersion() function in the application layer.

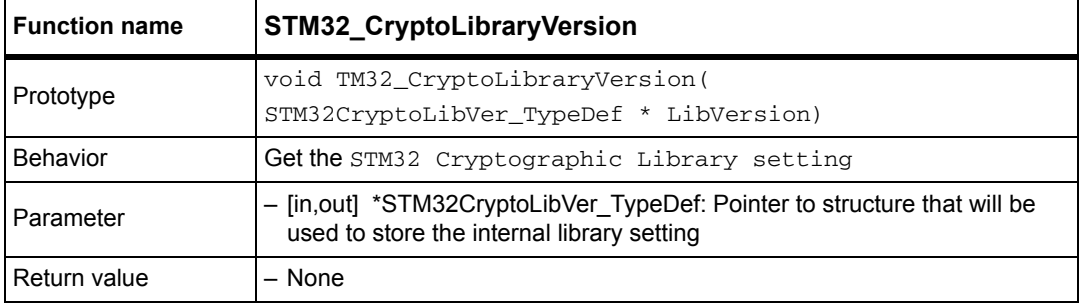

#### **Table 124. STM32\_CryptoLibraryVersion**

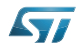

# **11 Cryptographic library performance and memory requirements**

This section provides a performance evaluation of the cryptographic library for the STM32 microcontroller series. In particular this analysis targets the STM32F4xx family, as the series STM32F41x includes some cryptographic accelerators, specifically it includes:

- One CRYP Accelerator, capable of encryption/decryption with:
	- AES in ECB, CBC, CTR and KEYWRAP with all three key sizes (128, 192, 256 bit)
	- DES and TDES in ECB and CBC
- One HASH Accelerator, capable of MD5 and SHA-1 HASH and HMAC operations
- One RNG (Random Number Generator)

The tests were conducted on STM32F41x with CPU running at a frequency of 168 MHz and using RealView Microcontroller Development Kit (MDK-ARM) toolchain V4.70 ST-Link.

# **11.1 Symmetric key algorithms performance results**

In this section we provide performance results for:

- DES in ECB and CBC
- TDES in ECB and CBC
- AES-128 in ECB, CBC and CTR and CMAC modes.
- AES-192 in ECB, CBC and CTR and CMAC modes.
- AES-256 in ECB, CBC and CTR and CMAC modes.
- ARC4

AES modes CTR and CMAC do not have a proper decryption mode like ARC4. In these cases decryption works exactly like encryption.

To calculate the number of cycles needed to perform each operation mode: Cycles = Init key cycle + Init message cycle + Process block of data cycle \* number of blocks

The code size required by these algorithms is shown in *[Table 126 on page 120](#page-119-0)*.

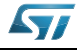

## **11.1.1 Software optimized for speed**

*[Table 125](#page-118-0)* shows the clock cycles needed by each algorithm to process a block of data.

<span id="page-118-0"></span>

| <b>Algorithm mode</b> | <b>Operation</b> | Init key | Init message | Process block of data <sup>(1)</sup> |
|-----------------------|------------------|----------|--------------|--------------------------------------|
| DES-ECB               | Encryption       | 19 539   | 205          | 1 553                                |
|                       | Decryption       | 19 542   | 219          | 1 554                                |
|                       | Encryption       | 19548    | 390          | 1556                                 |
| DES-CBC               | Decryption       | 19 548   | 402          | 1578                                 |
| TDES-ECB              | Encryption       | 58 638   | 215          | 4 5 6 9                              |
|                       | Decryption       | 58 629   | 200          | 4 5 6 5                              |
| TDES-CBC              | Encryption       | 58 650   | 469          | 4 5 6 9                              |
|                       | Decryption       | 58 650   | 395          | 4 5 8 7                              |
| AES-128-CBC           | Encryption       | 639      | 622          | 1622                                 |
|                       | Decryption       | 2928     | 630          | 1 644                                |
| AES-192-ECB           | Encryption       | 630      | 316          | 1885                                 |
|                       | Decryption       | 3411     | 311          | 1936                                 |
| AES-192-CBC           | Encryption       | 636      | 735          | 1 909                                |
|                       | Decryption       | 3432     | 702          | 1975                                 |
| AES-256-ECB           | Encryption       | 837      | 340          | 2 1 8 3                              |
|                       | Decryption       | 4 1 3 1  | 316          | 2 2 0 4                              |
|                       | Encryption       | 843      | 632          | 2 180                                |
| AES-256-CBC           | Decryption       | 4 1 5 5  | 694          | 2 2 4 3                              |
| AES-128-CTR           | Encryption       | 624      | 673          | 1628                                 |
|                       | Decryption       | 621      | 689          | 1628                                 |
| AES-128-CMAC          | Encryption       | 636/     | 639          | 1575                                 |
|                       | Decryption       | 618      | 525          | 1575                                 |
| AES-192-CTR           | Encryption       | 621      | 676          | 1911                                 |
|                       | Decryption       | 618      | 691          | 1911                                 |
|                       | Encryption       | 632      | 719          | 1859                                 |
| AES-192-CMAC          | Decryption       | 616      | 608          | 1859                                 |
| AES-256-CTR           | Encryption       | 828      | 730          | 2 180                                |
|                       | Decryption       | 825      | 746          | 2 180                                |
| AES-256-CMAC          | Encryption       | 840      | 758          | 2 1 4 1                              |
|                       | Decryption       | 816      | 649          | 2 1 4 1                              |
|                       | Encryption       | 0        | 6 0 5 9      | 25                                   |
| ARC4                  | Decryption       | 0        | 6 0 5 9      | 25                                   |

**Table 125. Performance of symmetric key encryption algo. optimized for speed**

1. Block of data represent :8 bytes for DES and TDES, 16 for AES, 1 for ARC4

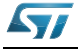

<span id="page-119-0"></span>

| Table TZ0. Code size required by symmetric key encryption algo |                  |                           |  |  |  |
|----------------------------------------------------------------|------------------|---------------------------|--|--|--|
| <b>Algorithm mode</b>                                          | Code size (byte) | Constant data size (byte) |  |  |  |
| <b>DES/TDES ECB,CBC</b>                                        | 3842             | 6 0 4 0                   |  |  |  |
| AES(128,192,256) ECB,CBC                                       | 8068             | 6040                      |  |  |  |
| AES(128,192,256) CTR                                           | 4896             | 6040                      |  |  |  |
| AES(128,192,256) CMAC                                          | 5796             | 6 0 4 0                   |  |  |  |
| ARC4                                                           | 686              | 0                         |  |  |  |

**Table 126. Code size required by symmetric key encryption algo**

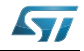

### **11.1.2 Hardware enhanced**

*[Table 127](#page-120-0)* shows the performance calculated for symmetric key encryption algorithms with hardware acceleration. The code size required by these algorithms is shown in *[Table 128](#page-121-0)*. All AES modes except CMAC are shown as associated because the hardware supports all of them, so removing one would not significantly decrease the code size.

<span id="page-120-0"></span>

| <b>Algorithm mode</b> | Operation  | Init key    | Init message | Process block of data <sup>(1)</sup> |
|-----------------------|------------|-------------|--------------|--------------------------------------|
| DES-ECB               | Encryption | 0           | 601          | 28                                   |
|                       | Decryption | 0           | 607          | 28                                   |
|                       | Encryption | 0           | 799          | 28                                   |
| DES-CBC               | Decryption | $\mathbf 0$ | 787          | 28                                   |
| TDES-ECB              | Encryption | 0           | 616          | 59                                   |
|                       | Decryption | 0           | 631          | 59                                   |
| TDES-CBC              | Encryption | 0           | 818          | 59                                   |
|                       | Decryption | 0           | 817          | 59                                   |
| AES-128-ECB           | Encryption | 0           | 702          | 34                                   |
|                       | Decryption | 0           | 819          | 34                                   |
| AES-128-CBC           | Encryption | $\pmb{0}$   | 1 170        | 34                                   |
|                       | Decryption | 0           | 1 2 8 1      | 34                                   |
| AES-192-ECB           | Encryption | 0           | 726          | 34                                   |
|                       | Decryption | 0           | 849          | 34                                   |
| AES-192-CBC           | Encryption | 0           | 1 1 9 7      | 34                                   |
|                       | Decryption | 0           | 1 3 1 1      | 34                                   |
| AES-256-ECB           | Encryption | $\mathbf 0$ | 728          | 34                                   |
|                       | Decryption | 0           | 854          | 34                                   |
| AES-256-CBC           | Encryption | 0           | 1 2 0 5      | 34                                   |
|                       | Decryption | 0           | 1322         | 34                                   |
| AES-128-CTR           | Encryption | 0           | 1 0 8 5      | 34                                   |
| AES-128-CTR           | Decryption | 0           | 1 1 0 7      | 34                                   |
| AES-128-CMAC          | Encryption | 0           | 1 0 7 9      | 128                                  |
| AES-128-CMAC          | Decryption | 0           | 982          | 128                                  |
| AES-192-CTR           | Encryption | $\mathbf 0$ | 1112/        | 34                                   |
| AES-192-CTR           | Decryption | 0           | 1 1 3 1      | 34                                   |
| AES-192-CMAC          | Encryption | 0           | 1 104        | 128                                  |
| AES-192-CMAC          | Decryption | 0           | 1 0 0 2      | 128                                  |
| AES-256-CTR           | Encryption | $\pmb{0}$   | 1 1 2 0      | 34                                   |
| AES-256-CTR           | Decryption | 0           | 1 1 4 2      | 34                                   |
| AES-256-CMAC          | Encryption | $\pmb{0}$   | 1 0 9 6      | 128                                  |
| AES-256-CMAC          | Decryption | $\pmb{0}$   | 1 0 0 2      | 128                                  |

**Table 127. Symmetric key encrypt. algo. performance with HW acceleration**

1. Block of data represent: 8 bytes for DES and TDES, 16 for AES, 1 for ARC4

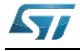

<span id="page-121-0"></span>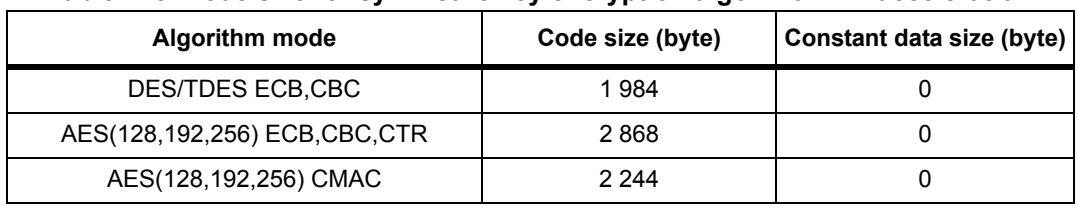

#### **Table 128. Code size for symmetric key encryption algo. with HW acceleration**

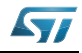

# **11.2 Authenticated encryption algorithms performance results**

### **11.2.1 Software optimized for speed**

Below are the required clock cycles for each mode and key length.

| Algorithm mode | <b>Operation</b> | Init key | Init message | <b>Block of</b><br>header (16<br>bytes) | <b>Block of</b><br>payload (16<br>bytes) |
|----------------|------------------|----------|--------------|-----------------------------------------|------------------------------------------|
| AES-128-GCM    | Encryption       | 12 570   | 3 3 6 8      | 1 3 1 4                                 | 3 0 4 3                                  |
|                | Decryption       | 12 570   | 3410         | 1 3 1 4                                 | 3071                                     |
| AES-192-GCM    | Encryption       | 12 762   | 3692         | 1 3 1 4                                 | 3 3 1 8                                  |
|                | Decryption       | 12762    | 3795         | 1 3 1 4                                 | 3 3 4 5                                  |
| AES-256-GCM    | Encryption       | 13 245   | 4 0 9 2      | 1 3 1 5                                 | 3607                                     |
|                | Decryption       | 13 248   | 4 1 2 0      | 1 3 1 5                                 | 3634                                     |
| AES-128-CCM    | Encryption       | 606      | 4 167        | 1585                                    | 3 1 5 8                                  |
|                | Decryption       | 621      | 4 0 7 0      | 1585                                    | 3 1 3 6                                  |
| AES-192-CCM    | Encryption       | 600      | 4875         | 1871                                    | 3724                                     |
|                | Decryption       | 609      | 4 7 2 7      | 1871                                    | 3699                                     |
| AES-256-CCM    | Encryption       | 807      | 5 5 0 9      | 2 1 5 7                                 | 4 2 8 9                                  |
|                | Decryption       | 819      | 5 2 4 5      | 2 157                                   | 4 2 7 0                                  |

**Table 129. Clock cycles for authenticated encryption algorithms optimized for speed**

To process a message of 16 bytes of header and 32 bytes of payload with AES-128 in GCM mode and software optimized for speed, would require: 12 570 + 3 368 + 1 314 x 1 + 3 043 x 2 = 23 338 clock cycles

The required sizes for the algorithms are shown below. The Context size is the amount of RAM memory required to store a context of the Mode. It is listed here because in the case of GCM, the amount is significant.

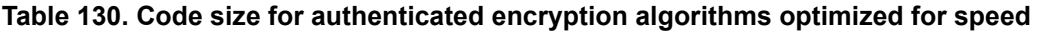

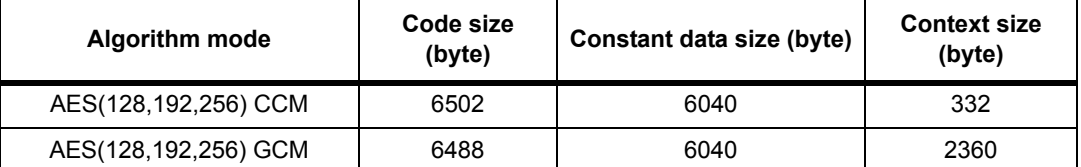

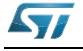

#### **11.2.2 Hardware enhanced**

For each version of algorithm with hardware acceleration, *[Table 131](#page-123-1)* shows the clock cycles required for each operation.

| <b>Algorithm mode</b> | <b>Operation</b> | <b>Init Key</b> | <b>Init Message</b> | <b>Block of</b><br>header (16<br>bytes) | <b>Block of</b><br>Payload (16<br>bytes) |
|-----------------------|------------------|-----------------|---------------------|-----------------------------------------|------------------------------------------|
| AES-128-GCM           | Encryption       | 10 374          | 2417                | 1 3 1 4                                 | 1468                                     |
|                       | Decryption       | 10 374          | 2454                | 1 3 1 4                                 | 1492                                     |
| AES-192-GCM           | Encryption       | 10 314          | 2 4 3 4             | 1 3 1 4                                 | 1469                                     |
|                       | Decryption       | 10 314          | 2482                | 1 3 1 4                                 | 1492                                     |
|                       | Encryption       | 10 302          | 2437                | 1 3 1 5                                 | 1468                                     |
| AES-256-GCM           | Decryption       | 10 299          | 2479                | 1 3 1 5                                 | 1492                                     |
| AES-128-CCM           | Encryption       | $\mathbf{0}$    | 1 543               | 136                                     | 260                                      |
|                       | Decryption       | 0               | 1 356               | 136                                     | 239                                      |
| AES-192-CCM           | Encryption       | $\mathbf{0}$    | 1 573               | 136                                     | 260                                      |
|                       | Decryption       | 0               | 1 3 8 6             | 136                                     | 239                                      |
| AES-256-CCM           | Encryption       | $\Omega$        | 1 5 6 4             | 136                                     | 260                                      |
|                       | Decryption       | 0               | 1 3 8 0             | 136                                     | 239                                      |

<span id="page-123-1"></span>**Table 131. Clock cycles for authenticated encryption algorithms & HW acceleration**

*[Table 132](#page-123-0)* shows the required sizes for the algorithms. The Context size is the amount of RAM memory required to store a context of the Mode. It is listed here because in the case of GCM the amount is significant.

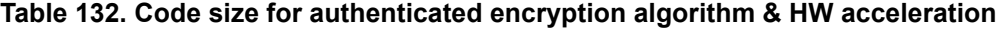

<span id="page-123-0"></span>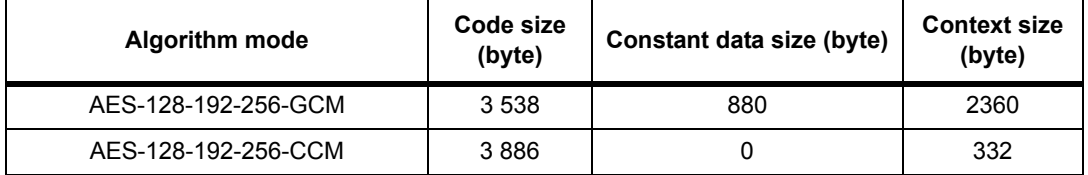

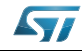

# **11.3 AES key wrap results**

#### **11.3.1 Software optimized for speed**

*[Table 133](#page-124-0)* shows the results of AES Key Wrap/Unwrap using all the three AES supported key sizes for software optimized for speed.

<span id="page-124-0"></span>

| <b>Algorithm</b>  | Mode       | <b>Wrapping 128 bits</b> | <b>Wrapping 192 bits</b> | <b>Wrapping 256 bits</b> |
|-------------------|------------|--------------------------|--------------------------|--------------------------|
| <b>AES-128-KW</b> | Key wrap   | 23 976                   | 27 537                   | 31 083                   |
|                   | Key unwrap | 23 364                   | 27 456                   | 31 4 8 5                 |
| AES-192-KW        | Key wrap   |                          | 38 4 84                  | 43 761                   |
|                   | Key unwrap | --                       | 38 685                   | 44 334                   |
| AES-256-KW        | Key wrap   |                          |                          | 56 511                   |
|                   | Key unwrap |                          | --                       | 56 976                   |

**Table 133. AES Key Wrap/Unwrap in software** 

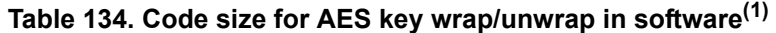

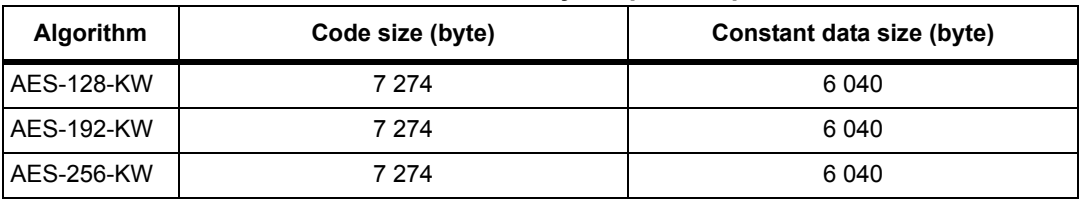

1. Note that Key Wrap needs to allocate a memory whose size is equal to the input size plus 8 bytes.

#### **11.3.2 Hardware enhanced**

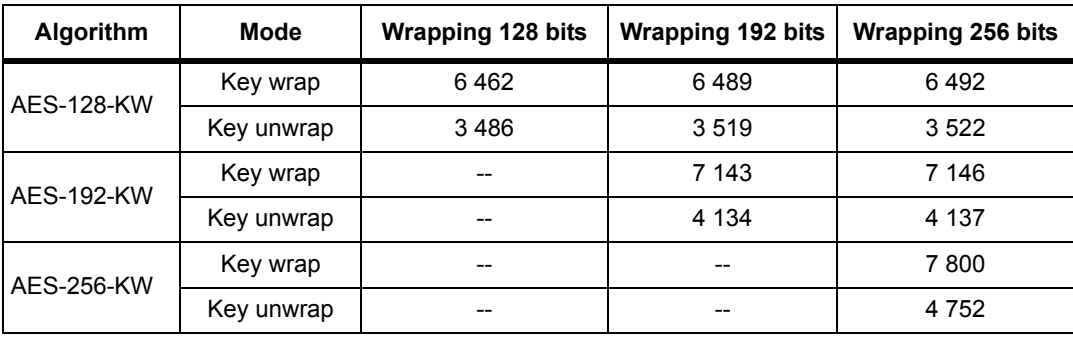

#### **Table 135. AES key wrap/unwrap with HW acceleration**

#### **Table 136. Code size for AES key wrap/unwrap with HW acceleration(1)**

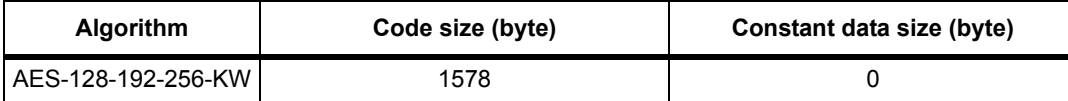

1. Note that Key Wrap, even with HW acceleration, needs to allocate a memory whose size is equal to the input size plus 8 bytes.

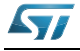

# **11.4 HASH and HMAC algorithm results**

#### **11.4.1 Software optimized for speed**

#### **Table 137. Clock cycles for HASH and HMAC algorithms optimized for speed**

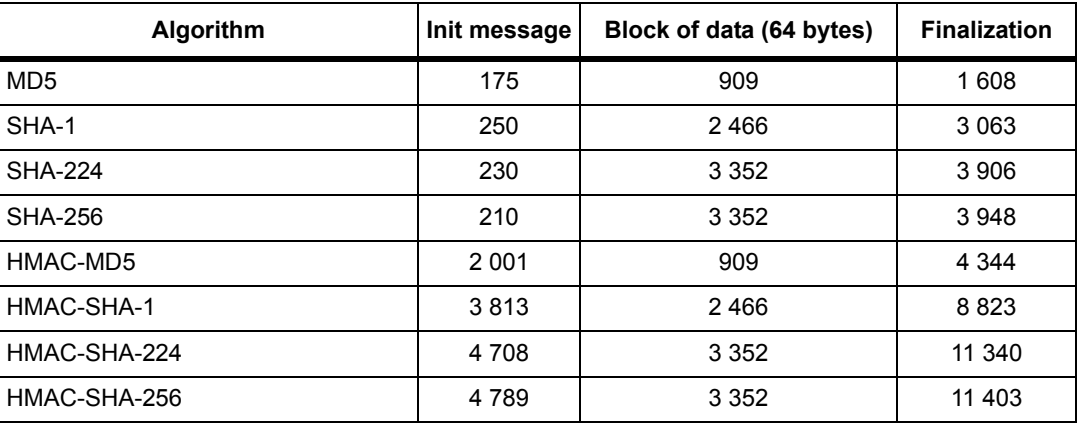

*[Table 138](#page-125-0)* shows the required sizes for the algorithms. SHA-224 and SHA-256 are shown together because they share the same core function, thus leaving only one of them provide just a small improvement in code size reduction.

#### **Table 138. Clock cycles for HASH and HMAC algorithms with SW acceleration**

<span id="page-125-0"></span>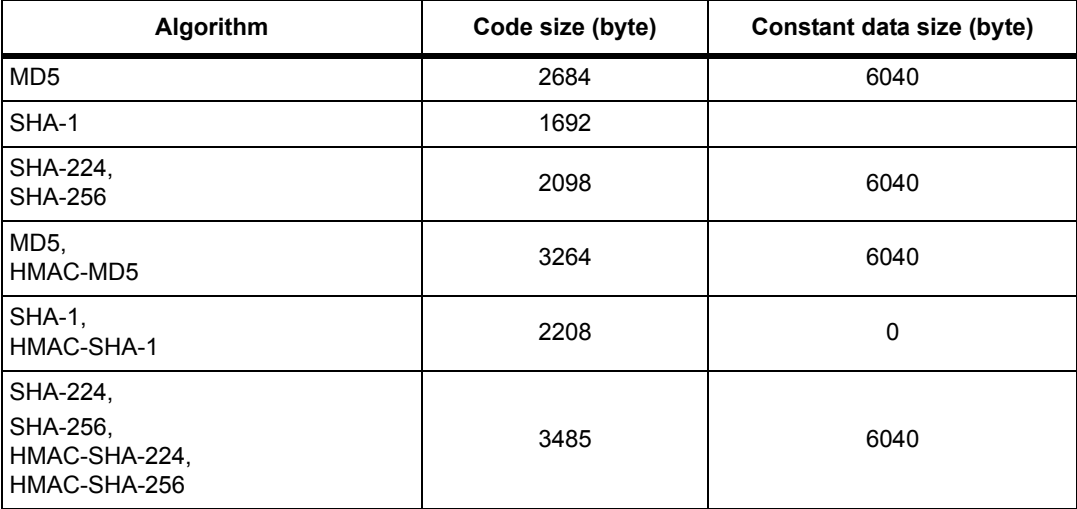

# **11.4.2 Hardware enhanced**

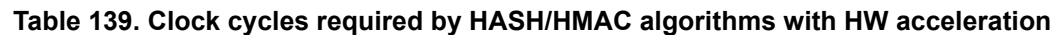

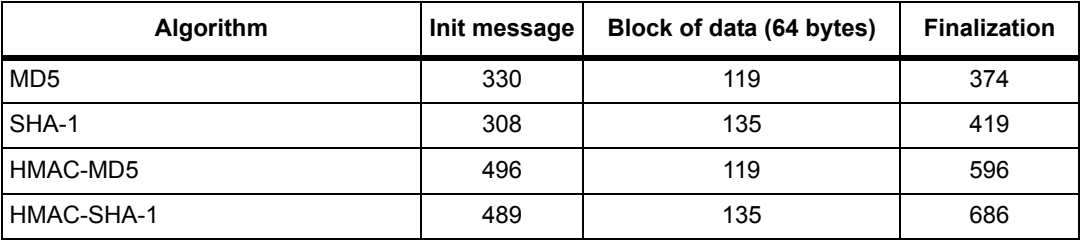

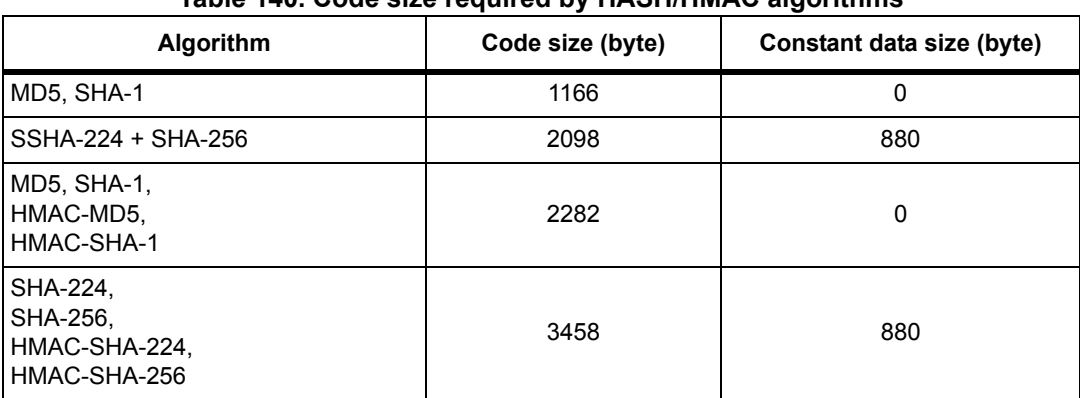

#### **Table 140. Code size required by HASH/HMAC algorithms**

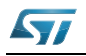

# **11.5 RSA results**

RSA operates with different key sizes, and different exponents. The time required by the operation depends on these values.

In this section, we provide the results for the three most common public key exponents, which are 3, 17 and 65537. Considered key sizes are 1024 and 2048 bit.

The following table shows RSA algorithm performance with speed optimization.

| <b>Key size</b> | <b>Exponent</b> | <b>Clock cycles</b> |
|-----------------|-----------------|---------------------|
| 1024            | 3               | 1 213 793           |
| 1024            | 17              | 1 284 982           |
| 1024            | 65537           | 1573079             |
| 1024            | Private Key     | 30 627 432          |
| 2048            | 3               | 4 839 035           |
| 2048            | 17              | 5 109 399           |
| 2048            | 65537           | 6 195 481           |
| 2048            | Private Key     | 228 068 226         |

**Table 141. RSA performance with optimization for speed**

The following table shows the required code size and heap, note that dynamically allocated memory is a requirement, because the private key operation is optimized with precalculations, which impacts performance and heap usage.

Code size is independent from the key size or the exponent used.

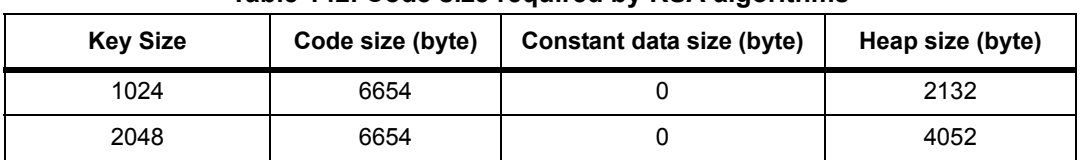

#### **Table 142. Code size required by RSA algorithms**

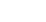

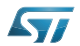

# **11.6 ECC results**

*[Table 143](#page-128-0)* shows required clock cycles for ECC operations executed on all the NIST approved prime curves. The results are provided for software compiled with speed optimization.

<span id="page-128-0"></span>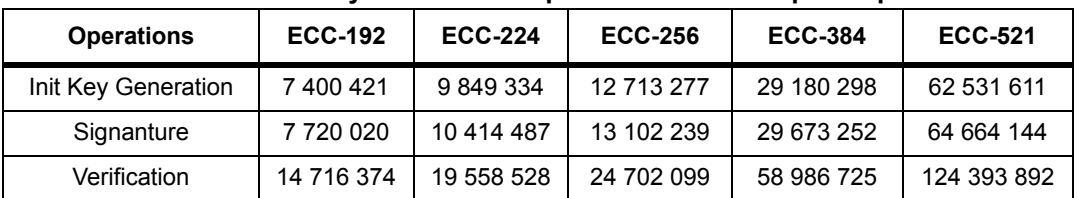

#### **Table 143. Number of cycles for ECC operations with for speed optimization**

*[Table 144](#page-128-1)* shows the required code size and heap memory (includes DRBG-AES-128, required for ECDSA Signature Generation). This data groups together all three functionalities and the required DRBG.

Code size is independent from the key size or the exponent used.

<span id="page-128-1"></span>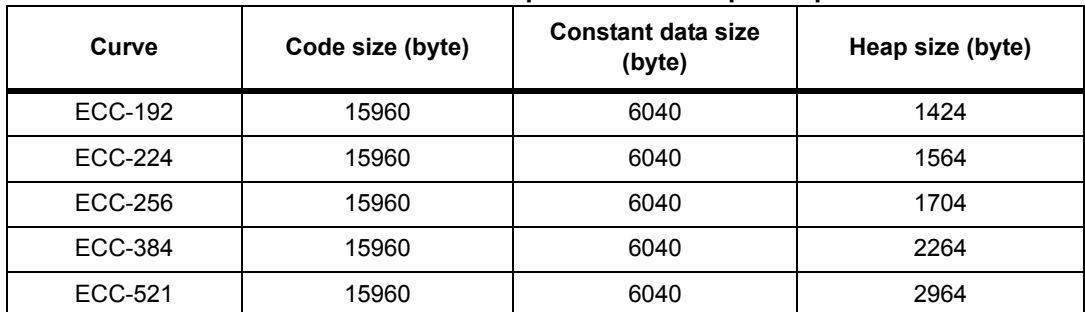

#### **Table 144. Code size for ECC operations with speed optimization**

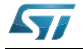

# **12 Revision history**

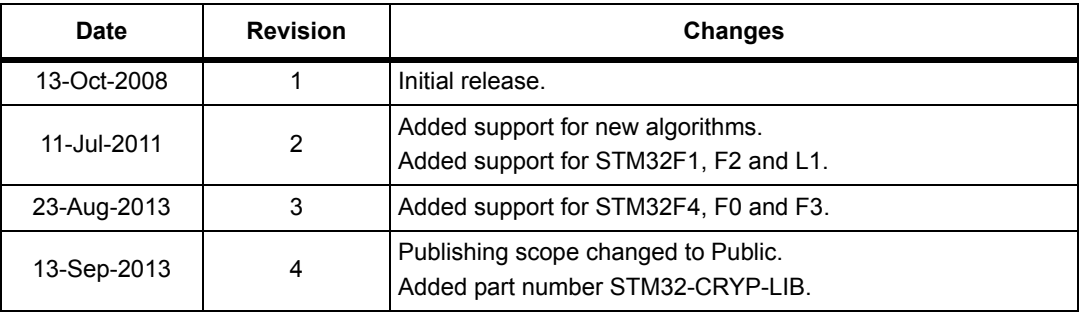

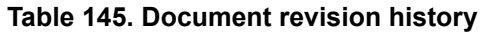

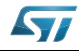

#### **Please Read Carefully:**

Information in this document is provided solely in connection with ST products. STMicroelectronics NV and its subsidiaries ("ST") reserve the right to make changes, corrections, modifications or improvements, to this document, and the products and services described herein at any time, without notice.

All ST products are sold pursuant to ST's terms and conditions of sale.

Purchasers are solely responsible for the choice, selection and use of the ST products and services described herein, and ST assumes no liability whatsoever relating to the choice, selection or use of the ST products and services described herein.

No license, express or implied, by estoppel or otherwise, to any intellectual property rights is granted under this document. If any part of this document refers to any third party products or services it shall not be deemed a license grant by ST for the use of such third party products or services, or any intellectual property contained therein or considered as a warranty covering the use in any manner whatsoever of such third party products or services or any intellectual property contained therein.

**UNLESS OTHERWISE SET FORTH IN ST'S TERMS AND CONDITIONS OF SALE ST DISCLAIMS ANY EXPRESS OR IMPLIED WARRANTY WITH RESPECT TO THE USE AND/OR SALE OF ST PRODUCTS INCLUDING WITHOUT LIMITATION IMPLIED WARRANTIES OF MERCHANTABILITY, FITNESS FOR A PARTICULAR PURPOSE (AND THEIR EQUIVALENTS UNDER THE LAWS OF ANY JURISDICTION), OR INFRINGEMENT OF ANY PATENT, COPYRIGHT OR OTHER INTELLECTUAL PROPERTY RIGHT.**

**ST PRODUCTS ARE NOT AUTHORIZED FOR USE IN WEAPONS. NOR ARE ST PRODUCTS DESIGNED OR AUTHORIZED FOR USE IN: (A) SAFETY CRITICAL APPLICATIONS SUCH AS LIFE SUPPORTING, ACTIVE IMPLANTED DEVICES OR SYSTEMS WITH PRODUCT FUNCTIONAL SAFETY REQUIREMENTS; (B) AERONAUTIC APPLICATIONS; (C) AUTOMOTIVE APPLICATIONS OR ENVIRONMENTS, AND/OR (D) AEROSPACE APPLICATIONS OR ENVIRONMENTS. WHERE ST PRODUCTS ARE NOT DESIGNED FOR SUCH USE, THE PURCHASER SHALL USE PRODUCTS AT PURCHASER'S SOLE RISK, EVEN IF ST HAS BEEN INFORMED IN WRITING OF SUCH USAGE, UNLESS A PRODUCT IS EXPRESSLY DESIGNATED BY ST AS BEING INTENDED FOR "AUTOMOTIVE, AUTOMOTIVE SAFETY OR MEDICAL" INDUSTRY DOMAINS ACCORDING TO ST PRODUCT DESIGN SPECIFICATIONS. PRODUCTS FORMALLY ESCC, QML OR JAN QUALIFIED ARE DEEMED SUITABLE FOR USE IN AEROSPACE BY THE CORRESPONDING GOVERNMENTAL AGENCY.**

Resale of ST products with provisions different from the statements and/or technical features set forth in this document shall immediately void any warranty granted by ST for the ST product or service described herein and shall not create or extend in any manner whatsoever, any liability of ST.

ST and the ST logo are trademarks or registered trademarks of ST in various countries.

Information in this document supersedes and replaces all information previously supplied.

The ST logo is a registered trademark of STMicroelectronics. All other names are the property of their respective owners.

© 2013 STMicroelectronics - All rights reserved

STMicroelectronics group of companies

Australia - Belgium - Brazil - Canada - China - Czech Republic - Finland - France - Germany - Hong Kong - India - Israel - Italy - Japan - Malaysia - Malta - Morocco - Philippines - Singapore - Spain - Sweden - Switzerland - United Kingdom - United States of America

**www.st.com**

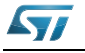

DocID14989 Rev 4 131/131